File No. S370-20 Order No. GC20-1813-5

# **Systems**

# IBM Virtual Machine Facility/370: Glossary and Master Index

Release 6 PLC 1

This publication contains a glossary of VM/370 (Virtual Machine Facility/370) terms taken from the content of VM/370 publications in the IBM Systems Library.

The master index lists topics alphabetically, and refers to the publications that discuss these topics in some detail. The indexes of the referenced publications list the same topics and refer to specific pages.

Seventh Edition (September 1979)

This is a major revision of GC20-1813-4 and makes that edition obsolete. This edition applies to <u>Release 6 PLC</u> 1 (Program Level Change) of the IBM Virtual Machine Facility/370 and to all subsequent releases until otherwise indicated in new editions or Technical Newsletters.

Changes are periodically made to the information herein; before using this publication in connection with the operation of IBM systems, consult the latest <u>IBM System/370 Bibliography</u>, Order No. GC20-0001, for the editions that are applicable and current.

It is possible that this material may contain reference to, or information about, IBM products (machines and programs), programming, or services that are not announced in your country. Such references or information must not be construed to mean that IBM intends to announce such IBM products, programming, or services in your country.

Publications are not stocked at the address given below; requests for copies of IBM publications should be made to your IBM representative or to the IBM branch office serving your locality.

A form for reader's comments is provided at the back of this publication. If the form has been removed, comments may be addressed to IBM Corporation, VM/370 Publications, Dept. D58, Bldg. 706-2, P.O. Box 390, Foughkeepsie, New York 12602. IBM may use or distribute any of the information you supply in any way it believes appropriate without incurring any obligation whatever. You may, of course, continue to use the information you supply.

© Copyright International Business Machines Corporation 1973, 1974, 1975, 1976, 1977, 1979

This publication contains a glossary of VM/370 terms, a master index to the VM/370 library, and two separate indexes of commands and operands.

This publication has five sections:

"Section 1. Glossary" defines terms that VM/370 uses, but that may not appear in the <u>IBM Data Processing Glossary</u>, Order No. GC20-1699. The <u>IBM Data Processing Glossary</u> is considered as a corequisite publication.

"Section 2. Master Index" is a guide to the VM/370 library. It directs users to the publications that contain the specific information they are seeking. This information is extracted from the tables of contents of the VM/370 publications listed at the beginning of Section 2.

"Section 3. Summary of VM/370 Operands and Commands" is an alphabetic list of all noteworthy uppercase CP, CMS, RSCS, IPCS, and system generation keywords, operands, and options; it lists the associated commands, macro instructions, control statements, and service routines within VM/370. Lowercase variables to commands and other commonly used operands are not included.

"Section 4. Summary of VM/370 Commands and Operands" is an alphabetic listing of each VM/370 command, macro instruction, and service program and the operands for each.

"Appendix A: VM/370 Publication-to-Audience Relationship" illustrates the relationship of VM/370 publications to their appropriate audience. NOT CONTAINED IN THIS PUBLICATION: This publication does not contain line entries derived from VM/370 logic publications, the Licensed Program Specification (LPS), or the General Information Manual (GIM).

TO USE THIS MANUAL, THE READER SHOULD: Refer to Section 1 for definitions of VM/370 terms.

Refer to Section 2 for a specific item of VM/370 information; this section points the reader to the publications containing information about the item.

Refer to Section 3 to find a specific uppercase operand, keyword, option, etc. or its associated command. Information given with each operand identifies the command or macro instruction with which it is associated and the publication that contains further information.

Refer to Section 4 to find a specific command or macro instruction. All associated operands are listed under the appropriate command.

Entries in all sections that contain (5748-XE1) or (5748-XX8) indicate that the subject matter described is affected directly by functions associated with VM/370 Program Products.

05 DOS Information on and macro instructions is not included in this manual. The <u>VM/370</u> System Programmer's <u>Guide</u> contains only implementation and program result differences that occur when these OS and DOS macro instructions are simulated by CMS. For complete information about OS and DOS macro instructions, refer to related OS and DOS publications.

iv IBM VM/370 Glossary and Master Index

# Contents

| SUMMARY OF AMENDMENTS                                 | SECTION 4: SUMMARY OF VM/370 COMMANDS<br>AND OPERANDS |
|-------------------------------------------------------|-------------------------------------------------------|
| SECTION 1. GLOSSARY                                   | APPENDIX A: VM/370                                    |
| SECTION 2: MASTER INDEX                               | PUBLICATION-TO-AUDIENCE RELATIONSHIP 93               |
| SECTION 3: SUMMARY OF VM/370 OPERANDS<br>AND COMMANDS |                                                       |

vi IBM VM/370 Glossary and Master Index

Summary of Amendments for GC20-1813-5 VM/370 Release 6 PLC 1

#### MISCELLANEOUS

<u>New and Changed</u>: Documentation

- The <u>VM/370 Glossary</u> and <u>Master Index</u> now contains entries that reflect all VM/370 functions and support through Release 6 PLC 1.
- Two new index sections have been added for quick reference: "Summary of VM/370 Operands and Commands" and "Summary of VM/370 Commands and Operands." Appendix A, "VM/370 Publication-to-Audience Relationship" replaces Figure 1.
- Miscellaneous editorial and technical changes have been made throughout this publication.

viii IBM VM/370 Glossary and Master Index

### Section 1: Glossary

This glossary defines terms that have special meaning in VM/370 publications. For a more complete list of data processing terms, see the <u>IBM Data Processing</u> <u>Glossary</u>, Order No. GC20-1699. VM/370 terms that appear in the <u>IBM Data</u> <u>Processing Glossary</u> are not repeated in this glossary.

#### <u>Sequence of Glossary Entries</u>

This glossary uses an alphabetic entry sequence.

A

<u>A-disk</u>: In CMS, the primary user disk that is allocated to a CMS user. This read/write disk is used to store files created under CMS; such files are retained until deleted by the user. <u>See also</u> B-disk, D-disk, CMS system disk, virtual disk, Y-disk, Z-disk. <u>Synonymous with</u> primary user disk.

<u>abbreviation</u>, <u>command</u>: <u>See</u> command abbreviation.

access mode: See filemode.

active disk table (ADT): A table residing in the user's copy of the CMS nucleus that contains an entry for each valid filemode letter, that is, for each disk that has been accessed.

<u>active file</u> <u>table</u> (<u>AFT</u>): A table residing in the user's copy of the CMS nucleus that contains an entry for each disk file that is currently open.

<u>active link</u>: In RSCS, a teleprocessing link for which a line driver has been initiated; the RSCS operator uses the RSCS START command to initiate a line driver. The link is active until the line driver is terminated by another operator command.

address stop: See breakpoint, instruction address stop.

<u>alternating operating systems</u>: In VM/370, multiple operating systems that are loaded consecutively into a virtual machine. Information is passed between the operating systems via CP spooling facilities. <u>Synonymous with</u> flip flop. <u>alternate</u> path <u>support</u>: In VM/370, the selection of a path to a device from any of the available paths, even though the primary path is busy. The selection is made in response to an I/O request for a device, through use of the two-channel switch, the two-channel switch additional features, and the string switch hardware feature.

<u>asynchronous</u> <u>exit</u>: In RSCS, a program call to a task subroutine directly from the RSCS supervisor, not as a result of dispatching.

attached processor operation: In this mode, VM/370 executes tasks on two processors, only one of which has attached channels; however, the tasks come from a common dispatch queue and share common storage.

<u>attention</u> <u>interrupt</u>: An input/output interrupt caused by a terminal user pressing the attention key (or equivalent). <u>See also</u> signaling attention, attention key.

<u>attention</u> <u>key</u>: A key on some terminals that, when pressed, causes an I/O interrupt in the central processing unit. Also referred to as the ATTN key. <u>See also</u> signaling attention.

<u>attention</u> <u>symbol</u> (!): Under CP, for printing terminals only, the character (always the exclamation point (!) character) that can be used to indicate each time the attention key is pressed.

ATTN key: See attention key.

<u>automatic</u> <u>logon</u>: A process by which an operator's or user's virtual machine is initiated by other than the user of that virtual machine. For example, the primary VM/370 system operator's virtual machine is activated automatically during VM/370 initialization. A user can issue the AUTOLOG command to activate some other (disconnected) virtual machine.

<u>auxiliary directory</u>: In CMS, an extension of the CMS file directory, which contains the names and locations of certain CMS modules that are not included in the CMS file directory.

<u>auxiliary file</u>: In CMS, a file that contains a list of filetypes of update files to be applied to a particular source file. <u>See also</u> control file, preferred auxiliary file. B-disk: An optional user disk.

batch facility: See CMS Batch Facility.

<u>blip</u> <u>facility</u>, <u>CMS</u>: An indication to the user at a terminal, via a tilt/rotate of the Selectric type ball (if using a printing terminal), or the displaying of some specified character(s), every two seconds of either real or virtual execution time that has elapsed for his CMS virtual machine. Whether the time shown is real or virtual depends on the current setting of the REALTIMER option.

<u>breakpoint</u>: An instruction address stop that can be established via a CMS DEBUG subcommand. <u>See</u> instruction address stop.

broadcast message: In VM/370, information that can be sent by the system operator to all terminal users that are enabled to receive messages. The three major classes of messages are: (1) log (LOGMSG) messages that are automatically displayed at the user's terminal when he logs on, (2) optional lower priority log messages, (3) informational warning messages that alert users to some imminent event or action.

<u>built-in function: Synonym for</u> EXEC built-in function.

C

B

<u>CE</u>: (1) Channel end. (2) Customer Engineer.

<u>character-deletion</u> <u>character</u>: <u>Synonym</u> <u>for</u> logical character delete symbol.

<u>chain link</u> <u>record</u>: In CMS, a record that contains a series of pointers to the physical blocks, normally discontiguous, that are currently assigned to a CMS disk file.

channel-set switching: A facility used in 3033 attached processor environments to allow processing to continue in uniprocessor mode on the attached processor after the main processor enters a disabled wait state following an uncorrectable error (a hard machine or channel check), or after the system operator varies the main processor offline. CP switches all active channels on the main processor to the and attached processor, processing continues in uniprocessor mode.

<u>checkpoint start</u>: A VM/370 system restart that attempts to recover information about closed spool files that was previously stored on the checkpoint cylinders. The spool file chains are reconstructed, but the original sequence of spool files is lost. Unlike warm start, CP accounting and system message information is also lost. <u>Contrast with</u> warm start, cold start, force start.

CIDA: Channel indirect data addressing.

<u>Class A user: See</u> primary system operator privilege class.

<u>Class Any user</u>: A subset of CP commands used to: log on to VM/370, have the terminal logically connected to a multiple-access virtual machine, or send messages to the operator or another user.

<u>Class B user: See</u> system resource operator privilege class.

<u>Class</u> <u>C</u> <u>user</u>: <u>See</u> system programmer privilege class.

<u>Class</u> <u>D</u> <u>user</u>: <u>See</u> spooling operator privilege class.

<u>Class E user: See</u> system analyst privilege class.

<u>Class F user: See</u> service representative privilege class.

<u>clock</u> <u>comparator</u>: A System/370 hardware feature (required by VM/370) that causes an interruption when the time-of-day clock has equaled or exceeded the value specified by a program or virtual machine.

CMS: Conversational Monitor System.

<u>CMS Batch Facility:</u> A facility that allows a user to run time-consuming or noninteractive CMS jobs in another CMS virtual machine dedicated to that purpose, thus freeing his own terminal and virtual machine for other work.

<u>CMSDOS</u>: The standard name of the CMS/DOS discontiguous saved segment. <u>See also</u> discontiguous segment.

<u>CMS/DOS</u>: In CMS, the environment when DOS simulation is active. The SET DOS command activates and deactivates this environment. <u>Synonymous with</u> DOS simulation under CMS.

CMS/DOS phase library: See DOSLIB library.

<u>CMS Editor</u>: The CMS facility that allows the user to create, modify, insert, delete, or rearrange lines of data in a CMS file. <u>See also</u> input mode, edit mode.

<u>CMS</u> <u>file directory</u>: A directory on each CMS disk that contains the name, format, size, and location of all the CMS files on that disk. When a disk is accessed via the ACCESS command, its directory is read into virtual storage and identified with one of the ten disk mode letters: A, B, C, D, E, F, G, S, Y, or Z. <u>Synonymous</u> with master file directory block.

<u>CMS</u> <u>nucleus</u>: The portion of CMS that is resident in the user's virtual storage whenever CMS is executing. Each CMS user receives a copy of the CMS nucleus when he initial program loads (IPLs) CMS. <u>See also</u> saved system, shared segment.

CMS primary disk: Synonym for A-disk.

<u>CMS system disk</u>: The virtual disk (S-disk) that contains the CMS nucleus and the disk-resident CMS commands. The CMS system disk can have extensions, usually the Y-disk and Z-disk.

<u>CMS</u> <u>user</u> <u>disk</u>: One or more virtual disks that contain CMS or read-only DOS or OS files which may be accessed by the user. If the user has read/write access to a disk, he can create programs and data files on the disk. Files are retained until the user deletes them. The user may also link to and access other users' disks, usually on a read-only basis.

<u>cold start</u>: A VM/370 system restart that ignores previous data areas and accounting information in main storage, and the contents of paging and spool files on CP-owned disks. <u>Contrast with</u> warm start, checkpoint start, force start.

<u>command</u>: A request from a user at a terminal for the execution of a particular CP,CMS, RSCS, or IPCS function. A CMS command may also be the name of a CMS file with a filetype of EXEC or MODULE. <u>See</u> <u>also</u> subcommand, user-written CMS command.

<u>command</u> <u>abbreviation</u>: A short form of the command name, operand, or option that is not a truncation of the word. For example, MSG instead of MESSAGE, RDR instead of READER. <u>Contrast with</u> truncation. <u>command privilege class: See</u> privilege class.

<u>command</u> <u>scan</u>: In CMS, a routine that scans the command line entered and converts it to a standard CMS parameter list. <u>See also</u> parameter list.

<u>console</u> <u>function</u>: That subset of CP commands that allows the user to simulate almost all of the functions available to an operator at a real system console. <u>Contrast with</u> CP command.

<u>console input</u> <u>buffer: Synonym</u> <u>for</u> console stack.

<u>console</u> <u>spooling</u>: <u>See</u> virtual console spooling.

<u>console</u> <u>stack</u>: One or more CMS command and/or data lines (set up via appropriate EXEC or EDIT subcommands) that are passed, one at a time, to CMS when CMS issues a read to the user's terminal. <u>Synonymous</u> <u>with</u> console input buffer, terminal input buffer.

<u>context</u> <u>editing</u>: A method of editing a file without using line numbers. To refer to or change a particular line or a group of lines, all or part of the contents of that line are specified.

<u>control file</u>: In CMS, the file that contains records that identify the updates to be applied and the macro libraries, if any, that are needed to assemble that source program. <u>See also</u> auxiliary file.

<u>Control Program (CP)</u>: The component of VM/370 that manages the resources of a single computer such that multiple computing systems appear to exist. Each virtual machine is the functional equivalent of an IBM System/370.

control program assist: See CP assist.

<u>control</u> <u>terminal</u>: Any terminal currently controlling system resources and that is being used by the primary system operator (privilege class A), the resource operator (privilege class B) or the spooling operator (privilege class D).

<u>Conversational Monitor System (CMS):</u> A virtual machine operating system that provides general interactive time-sharing, problem solving, and program development capabilities, and operates only under the control of the VM/370 control program. <u>copy</u> <u>function</u>: In VM/370, the function initiated via a Program Function key to copy the contents of a display screen onto an associated hard copy printer. A remote display terminal copies the entire contents of the screen onto a printer attached to the same control unit. A local display terminal copies all information from the screen, except the screen status information, onto any printer attached to any local display control unit.

<u>CP</u>: Control Program.

#CP: Synonym for escape to CP.

<u>CP</u> <u>assist</u>: A hardware function available only on a CPU that has Extended Control-Program Support, that reduces CP overhead by performing the most frequently used tasks of CP routines.

<u>CP</u> <u>command</u>: A request from the terminal user for the execution of programming that controls his virtual machine. The VM/370 control program commands are called CP commands. The subset of CP commands that perform console simulation are called console functions.

<u>CP-owned</u> <u>disk</u>: Any disk that has been formatted by the CP Format/Allocate program and designated as owned during system generation; for example, the CP system residence volume, or any disk that contains CP paging, spooling, or temporary disk space. <u>CP privilege class</u>: <u>See</u> privilege class.

<u>CP read</u>: The situation is which the control program (CP) is waiting for a response or request for work from the user. On a typewriter terminal, the keyboard is unlocked; on a display terminal, the screen status area indicates CP READ.

<u>CP</u> <u>READ</u> <u>screen</u> <u>status</u>: For a display terminal used as a virtual console under VM/370, an indicator located in the lower right of the screen, that displays that CP is waiting for a response or request for work from the user.

<u>CP system disks</u>: Any disk space used by CP, other than the CP paging, spooling, and temporary disk space, for example, virtual disks.

<u>CP trace table</u>: A table used for debugging VM/370; its size is a multiple of 4096 bytes and is dependent on the size of real storage. This table contains the chronological occurrences of events that take place in the real machine, recorded in a wraparound fashion within the trace table.

<u>CPU</u> <u>timer</u>: A System/370 hardware feature that measures elapsed CPU time and causes an interruption when a previously specified amount of time has elapsed. The CPU timer is decremented when the CPU is executing instructions, is in a wait state, and is executing program loading instructions, but not when the CPU is in a stopped state. A virtual machine that uses the CPU timer must have the ECMODE and REALTIMER options active.

CTCA: Channel-to-channel adapter.

<u>current line pointer</u>: A pointer that indicates the line of a CMS file on which the CMS Editor is currently working.

### D

<u>D-disk</u>: In CMS, the disk that becomes a user disk with a mode letter of D if the user logs on and a virtual disk at address 192 is defined in the virtual machine configuration.

<u>DASD Dump Restore (DDR) program</u>: In VM/370, a service program used to copy all or part of a minidisk onto tape, or to load the contents of a tape onto a minidisk.

DCSS: Discontiguous saved segment.

<u>DDR program</u>: In VM/370, refers to the DASD Dump Restore program.

DE: Device end.

<u>deadline priority (5748-XE1) (5748-XX8)</u>: A value that is used to determine when the user gets his next time slice. This value is calculated each time a user is dropped from a queue and is based on paging activity, processor usage, the load on the system and user priority.

<u>dedicated</u> <u>channel</u>: A channel that is attached to a virtual machine for its sole use, so that CP can bypass translating the addresses of virtual devices.

<u>dedicated</u> <u>device</u>: An I/O device or line that is not being shared among users. The facility may be permanently assigned to a particular virtual machine via a VM/370 directory entry, or temporarily attached by the resource operator to the user's virtual machine. <u>default</u> <u>file</u> <u>attributes</u>: In CMS, certain reserved filetype names that cause the CMS Editor to assume certain values for record length, tab settings, uppercase OT lowercase setting, record sequence verification mode, fixed- or ength record type, truncation numbering. variable-length record related and column. other record characteristics.

<u>default</u> operand: An operand that has a preset value if a value is not specified in the CP or CMS command line.

<u>delimiter</u>: (1) A flag that separates and organizes items of data. <u>Synonymous with</u> separator. (2) A character that groups or separates words or values in a line of input. In VM/370, normally one or more blank characters are used to separate the command name and each operand or option in the command line. In certain cases, a tab, left parenthesis, or backspace character can also act as a delimiter.

<u>interface</u>: VM/370, Under Diagnose а any programming mechanism that allows CMS, virtual machine, including to communicate directly with CP via the System/370 DIAGNOSE instruction. Specific interface codes allow a virtual machine to more efficiently request specific CP services.

<u>directory:</u> <u>See</u> auxiliary directory, CMS file directory, or VM/370 directory.

<u>disconnect mode</u>: The mode of operation in which a virtual machine is executing without a physical line or terminal connected as an operator console. Any attempt to issue a read to the console causes the virtual machine to be logged off after 15 minutes have elapsed, unless the user logs on again within the 15-minute interval.

<u>discontiquous file</u>: A CMS file with missing records. The user may write records 1, 3, and 5 into a CMS file. Records 2 and 4 are missing. This results in a discontiguous file.

<u>discontiquous saved segment: See</u> discontiquous segment.

<u>discontiquous</u> <u>seqment</u>: A 64K segment of storage that was previously loaded and saved and assigned a unique name. The segment (or segments) can be shared among virtual machines if it contains reentrant code. Discontiguous segments used with CMS must be loaded into storage at locations above a user's CMS virtual machine, and are attached when needed and detached when no longer needed. <u>dispatch list</u>: In VM/370, a list of those virtual machines that are executable and currently competing for a time slice of CPU resources. The virtual machine currently executing is called the runuser. When virtual machines are dropped from the dispatch list, replacement is made from the eligible list. <u>See also</u> eligible list.

<u>dispatching</u>: The starting of virtual machine execution.

<u>display mode</u>: When using the CMS Editor, the mode of operation of a display terminal that displays, in the output display area of the screen, the results of the editing, but not the subcommands that caused the changes. <u>Contrast with</u> line mode.

<u>display paging</u>: A technique used by the CMS Editor for a display terminal in display mode, for scanning through a CMS file up to 20 lines at a time.

<u>distribution code</u>: In the VM/370 directory, a 1- to 8-character identification word that is printed or punched with the userid in the separator page (or punched card) to further identify the location or department of the user.

<u>dormant</u> <u>state</u>: A state in which the active pages of a virtual machine have been paged out.

<u>DOSLIB library</u>: A CMS library that contains the executable phases produced by the DOS Linkage Editor under CMS. These phases are equivalent to, but not usable in the DOS/VS core image library. These phases can be fetched and executed only under CMS/DOS. <u>See also</u> CMS/DOS.

DOS simulation under CMS: Synonym for CMS/DOS.

<u>draining a unit record device</u>: In VM/370, stopping spooling operations on a real unit record device after the current spool file has completed, or immediately if no spool file is being processed.

<u>driverid</u>: In RSCS, a 1- to 8-character alphameric filename of the CMS TEXT file that controls a communications line for a specific type of remote station.

dynamically modified channel program: A channel program that is altered by the program or by data being read in from a channel during the interval between the execution of the START I/O (SIO) instruction and the channel end interruption.

B

#### ECPS: Extended Control-Program Support.

<u>edit macro</u>: A special CMS EXEC file that allows the user to invoke complex sequences of EXEC control statements and EDIT subcommands via a single command.

<u>edit</u> <u>mode</u>: In the CMS Editor, the environment that allows the user to issue EDIT subcommands to insert, change, delete, or rearrange records in a CMS file. <u>Contrast with</u> input mode.

eligible list: In VM/370, a list of virtual machines that are potentially executable, but are not placed on the dispatch list to compete for CPU resources because of the current load on the system. See also dispatch list.

EP: Emulator Program.

<u>escape symbol: Synonym for</u> logical escape symbol.

<u>escape to</u> <u>CP</u>: Under VM/370, a transfer of control to CP when either the terminal user or the machine stops virtual machine operation. This can be accomplished by a CP command (such as #CP), by invoking a DIAGNOSE function, or by signaling attention. <u>Synonymous with</u> #CP. <u>See also</u> Diagnose interface, signaling attention, attention interrupt.

EWS: Early Warning System.

<u>EXEC</u> <u>built-in</u> <u>function</u>: Special EXEC keyword functions that can be invoked to provide specific types of information to a user's EXEC procedure. <u>Synonymous</u> <u>with</u> built-in function.

EXEC control statements: Special statements that determine what is to be done within an EXEC procedure. The statements can be used to control logic flow; to communicate with a terminal, a user program, or the VM/370 system; or to create output files via the user's virtual punch.

<u>EXEC procedure</u>: A CMS function that allows users to create new commands by setting up frequently used sequences of CP and/or CMS commands, together with conditional branching facilities, into special procedures to eliminate the repetitious re-keying of those command sequences.

<u>executable phase library: See</u> DOSLIB library. executable statement: In an EXEC procedure, any statement that is processed by the EXEC interpreter. This may be (1) an EXEC control statement or assignment statement, (2) a CMS or CP command line, or (3) a null line.

<u>expanded virtual machine assist</u>: A hardware assist function, available only on a CPU that has Extended Control-Program Support, that handles many privileged instructions not handled by virtual machine assist, and extends the level of support of certain privileged instructions beyond that provided by virtual machine assist.

Extended Control-Program Support (VM/370 ECPS): A hardware assist feature, standard on System/370 Models 135-3, 138, 145-3, and 148, that improves the performance of CP by reducing CP overhead. VM/370 ECPS consists of CP assist, expanded virtual machine assist, and virtual interval timer assist.

<u>external</u> <u>page</u> <u>storage</u>: The portion of auxiliary storage that is used to contain 4K byte pages.

<u>external page storage management</u>: A set of routines in the paging supervisor that control the transfer of data between real storage and external page storage.

### Ø

<u>favored</u> <u>execution</u> <u>performance</u> <u>option</u>: A virtual machine performance option that allows an installation to force the system to allocate more of its resource to a given virtual machine than would normally be the case.

FCB: Forms control buffer.

FCS: First customer shipment.

FDP: Field Developed Program.

<u>fetch</u> <u>protection</u>: A storage protection feature that determines right-of-access to main storage by matching the protection key associated with a main storage fetch reference with the storage keys associated with those frames of main storage.

FIFO: First in, first out.

<u>file access mode</u>: A filemode number that designates whether the file can be used as a read-only or read/write file by a user. <u>See also</u> filemode. <u>file definition</u>: (1) Equating a CMS file identifier (filename, filetype, filemode) with an OS data set name via the FILEDEF command; or equating a DOS file-id with a CMS file identifier via the DLBL command. (2) Identifying the input or output files to be used during execution of a program (via either the FILEDEF or DLBL commands).

<u>file status table (FST)</u>: A table that describes the attributes of a file on a CMS disk, including filename, filetype, filemode, date last written, and other status information.

<u>file</u> <u>system</u> <u>command</u>: A CMS command that creates or manipulates CMS disk files.

<u>file</u> <u>system</u> <u>control</u> <u>block</u> (<u>FSCB</u>): A collection of information about a CMS file, used by CMS OS simulation commands and user programs. A file system control block is established for a file by the FILEDEF command or the FSCB macro instruction.

<u>file</u> tag: A character string associated with a VM/370 spool file that contains information pertaining to that spool file. In RSCS, the file tag contains the destination linkid and transmission priority of the file.

<u>fileid</u>: A CMS file identifier that consists of a filename, filetype, and filemode. The fileid is associated with a particular file when the file is created, defined, or renamed under CMS. <u>See also</u> filename, filetype, filemode.

<u>filemode</u>: A 2-character field that is part of the CMS file identifier. The first character (called the filemode letter) must be one of the ten disk mode letters A, B, C, D, E, F, G, S, Y and Z. The filemode letter indicates the CMS file directory on which the file resides and whether the disk is a user virtual disk or a CMS system disk. The second character (called the filemode number) must be a number and indicates the access mode of the disk. <u>See</u> <u>also</u> file access mode.

<u>filename</u>: A 1- to 8-character alphameric field that is part of the CMS file identifier and serves to identify the file for the user.

<u>filetype</u>: A 1- to 8-character alphameric field that is used as a descriptor or as a qualifier of the filename field in the CMS file identifier. <u>See also</u> reserved filetypes. <u>first-level</u> <u>storage</u>: Refers to real main storage. <u>See also</u> second-level storage, third-level storage.

<u>flip</u> flop: In VM/370, synonym for alternating operating system.

<u>force start</u>: A VM/370 system restart that attempts to recover information about closed spool files that was previously stored on the checkpoint cylinders. All unreadable or invalid spool file information is ignored. <u>Contrast with</u> checkpoint start, warm start, cold start.

<u>format program</u>: (1) In CMS, the service program that creates 800-byte blocks on a minidisk, counts or redefines the number of cylinders on a virtual disk, or creates a DASD label for the virtual disk. (2) In CP, the service program that formats (in 4096-byte blocks), allocates, and creates DASD labels for CP-owned disks for paging, spooling, and CP system residence. <u>Contrast with</u> virtual disk initialization program.

FSCB: File system control block.

<u>FST</u>: File status table.

<u>full recording mode</u>: The mode of operation where transient CPU and/or main storage errors that are corrected or circumvented by hardware retry or error correction code logic are recorded on the VM/370 error recording cylinders.

<u>general user privilege class</u>: The subset of CP commands that allow the Class G user to manipulate and control his virtual machine.

œ

<u>handshaking feature: See</u> VM/VS Handshaking feature.

<u>high-water mark (5748-XE1)</u>: The highest contiguous address, starting from location zero, where the virtual system's real addresses equal the virtual system's virtual addresses. HOLDING screen status: For a display terminal used as a virtual console under VM/370, an indicator located in the lower right of the screen that displays that the current contents of the screen remains on the screen until the user requests that the screen be erased. This status occurs either by pressing the Enter key, or is triggered by a message or warning being displayed on the screen.

<u>host</u> <u>mode</u>: The operating mode of a HASP main processor communicating with a HASP work station. In RSCS, an SML line driver operating in host mode appears to a remote work station as a HASP main processor.

<u>IBCDASDI</u> program: <u>See</u> virtual disk initialization program.

<u>IBM Virtual Machine Facility/370</u> (VM/370): A system control program that manages the resources of a single System/370 computer so that multiple computing systems (virtual machines) appear to exist. VM/370 consists of a Control Program (CP), which manages the real computer, a Conversational Monitor System (CMS), which is a general-purpose conversational time-sharing system that executes in a virtual machine, a Remote Spooling Communications Subsystem (RSCS), which spools files to and from remote work stations and the Interactive Problem Control System (IPCS), which provides an online problem management, diagnosis, debugging, and tracking facility.

IDA: Indirect data addressing.

IDAL: Indirect data address list.

<u>ID card</u>: Under VM/370, the identification card used to indicate the destination userid of a deck of real cards to be read into the system card reader or into the card reader of an RSCS remote station.

Immediate command (CMS): A CMS command which, when issued after an attention interruption, causes any program execution currently in progress to be suspended until an immediate command is processed. The immediate commands are HB (halt the execution of the CMS batch virtual machine at the end of current job), HO (halt SVC tracing), HT (halt typing or displaying), HX (halt execution), RO (resume tracing), RT (resume typing or displaying), and SO (suspend tracing temporarily). <u>implied CP</u> <u>command</u>: In CMS, a CP command that is invoked without preceding the command line with "CP".

<u>implied EXEC</u>: A CMS EXEC procedure that is invoked as though it were a CMS command without specifying the command name EXEC.

improved spool file recovery: The process of recovering from the disk the checkpoint data that was previously recorded for closed spool files. Therefore, if warm start is not possible, the VM/370 system operator may attempt a checkpoint start or force start. See also checkpoint start, force start.

<u>inactive page</u>: A page in real storage that has not been referenced during a predetermined period of time.

<u>input line</u>: For typewriter terminals, information keyed in by a user between the time the typing element of his terminal comes to rest following a carriage return until another carriage return is typed. For display terminals, the data keyed into the user input area of the screen. <u>See</u> <u>also</u> user input area.

<u>input mode</u>: In the CMS Editor, the environment that allows the user to key in new lines of data. <u>Contrast with</u> edit mode.

Installation Verification Procedure (IVP): A procedure distributed with the VM/370 system that exercises the newly generated VM/370 system to verify that the basic facilities of VM/370 are functioning correctly.

<u>instruction</u> <u>address</u> <u>stop</u>: An instruction address specified via a CP or CMS command, which, when fetched, causes the virtual machine to stop.

<u>instruction</u> <u>simulation</u> <u>wait</u>: The virtual machine is in a wait state awaiting the completion of instruction simulation.

intensive recording mode: A special error recording mode that can be invoked by an IBM Field Engineer (FE) for only one I/O device at a time. On the first through tenth unit check or other error condition specified by the CE, an I/O error record is constructed, formatted, and written to the VM/370 I/O error recording cylinder, after which no further errors are recorded.

<u>interaction</u>: A basic unit used to record system activity, consisting of acceptance of a line of terminal input, processing of the line, and a response, if any. Interactive Problem Control System (IPCS): A component of VM/370 that permits online problem management, interactive problem diagnosis, online debugging for disk-resident CP abend dumps, problem tracking, and problem reporting.

interactive user: A user whose virtual machine is dispatched for the first time, or whose virtual machine had an I/O interrupt from the terminal before the previous time slice had ended.

internal trace table: See CP trace table.

IPCS: Interactive Problem Control System.

<u>IUP</u>: Installed User Program.

**IVP:** Installation Verification Procedure.

### 0

JIB: In CMS/DOS, job information block.

### C

LIFO: Last in, first out.

<u>line-deletion or line delete symbol:</u> <u>Synonymous with</u> logical line delete symbol.

<u>line driver</u>: An RSCS task (program) that permits communication between RSCS and a specific type of remote station.

<u>line end symbol: Synonymous with</u> logical line end symbol.

<u>line mode</u>: When the CMS Editor is used, the mode of operation of a display terminal that is equivalent to using a typewriter terminal; that is, the terminal displays a chronological log of the EDIT subcommands entered, the lines affected by the editing (unless that is suppressed), and the system responses. <u>Contrast with</u> display mode.

<u>line number</u>: A number located at either the beginning or the end of a record (line) that can be used during editing to refer to that line. <u>See also</u> prompting.

<u>line-number</u> <u>editing</u>: A reference to new or existing lines in a CMS file by line number.

<u>link attribute</u>: In RSCS, a characteristic of a link, such as its line address, its linkid, or the line driver type it requires.

<u>linkid</u>: In RSCS, a 1- to 8-character alphameric name that identifies a telecommunications link. LIOCS: Logical input/output control system.

<u>linking to a disk</u>: In VM/370, a sharing disk owned by another user. A user can share the disk on a temporary or permanent basis. The sharing is normally read-only and may require a password to access the data.

<u>locally-attached terminal</u>: A terminal such as a 3277 display station whose control unit is directly connected to a computer's data channel. No telecommunications line or control unit is used.

<u>location</u> id: In RSCS, a 1- to 8-character alphameric name that identifies an RSCS remote work station.

<u>locked page</u>: A page that is not to be paged out.

<u>logical character delete</u> <u>symbol</u>: A special editing symbol, normally the AT (@) sign, that causes CP to delete it and the immediately preceding character from the input line. If a number of delete symbols are keyed in consecutively, that same number of preceding characters are deleted from the input line. The value may be redefined or unassigned by the installation or the user. <u>Synonymous</u> with character delete symbol.

<u>logical</u> editing symbols: Symbols which allow the user to correct keying errors, combine multiple lines of input on one physical line, and key in logical editing symbols as data. The logical editing symbols may be defined, reassigned, or unassigned by the user. <u>See also</u> logical character delete symbol, logical escape symbol, logical line delete symbol, logical line end symbol.

<u>logical</u> escape symbol: A special editing symbol, normally the double quotation (") symbol, that causes CP to consider the immediately following character as a data character instead of as a logical editing symbol.

<u>logical line</u>: A command or data line that can be separated from one or more additional command or data lines on the same input line by a logical line end symbol.

<u>logical line delete</u> <u>symbol</u>: A special editing symbol, normally the cent ( $\epsilon$ ) sign, that causes CP to delete the previous logical line in the input line back to (and including) the previous logical line end symbol. <u>Synonymous with</u> line delete symbol. <u>See also</u> logical line. <u>logical line end symbol</u>: A special editing symbol, normally the pound (#) sign, that allows the user to key in several command and/or data lines in the same physical line; that is, each logical line except the last line is terminated with the logical line end symbol. <u>Synonymous with</u> line end symbol.

<u>logically</u> <u>connected</u> <u>terminal</u>: A terminal that is connected via leased or switched telecommunications or by local attachment to a multiple-access virtual machine via the CP DIAL command. <u>See also</u> multiple-access virtual machine.

LUB: In CMS/DOS, logical unit block.

M

<u>MACLIB</u> <u>library</u>: A library that contains macros, copy files, or source program statements for use under CMS.

map: In CMS, the file that contains a CMS output listing, such as (1) a list of macros in the MACLIB library, including macro size and location within the library. (2) a listing of the directory entries for the DOS/VS system or private source, relocatable, and/or core image libraries. (3) a linkage editor map for CMS/DOS programs. (4) a module map containing entry point locations.

<u>master file directory block</u>: <u>Synonym</u> for CMS file directory.

minidisk: Synonym for virtual disk.

<u>minidisk</u> <u>directory</u>: <u>Synonym</u> <u>for</u> CMS file directory.

<u>minimum truncation</u>: The shortest form of a command name, operand, or option that can be keyed in that can still be recognized by VM/370. For example, AC is the minimum truncation for the ACCESS command. On the other hand, the letter A is the minimum truncation for ASSEMBLE. <u>See also</u> truncation.

<u>MORE screen status</u>: For a display terminal used as a virtual console under VM/370, an indicator located in the lower right of the screen that displays that the user's display screen is full, but that there is more data to be displayed. After 60 seconds, the screen is automatically erased and the next screen is displayed. To clear the screen immediately, press the Clear, Cancel, or PA2 keys. To hold the data on the screen longer than 60 seconds, press the Enter key to enter HOLDING status. <u>See</u> also HOLDING screen status. <u>MTA feature</u>: Multiple Terminal Access (an NCP feature).

<u>MULTI-LEAVING1</u>: The telecommunications line protocol used to communicate between HASPand ASP-type host and work stations. In RSCS, this protocol is supported by the Spool MULTI-LEAVING line driver.

<u>multiple-access virtual machine</u>: A virtual machine running under VM/370 that supports teleprocessing terminals.

<u>Multiple Terminal Access (MTA) feature</u>: A feature of the 3704/3705 Network Control Program (NCP) that allows NCP to accept switched-line connections for any of several terminal types on the same physical teleprocessing line. When the switched connection is first established, NCP determines the terminal line code and line speed to be used and passes the information to the host access method.

<u>named</u> <u>system</u>: A system that has an entry in the CP system name table (DMKSNTBL). The entry in the system name table includes the system name and the other pertinent data so that the system can later be saved. <u>See</u> <u>also</u> saved system.

<u>native mode</u>: Refers to running an operating system standalone on the real machine instead of under VM/370.

NCP: Network Control Program.

<u>non-disruptive</u> <u>transition</u>: A facility that enables an installation to transfer control of an operating system from VM/370 virtual machine mode to native mode (and vice versa) without shutting down and reinitializing the operating system.

<u>noninteractive user</u>: A user whose virtual machine completed its previous time slice interval without having an I/O interrupt from the terminal.

<u>nonpaging mode: See OS/VS1 nonpaging mode.</u>

<u>nonprogrammable</u> <u>terminal</u>: In RSCS, a device such as an IBM 2770, 2780, 3770, or 3780 that performs a hardware-defined fixed set of functions; such as printing, reading, and punching data. <u>See also</u> Remote Spooling Communications Subsystem (RSCS).

Trademark of IBM

<u>nonprogrammable</u> <u>terminal line</u> <u>driver</u>: An RSCS line driver that exchanges data with a nonprogrammable terminal.

<u>NOT ACCEPTED</u> <u>screen status</u>: For a display terminal used as a virtual console under VM/370, an indicator in the lower right of the screen that displays that the user is: (1) trying to enter another command line, but the terminal buffer still contains a previous command line, (2) using the copy function to copy the contents of the screen onto an associated hardcopy printer, however, the printer is busy, nonexistent, or is otherwise unavailable.

<u>NPT</u>: Nonprogrammable terminal.

NUCON: Nucleus constant area (CMS).

<u>null line</u>: A logical line with a length of zero; usually used to signal the CMS Editor to terminate input mode and enter edit mode. In VM/370, a null line for typewriter terminals is a terminal input line consisting of a return character as the first and only information, or a logical line end symbol as the last character in the data line. For display devices, a null line is indicated by the cursor positioned at the beginning of the user input area or the data in the user input area ending with a logical line end symbol.

0

OLTS: Online Test Sections.

<u>OLTSEP</u>: Online Test Standalone Executive Program.

ordered seek queuing: A technique used by the CP I/O supervisor to schedule DASD I/O operations for nondedicated disks in an orderly progression from lower to higher cylinder numbers so that I/O operations for cylinders that are located at or near the present cylinder are handled before DASD accesses located at more distant higher cylinders are handled. When the highest cylinder is reached, the progression is reversed from high to low. This tends to minimize average seek times and to allow a greater level of I/O activity than initiating DASD seeks on an arbitrary "first come, first served" basis.

<u>OS simulation under CMS</u>: The environment of CMS that permits the simulation of OS functions. <u>Contrast with</u> CMS/DOS. <u>OS/VS1 nonpaging mode</u>: If OS/VS1 executes under the control of a VM/370 system that supports the VM/VS Handshaking feature and if the OS/VS1 address space is equal to the size of its VM/370 virtual machine, OS/VS1 executes in nonpaging mode. When OS/VS1 executes in nonpaging mode, it uses fewer privileged instructions and avoids duplicate paging since paging is done only by CP.

output display area: For display devices, the upper portion of the display screen that contains an historical log of the most recent lines of console input to and output from the virtual machine and CP. On the 3270, this area is protected, that is, the user is unable to key information into the output display area. This display format is not used by the CMS Editor.

overhead: The additional CPU time charged to each virtual machine for the CP functions needed to simulate the virtual machine environment and for paging and scheduling time.

P

<u>page frame</u> table: A table (called the CORTABLE) that contains an entry for each frame. Each frame table entry describes how the frame is being used.

<u>page locking</u>: Marking a page as nonpageable so that it remains in real storage until released.

<u>page reclamation</u>: The process of making available and addressable the contents of a page in real storage that is waiting to be (or already has been) paged out. Page reclamation can occur after a page fault or after a request to fix or load a page, as long as no page-in operation has been scheduled for that particular page frame.

<u>page table</u>: A table (labeled PAGTABLE) that indicates whether or not a page is in real storage and that correlates virtual addresses with real storage addresses.

page zero: Storage locations zero to 4095.

<u>pageable</u> <u>nucleus</u>: Less frequently used portions of the CP nucleus that are not normally resident in real main storage.

<u>paging activity indexes</u>: Values that affect the algorithm used by CP in controlling the dispatching and scheduling of all active logged-on virtual machines. <u>paging</u> <u>area</u>: An area of direct access storage (and an associated area of real storage) that is used by CP for the temporary storage of pages when paging occurs.

<u>paqing supervisor</u>: A part of the CP nucleus that allocates and releases real storage page frames for pages, selects the appropriate paging device, and initiates page-in and page-out operations based on ordered seek queuing and slot sorting techniques. <u>See also</u> ordered seek queuing, slot sorting.

parameter list (PLIST): In CMS, a string of 8-byte arguments that are used to call a CMS command or function. The first argument must be the name of the command or function to be called. General register 1 points to the beginning of the parameter list.

<u>parent directory</u>: The directory for a CMS disk that has a disk extension defined for it via the ACCESS command.

<u>password</u>: In VM/370, a 1- to 8-character symbol that the user is required to supply at the time he logs on to identify himself to VM/370. The password is normally protected from inadvertent disclosure to unauthorized personnel by not displaying the password or by masking the password as it is keyed in. A password may also be assigned to a virtual disk to control or limit access to that disk.

PEP: Partitioned Emulation Program.

<u>performance</u> option: One or more functions that can be assigned to a virtual machine to improve its performance, response time (if terminal-oriented) and/or throughput under VM/370.

<u>PFnn</u> keys: Special keys available on display terminals which can be defined as elementary cataloged procedures equivalent to one or more CP or CMS command lines, or input data for a virtual machine. A Program Function key can also be assigned a tabbing function for such terminals. When the PFnn key is pressed, the function or functions are performed, and the full command line can be displayed on the screen. <u>Synonymous</u> with Program Function (PFnn) keys.

<u>PIOCS</u>: Physical input/output control system.

PLC tape: Program Level Change tape.

<u>PLIST</u>: Parameter list.

<u>preferred</u> <u>auxiliary</u> <u>file</u>: In CMS, an auxiliary file that applies to a particular version of a source module to be updated, if multiple versions of the module exist.

<u>preferred virtual machine</u>: A particular virtual machine that has one or more of the performance options assigned to it.

<u>primary paging device</u>: The direct access storage device with the highest effective data rate available for use by CP. CP always attempts to store pages on this paging device instead of on slower paging devices as long as space on the primary paging device is available.

primary system operator: The first CP privilege class A user that is logged on to VM/370 after system initialization. Although class A may be assigned to more than one user, only one user at a time can use class A privileges.

primary system operator privilege class: The CP privilege class A user; this operator has primary control over the VM/370 system, and can enable and disable teleprocessing lines, lock and unlock pages, force users off the VM/370 system, issue warning messages, query, set (and reset) performance options for selected virtual machines, and invoke VM/370 accounting. If the current primary system operator logs off, the next class A user to log on becomes the primary system operator.

primary user disk: Synonym for A-disk.

print inhibit: A hardware feature available on some typewriter terminals, such as the 2741, which permits the user to key in information via the keyboard without causing the data to be typed on the terminal's typewriter.

<u>priority</u> <u>performance</u> <u>option</u>: A virtual machine parameter that influences the internal scheduling algorithm of the VM/370 control program. The lower the priority value specified, the higher the priority of the virtual machine.

privilege class: One or more classes assigned to a virtual machine user in his VM/370 directory entry; each privilege class specified allows a user to access a logical subset of the CP commands.

<u>privileged</u> <u>instruction</u> <u>simulation</u>: The CP-incurred overhead to handle privileged instructions for virtual machine operating systems that execute as if they were in supervisor state but which are executing in problem state under VM/370. <u>See also</u> Virtual Machine Assist feature. <u>problem</u> <u>state</u>: A state during which the central processing unit cannot execute input/output and other privileged instructions. VM/370 runs all virtual machines in problem state. <u>See also</u> privileged instruction simulation. <u>Contrast with</u> supervisor state.

<u>PROFILE EXEC</u>: A special EXEC procedure with a filename of PROFILE which can be created by a user. The procedure is normally executed immediately after CMS is loaded into a virtual machine.

<u>Program Function (PFnn) keys: Synonym for</u> PFnn keys.

<u>Program Level Change (PLC) tape</u>: A system update service that includes new functions as well as cumulative system changes. The latest PLC tape, periodically made available at PID, contains all new updates, as well as all updates since the last VM/370 release base.

<u>programmable station</u>: An I/O configuration that must be programmed before it can communicate with other remote stations that adhere to a compatible protocol.

<u>prompting</u>: An interactive technique that allows the program to guide the user in supplying information to a program. The program types or displays a request, question, message, or number, and the user enters the desired response. The process is repeated until all the necessary information is supplied.

<u>protocol</u>: A set of rules for communication that are mutually understood and followed by two communicating stations or processes. The protocol specifies actions that can be taken by a station when it receives a transmission or detects an error condition.

<u>pseudo</u> <u>page</u> <u>fault</u>: A facility available with VM/VS Handshaking that allows the VS1 virtual machine to dispatch another task while waiting for a page-in request to be completed for some other task. Without this facility, the whole virtual machine would wait until the page request was satisfied, even if higher priority tasks were ready to execute.

<u>pseudo</u> timer: A special VM/370 timing facility that provides date, time, virtual CPU and total CPU time information to a virtual machine.

PUB: In CMS/DOS, physical unit block.

0

<u>queue 1</u> (Q1): A queue of interactive users from which the dispatcher selects users for the dispatch list. The virtual machines may or may not be immediately runnable. The size of queue 1 is dependent on the system's multiprogramming level. The time slice given to an interactive user is significantly shorter than that given to a noninteractive user, but the interactive user's virtual machine is dispatched more frequently. Queue 1 is filled from the eligible list. <u>See also</u> interactive user, noninteractive user, queue 2.

<u>queue</u> 2 (Q2): A queue of noninteractive users from which the dispatcher selects users for the dispatch list. The virtual machines may or may not be runnable. The time slice given to a noninteractive user is significantly longer than that given to an interactive user, but the noninteractive virtual machine is dispatched less often since runnable users in queue 1 are selected first. See also interactive user, noninteractive user, queue 1.

<u>gueue 3</u> (Q3) (5748-XE1) (5748-XX8): A queue of noninteractive users that have cycled through at least eight consecutive Q2 processor time slices without a Q1 interaction before they are dropped from the queue. Q3 users receive eight times as much processor time each time in queue as Q2 users, but receive only one-eighth as often. The differences between Q2 and Q3 users are reflected in their deadline priority calculations. See also deadline priority, interactive user, noninteractive user, queue 1, queue 2.

<u>quiet recording mode</u>: The mode of operation where transient CPU and/or main storage errors that are corrected or circumvented by hardware retry or error correction code logic are not recorded on the VM/370 error recording cylinders. This mode is entered via the SET MODE RETRY QUIET command or after 12 transient machine checks have occurred while in full recording mode.

<u>01</u>: <u>See</u> queue 1.

Q2: See queue 2.

03: See queue 3.

R

<u>raddr</u>: The real device address of an I/O device.

read: See CP read, VM read.

<u>read-only access</u>: An access mode associated with a virtual disk that allows a user to read, but not write or update, any file on the disk.

<u>read-only system residence disk: See</u> shared read-only system residence disk.

<u>read/write</u> <u>access</u>: An access mode associated with a virtual disk that allows a user to read and write any file on the disk.

<u>real address</u>: (1) The address of a location in real storage. (2) The address of a real I/O device.

<u>recording mode, full: See</u> full recording mode.

recording mode, intensive: See intensive recording mode.

<u>recording mode, quiet:</u> <u>See</u> quiet recording mode.

<u>remote</u> <u>batch</u> <u>system</u>: An operating system that provides for job input from and job output to remote work stations. An SML line driver executing in RJE mode under RSCS in a virtual machine can act as a remote work station to such a system.

<u>Remote</u> <u>Spooling</u> <u>Communications</u> <u>Subsystem</u> (<u>RSCS</u>): The component of VM/370 that provides for the transfer of spool files between VM/370 users, remote stations, and remote and local batch systems via HASPcompatible telecommunications facilities.

reserved filetypes: (1) Filetypes recognized by the CMS Editor as having specific default attributes that include: record size, tab settings, truncation column, and uppercase or lowercase characters associated with that particular filetype. The CMS Editor creates a file to these attributes. according (2) Filetypes recognized by CMS commands; that is, commands that only search for and use particular filetypes, or create one or more files with a particular filetype.

<u>reserved page frame performance option</u>: A virtual machine option that reserves a specific number of page frames for use by one virtual machine. Generally, this option allows the most recently active pages of a virtual machine's storage to remain allocated in real storage.

<u>resource</u> <u>allocation</u>: The distribution of system resources (devices, storage, and CPU accessibility) to system users. <u>response</u> <u>time</u>: (1) The time between the submission of an item of work to a computing system and the return of results. (2) In systems with time sharing, the time between the end of a block or line-end character of terminal input and the display of the first character of system response at the terminal.

<u>RJE mode</u>: The operating mode of HASP work stations submitting jobs to a host processor. In RSCS, an SML line driver operating in RJE mode appears as a HASP work station to a remote HASP- or ASP-type batch processor.

**<u>RPS</u>**: Rotational position sensing.

<u>RSCS</u>: Remote Spooling Communications Subsystem.

<u>RUNNING screen</u> <u>status</u>: For a display terminal used as a virtual console under VM/370, an indicator located in the lower right of the screen that displays that the user's virtual machine is in control (but not necessarily executing a program or command) and that the terminal is able to receive messages.

<u>runuser</u>: In VM/370, the virtual machine in the dispatch list that is currently executing.

S

S-disk: See CMS system disk.

saved system: A special nonrelocatable copy of a virtual machine's virtual storage and associated registers that is kept on a CP-owned disk and that can be loaded by name instead of by I/O device address. Loading a saved system by name substantially reduces the time it takes to IPL the system in a virtual machine. In addition, a saved system such as CMS can also share one or more 64K segments of reenterable code in real storage between virtual machines. This reduces the cumulative real main storage requirements paging demands of such and virtual machines.

screen attribute byte: A character position on the screen of a display terminal that defines the characteristics of the next field displayed on the screen, such as protected, not protected, displayable or nondisplayable. The user is not allowed to set or change the screen attribute byte if the display terminal is used as the virtual console of a virtual machine. screen status area: For a display terminal used as a virtual console under VM/370, an indicator of the current status of the display screen. This field is located in the lower right of the display screen. See also CP READ screen status, HOLDING screen status, MORE screen status, NOT ACCEPTED screen status, RUNNING screen status, VM READ screen status.

SCRIPT: See SCRIPT/370.

<u>SCRIPT/370</u>: A document- and text-processing program that executes in the CMS command environment. SCRIPT/370 is an Installed User Program (IUP) available from IBM for a license fee. SCRIPT input consists of text and SCRIPT control words which control the output format of the text.

<u>scrolling</u>: In the CMS Editor, a technique used with display terminals in display mode to scan, in a forward or backward direction, up to 20 records at a time.

<u>second-level</u> <u>storage</u>: The storage that appears to be real to a virtual machine. <u>See also</u> first-level storage, third-level storage.

seqment: (1) A contiguous 64K or 1024K area
of virtual storage (not necessarily
contiguous in real storage) that is
allocated to a job or system task. (2)
VM/370 does not use 1024K segments, but
supports any virtual machine operating
system that uses 1024K segments.

<u>seqment</u> <u>number</u>: The part of a virtual storage address needed to refer to a segment.

separator: Synonymous with delimiter.

<u>service representative privilege class</u>: The CP privilege class F user, normally an IBM Field Engineer, is permitted to set or change the level of detail of I/O device error recording to the level desired. <u>See</u> <u>also</u> full recording mode, intensive recording mode, quiet recording mode.

<u>service routines</u>: CP or CMS routines used for addressing and updating directories; formatting or initializing disks; or performing disk, tape, or terminal input/output functions.

<u>shadow page</u> <u>table</u>: A page table created and used by CP to control the virtual storage of a virtual machine operating system (such as DOS/VS or OS/VS) that itself can perform paging on a real machine. shared read-only system residence disk: A system residence disk that is tailored so most of that the system residence information is read-only and accessible to all relevant virtual machines, leaving a relatively smaller private read/write system disk that must be dedicated to each virtual machine. This technique can substantially reduce the disk requirements of an installation by avoiding needless duplication of disk packs by virtual machines that use the same operating system. See also saved system.

shared segment: A feature of a saved system that allows one or more segments of reentrant code in real storage to be shared among many virtual machines. For example, if a saved CMS system was generated, segment 1 of the CMS nucleus is shared in real storage among all CMS virtual machines loaded by name, that is, every CMS machine's segment of virtual storage maps to the same 64K of real storage. See also saved system, discontiguous segment.

<u>shared</u> <u>system</u>: <u>See</u> saved system, shared read-only system residence disk.

<u>signaling attention</u>: Pressing a key or keying in a CP command to present an attention interruption to CP or to a user's virtual machine.

<u>processor</u> <u>mode</u> (5748-XE1): single Tn tightly-coupled multiprocessing (MP) or attached processor (AP) systems, single processor mode allows an installation to dedicate a processor to an MVS V=R virtual machine. In single processor mode, VM/370 runs in uniprocessor mode in the main processor, and the MVS V=R virtual machine runs under VM/370 in the main processor and has the exclusive use of the other processor for MP or AP operations. However, other virtual machines can operate under VM/370 concurrently with the MVS V=R virtual machine in single processor mode. Single processor mode should not he confused with VM/370 uniprocessor mode.

<u>sink virtual machine</u>: In Virtual Machine Communication Facility (VMCF), the virtual machine that receives messages or data from a source virtual machine. <u>Contrast with</u> source virtual machine.

<u>sleep mode</u>: An environment where the virtual machine is in a dormant state; that is, the virtual machine is not running, but connect time still accumulates, and messages may be displayed at the terminal. The virtual machine is reactivated either at the end of a specified time interval or when the user signals attention to CP. <u>See</u> <u>also</u> signaling attention. <u>slot sorting</u>: A technique used by the CP paging supervisor to reduce the number of separate channel programs needed to read pages from or write pages on a paging device. This is accomplished by grouping, in the same channel program, the reading or writing of pages which occur in different relative record positions on the same track or within the same cylinder. <u>See also</u> ordered seek gueuing.

SML: Spool MULTI-LEAVING.

<u>smoothed</u> <u>data</u>: Statistical data (as in a curve or graph) freed from irregularities by ignoring random occurrences or by a process of continual averaging.

<u>source virtual machine</u>: In Virtual Machine Communication Facility (VMCF), the virtual machine that initiates the sending of messages or data to another virtual machine. <u>Contrast With</u> sink virtual machine.

<u>special</u> <u>variable</u>: In CMS, a reserved variable name that is assigned a value by the EXEC interpreter. The values of EXEC special variables can be tested in an EXEC procedure.

<u>spool</u> <u>file</u> <u>class</u>: A 1-character class associated with each virtual unit record device. For input spool files, the spool file class allows the user to control which input spool files are read next; and, for output spool files, it allows the spooling operator to better control or reorder the printing or punching of spool files having similar characteristics or priorities. The spool file class value can be A-Z, 0-9, or \*.

<u>Spool MULTI-LEAVING line driver</u>: In RSCS, the line driver that exchanges data with a programmable terminal.

<u>spool file tag</u>: In VM/370, a 136-character data field that is associated with each output spool file generated. The use, content, and format of this field is a bilateral decision between the originator and receiver of the file. In RSCS, the spool file tag contains the location identifier of the link on which the file is to be transmitted, the userid of the virtual machine that is to receive the file, and a transmission priority value.

<u>spoolid</u>: A spool file identification number that is automatically assigned by CP when the file is closed. The spoolid number can be from from 0001 to 9900; it is unique for each spool file. To identify a given spool file, a user must specify the owner's userid, the virtual device type, and the spoolid. <u>spooling</u>: The processing of files created by or intended for virtual readers, punches, and printers. The spool files can be sent from one virtual device to another, from one virtual machine to another, and to real devices. <u>See also</u> virtual console spooling.

<u>spooling</u> <u>area</u>: Any direct access storage area temporarily used by VM/370 to store input for a virtual card reader, output for a virtual printer or punch, or a console log of input/output for a virtual console.

<u>spooling operator privilege class</u>: The CP privilege class D user who controls the real unit record equipment and all closed spool files.

<u>spooling unit record I/0: See</u> virtual spooling device, spooling.

SRF (IBM 7443 Service Record File) device: A diskette used in error recording procedures in either 303x uniprocessor environments or in 303x attached processor environments. The SRF device contains frames which contain information to format machine check and channel check records. CP accesses the SRF device at system initialization, retrieves the frames, and records them at the beginning of the error recording area. CPEREP makes use of the information to interpret inboard errors for hardcopy output.

stack: See console stack.

<u>static CP</u> <u>area</u>: Those portions of storage that are allocated to CP during system generation and IPL.

storage <u>levels</u>: First-level storage, second-level storage, and third-level storage refers to, respectively, real main storage, the storage that appears to be real to a virtual machine, and the virtual storage created and controlled by a virtual machine.

<u>subcommand</u>: The commands of processors such as EDIT and DEBUG that run under CMS.

<u>supervisor state</u>: A state during which the central processing unit can execute input/output and other privileged instructions. In VM/370, only CP can execute in the supervisor state; all virtual machine operating systems execute in problem state. <u>Contrast with</u> problem state. <u>SVC</u> <u>76</u> <u>error recording interface</u>: A means for VM/370 to record the error incidents encountered by certain operating systems running in a virtual machine under VM/370. When the virtual operating system issues SVC 76, VM/370 translates the virtual storage and I/O device addresses to the real ones, records the information on the VM/370 error recording cylinder, and returns control to the virtual machine; thus bypassing the virtual machine's own error recording routine, and avoiding duplicate recording of the same errors.

<u>synonym</u>: In CMS, an alternative command name defined by the user as equivalent to an existing CMS command name. Synonyms are entries in a CMS file with a filetype of SYNONYM. Issuing the SYNONYM command allows use of those synonyms until that terminal session ends or until the use of synonyms is revoked by issuing the SYNONYM command with no operands.

<u>SYSRES</u>: Refers to the system residence disk.

<u>system analyst privilege class</u>: The CP privilege class E user, normally the VM/370 system analyst, who can query, examine, and print or display, but not modify, certain areas of the CP nucleus, and can create saved systems. <u>See also</u> saved system.

system control file: In CP, the file that consists of macros that describe the CP system residence disk, the real main storage size, the CP-owned DASD volumes, the VM/370 system operator's userid, and the system timer value.

<u>system load</u>: The combination of active devices, programs, and users that use the system resources of CPU and storage.

<u>system name table</u>: In CP, the table that contains the name and location of saved systems, including discontiguous shared and nonshared segments.

<u>system programmer</u> <u>privilege class</u>: The CP privilege class C user, normally the VM/370 system programmer, who can alter the contents of any real storage locations in the machine.

system resource operator privilege class: The CP privilege class B user, who controls all the real resources of the machine, such as real storage, disk and tape drives, that are not controlled by the primary system or spooling operators. <u>system</u> <u>restart</u>: The restart that allows reuse of previously initialized areas. System restart usually requires less time than IPL. <u>See also</u> warm start.

Ū

T-disk: See temporary disk.

tag <u>slot</u>: In RSCS, the area in task storage that contains status and attribute information pertaining to a spool file that has been accepted and enqueued for transmission by RSCS.

tag, spool file: See spool file tag.

task name: A 1- to 4-character alphameric string used by the RSCS operator to identify a task when he communicates with RSCS about that task.

temporary disk: In VM/370, an area on a direct access storage device available to the user for his newly created or stored files until he logs off, at which time the area is released. Temporary disk space is allocated to the user when he logs on or when he issues the CP DEFINE command.

terminal input buffer: Synonym for console stack.

terminal session: The period of time from logon to logoff when a user and his virtual machine can utilize the facilities of CP, CMS, RSCS, IPCS, and/or his operating system. This includes any time that the virtual machine is running in disconnect mode. See also disconnect mode.

terminal user: Anyone who uses a terminal to log on to VM/370.

text <u>library</u>: A CMS file that contains relocatable object modules and a directory that indicates the location of each of these modules within the library.

third-level storage: The virtual storage created and controlled by a DOS/VS, OS/VS, or VM/370 virtual machine. See also first-level storage, second-level storage.

time share: To use a device or system for two or more interleaved purposes.

time sharing: A method of using a computing system that allows a number of users to execute programs concurrently and to interact with the programs during execution. time-of-day (TOD) clock: A System/370 hardware feature that is required by VM/370. The TOD clock is incremented once every microsecond, and provides a consistent measure of elapsed time suitable for the indication of date and time; it runs regardless of the CPU state (running, wait, or stopped).

timeout, logon: For a terminal that is attempting to log on to VM/370 via a switched line, the Line Timeout hardware feature of a telecommunications control unit that logs off the user if he does not key in any character for a specified period of time, normally 28 seconds. If logged off, the user must dial the VM/370 computer again.

token: An 8-character symbol created by the CMS EXEC interpreter when it scans an EXEC statement line. Symbols longer than eight characters are truncated to eight characters.

<u>total CPU</u> <u>time</u>: The virtual CPU time plus the CP overhead to service the virtual machine.

trace table: See CP trace table.

transient program area: In CMS, the virtual storage area occupying locations X'E000' to X'10000'. Some CMS commands and user programs may execute in this area of CMS storage.

translate mode: The operating mode of a virtual machine when virtual addresses are converted to real addresses via segment and page tables.

transparency mode: A binary synchronous communications (BSC) mode that permits transmission of any data, bypassing normal BSC control character scanning.

truncation: A valid shortened form of CP, CMS, IPCS, and RSCS command names, operands and options that can be keyed in. When the shortened form is used, the number of key strokes is reduced. For example, the ACCESS command has a minimum allowable truncation of two, so AC, ACC, ACCE, ACCES, and ACCESS are all recognized by CMS as the ACCESS command. <u>Contrast</u> with command abbreviations.

truncation setting: In the CMS Editor, the value that determines the maximum length of input lines.

<u>uniprocessor</u> <u>mode</u>: In VM/370, this term indicates that there is only one processor in the physical configuration, or that VM/370 uses the facilities of one processor in an attached processor or multiprocessor system. The system operator can alter the VM/370 mode of operation, from attached processor or multiprocessor operation (using more than one processor), to a one-processor operation (and vice versa). The term uniprocessor mode identifies the one-processor operation. <u>Contrast with</u> single processor mode.

<u>universal class card reader</u>: A virtual card reader with a spool file class of \* (asterisk) that can read any class of reader, printer, or punch files that have been spooled or transferred to it.

<u>UPSI</u>: In CMS/DOS, User Program Switch Indicator.

user disk: See CMS user disk.

<u>user</u> <u>identification</u> (<u>userid</u>): A 1- to 8-character alphameric symbol identifying each terminal user.

user identification card: See ID card.

<u>user input</u> area: For a display terminal, the bottom two lines of the screen where the user is allowed to key in command or data lines. This screen format is used with the CMS Editor only when line mode is in effect. <u>See also</u> line mode, display mode.

<u>user</u> <u>program</u> <u>area</u>: In CMS, the virtual storage area occupying location X'20000' to the end of the user's virtual machine. The beginning of the user program area is the default loading point for user programs and for many CMS commands.

<u>user profile table</u>: A table of user attributes (called the VMBLOK) built for each active user from information gathered during logon.

<u>user-defined CMS command</u>: <u>See</u> user-written CMS command.

<u>user-written CMS command</u>: Any CMS file created by a user that has a filetype of MODULE or EXEC. Such a file can be executed as if it were a CMS command by issuing its filename, followed by any operands or options expected by the program.

userid: User identification.

V

vaddr: Virtual device address.

<u>variable symbol</u>: In a CMS EXEC procedure, a symbol beginning with an ampersand (&) that is assigned a value by the user, or in some cases by the EXEC interpreter. The value of variable symbols may be tested and changed using EXEC control statements. <u>See</u> <u>also</u> special variable.

<u>verification</u> <u>setting</u>: When using the CMS Editor, determines whether or not new lines keyed in or the results of editing changes keyed in by the user are displayed at the user's terminal.

<u>virtual address</u>: An address that refers to virtual storage or a virtual I/O device address, and must, therefore, be translated into a real storage or I/O device address when it is used.

<u>virtual block</u> <u>multiplexer mode</u>: A virtual machine option that allows the interleaving of data to different virtual devices on the same virtual channel path.

<u>virtual card reader</u>: CP's simulation on disk of a real card reader. A virtual card reader can read card, punch, or printer records of up to 151 characters in length. The virtual device type and I/O device address are normally defined in the VM/370 directory. <u>See also</u> spool file class, universal class card reader.

<u>virtual console</u>: A 3210, 3215, or 1052 system console simulated on a communications terminal (such as a 2741 or 3270) by CP. The virtual device type and I/O address are defined in the VM/370 directory entry for that virtual machine.

<u>virtual console function</u>: A CP command that is executed via the Diagnose Interface.

<u>virtual console spooling</u>: The writing of console input/output on disk as a printer spool file instead of, or in addition to, having it typed or displayed at the virtual machine console. The console data includes messages, responses, commands, and data from or to CP and the virtual machine operating system. The user can invoke or terminate console spooling at any time and as often as he likes. When the console spool file is closed, it becomes a printer spool file. <u>virtual CPU</u> <u>time</u>: The time required to execute the instructions of the virtual machine.

<u>virtual disk</u>: A logical subdivision (or all) of a physical disk pack that has its own virtual device address, consecutive virtual cylinders (starting with virtual cylinder zero), and a VTOC or disk label identifier. Each user virtual disk is preallocated and defined via a VM/370 directory entry as belonging to some user. <u>Synonymous with</u> minidisk.

<u>virtual disk initialization program</u>: The IBCDASDI program, which can initialize virtual as well as real disks for use by DOS, DOS/VS, OS, and OS/VS virtual machines executing under VM/370. VSAM disks initialized by IBCDASDI can also be used under CMS.

<u>virtual interval timer assist</u>: A hardware assist function, available only on a CPU that has Extended Control-Program Support, that provides, if desired, a hardware updating of each virtual machine's interval timer at location X'50'.

virtual machine: (1) A functional simulation of a computer and its associated devices. (2) In VM/370, a functional equivalent of an IBM System/370 computing system. Each virtual machine is controlled by a suitable operating system. **▼M/37**0 controls the concurrent execution of multiple virtual machines on a single System/370.

virtual machine assist: A hardware feature VM/370- supported available on certain System/370 models, that causes а reduction in significant thereal supervisor state time used by VM/370 to control the operation of virtual storage systems such as DOS/VS and OS/VS and, to a lesser extent, CMS, DOS, and OS when executing under VM/370. VM/370 supervisor state time is reduced because virtual machine assist feature, instead of VM/370, intercepts and handles interruptions caused by SVCs (other than SVC 76), and certain privileged instructions. See also VM/370 Extended Control-Program Support, CP assist, expanded virtual machine assist, virtual interval timer assist.

<u>Virtual Machine Communication Facility</u> (<u>VMCF</u>): A CP function that provides a method of communication and data transfer between virtual machines operating under the same VM/370 system. <u>virtual machine control block (VMBLOK)</u>: The CP control block that contains, for each virtual machine, the following types of information: the dispatch and priority level of the virtual machine, the virtual machine's CPU registers, preferred virtual machine options currently in effect, and information concerning all other significant activities.

<u>virtual printer</u> (or <u>punch</u>): A printer (or card punch) simulated on disk by CP for a virtual machine. The virtual device type and I/O address are normally defined in the VM/370 directory entry for that virtual machine.

<u>virtual=real</u> area: In VM/370, that part of real storage, starting with real page 1, where a virtual=real machine can execute. CP maintains control of real page zero; only page 0 (zero) of the virtual=real machine is relocated. Only one virtual machine at a time can occupy the virtual=real area. The area must be defined during VM/370 system generation to contain the largest virtual=real machine that is likely to run. <u>See also</u> virtual=real option.

<u>virtual=real</u> option: A VM/370 performance option that allows a virtual machine to run in VM/370's virtual=real area. This option eliminates CP paging and optionally, CCW translation for this virtual machine.

<u>virtual</u> <u>reserve/release</u>: In VM/370, a function that allows several operating systems such as MVS, SVS, VS1, and VM/370 itself to all run as virtual machines under the same VM/370 operating system and have data protection on a minidisk. It prevents several users of the same data file from simultaneously accessing the same data, particularly when that data is being updated.

<u>virtual</u> <u>spooling</u> <u>device</u>: Unit record devices simulated on disk by CP. The virtual device type and I/O addresses are defined in the VM/370 directory or via the CP DEFINE command. CP's spooling facilities allow multiple virtual machines to share the real unit record devices. In addition, VM/370 has extended the concept of spooling to include the logging of all I/O to and from the virtual machine system console. <u>See also</u> virtual card reader, virtual printer (or punch), virtual console spooling.

<u>VMBLOK</u>: Virtual machine control block.

<u>VMCF</u>: Virtual Machine Communication Facility.

<u>VM read</u>: The situation in which the user's virtual machine is not executing, but is waiting for a response or a request for work from the user. On a typewriter terminal, the keyboard is unlocked; on a display terminal, the screen status area indicates VM READ.

<u>VM</u> <u>READ</u> <u>screen</u> <u>status</u>: For a display terminal used as a virtual console under VM/370, an indicator located in the lower right of the screen that displays that the user's virtual machine is not executing, but is waiting for a response or a request for work from the user.

VM/370: Virtual Machine Facility/370.

<u>VM/370</u> <u>directory</u>: A CP disk file that defines each virtual machine's normal configuration; the userid, password, normal and maximum allowable virtual storage, CP command privilege class or classes allowed, dispatching priority, logical editing symbols to be used, account number, and CP options desired.

<u>VM/370 ECPS:</u> See Extended Control-Program Support.

<u>VM/370 hardware assist</u>: A general term that represents any or all of the following hardware assist functions: expanded virtual machine assist, Extended Control-Program Support, virtual interval timer assist, and virtual machine assist.

<u>VM/VS Handshaking feature</u>: A communication interface between VM/370 and other operating systems that are running a virtual machine under VM/370. These operating systems and CP make each other aware of mutual capabilities and requirements.

<u>V=R: Synonym for</u> virtual=real.

volid: The volume identification label for a disk.

<u>VSAM</u>: Virtual storage access method.

W

warm start: In VM/370, (1) The result of an IPL that does not erase previous system data. (2) The automatic reinitialization of the VM/370 control program that occurs if the control program cannot continue processing. Closed spool files and the VM/370 accounting information are not lost. Contrast with cold start, checkpoint start, force start.

working set: The estimated number of pages of real storage that the virtual machine needs to execute. Y

 $\underline{\mathbf{Y}-disk}$ : An extension of the CMS system disk.

2

 $\underline{Z-disk}$ : An extension of the CMS system disk.

<u>zone-setting</u>: In the CMS Editor, a number range that specifies the positions within each data line that can be scanned and edited.

22 IBM VM/370 Glossary and Master Index

# Section 2: Master Index

The following table lists the VM/370 publication, document numbers, and the abbreviations used in this manual to refer the reader to the desired publication.

| <u>Abbreviation</u> | Title                                                           | <u>Order_Number</u> |
|---------------------|-----------------------------------------------------------------|---------------------|
| INTRO               | Introduction                                                    | GC20-1800           |
| SYSGEN              | Planning & System Generation Guide                              | GC20-1801           |
| OPGDE               | Operator's Guide                                                | GC20-1806           |
| SPG                 | System Programmer's Guide                                       | GC20-1807           |
| SYSMSG              | System Messages                                                 | GC20-1808           |
| OLTSEP              | OLTSEP & Error Recording Guide                                  | GC20-1809           |
| TUG                 | Terminal User's Guide                                           | GC20-1810           |
| RSCSUG              | Remote Spooling Communications<br>Subsystem (RSCS) User's Guide | GC20-1816           |
| CMSREF              | CMS Command & Macro Reference                                   | GC20-1818           |
| CMSUG               | CMS User's Guide                                                | GC20-1819           |
| CPREF               | CP Command Reference for General<br>Users                       | GC20-1820           |
| OSVM                | Operating Systems in a Virtual<br>Machine                       | GC20-1821           |
| IPCSUG              | Interactive Problem Control System<br>(IPCS) User's Guide       | GC20-1823           |

./ (comments) UPDATE control statement CMSREF ./ D (DELETE) UPDATE control statement CMSREF ./ I (INSERT) UPDATE control statement CMSREF ./ R (REPLACE) UPDATE control statement CMSREF ./ S (SEQUENCE) UPDATE control statement CMSREF .BX (BOX) format word (5748-XE1) CMSUG, CMSREF .BX (BOX) format word (5748-XX8) CMSUG, CMSREF .CM (COMMENT) format word (5748-XE1) CMSUG, CMSREF .CM (COMMENT) format word (5748-XX8) CMSUG, CMSREF .CS (CONDITIONAL SECTION) format word (5748-XE1) CMSUG, CMSREF .CS (CONDITIONAL SECTION) format word (5748 - XX8)CMSUG, CMSREF .FO (FORMAT MODE) format word (5748-XE1) CMSUG, CMSREF .FO (FORMAT MODE) format word (5748-XX8) CMSUG, CMSREF .IL (INDENT LINE) format word (5748-XE1) CMSUG, CMSREF .IL (INDENT LINE) format word (5748-XX8) CMSUG, CMSREF .IN (INDENT) format word (5748-XE1) CMSUG, CMSREF .IN (INDENT) format word (5748-XX8) CMSUG, CMSREF .OF (OFFSET) format word (5748-XE1) CMSUG, CMSREF .OF (OFFSET) format word (5748-XX8) CMSUG, CMSREF .SP (SPACE) format word (5748-XE1) CMSUG, CMSREF .SP (SPACE) format word (5748-XX8) CMSUG, CMSREF .TR (TRANSLATE) format word (5748-XE1) CMSUG, CMSREF .TR (TRANSLATE) format word (5748-XX8) CMSUG, CMSREF &\$ special variable, format and description CMSREF &ARGS control statement, format and description CMSREF &BEGEMSG control statement, format and description CMSREF &BEGPUNCH control statement, format and description CMSREF SBEGSTACK control statement, format and description CMSREF **SBEGTYPE** control statement

format and description CMSREF using CMSUG &CONCAT built-in function, format and

description CMSREF

&CONTINUE control statement, format and description CMSREF

&CONTROL control statement, format and description CMSREF

SDATATYPE built-in function, format and description CMSREF &DISK\* special variable, format and description CMSREF &DISK? special variable, format and description CMSREF &DISKx special variable, format and description CMSREF &DOS special variable, format and description CMSREF &EMSG control statement, format and description CMSREF &END control statement, format and description CMSREF &ERROR control statement, format and description CMSREF SEXEC special variable, format and description CMSREF SEXIT control statement, format and description CMSREF &GLOBAL special variable, format and description CMSREF &GLOBALn special variable, format and description CMSREF &GOTO control statement format and description CMSREF using CMSUG SHEX control statement, format and description CMSREF **&IF** control statement format and description CMSREF using CMSUG **&INDEX** special variable format and description CMSREF using CMSUG ELENGTH built-in function, format and description CMSREF ELINENUM special variable, format and description CMSREF ELITERAL built-in function, format and description CMSREF &LOOP control statement format and description CMSREF using CMSUG En special variable, format and description CMSREF &PUNCH control statement, format and description CMSREF SREAD control statement, format and description CMSREF &READFLAG special variable, format and description CMSREF &RETCODE special variable, format and description CMSREF **&SKIP control statement** format and description CMSREF using CMSUG **&SPACE** control statement, format and description CMSREF Especial variable, format and description CMSREF &STACK control statement, format and description CMSREF &SUBSTR built-in function, format and description CMSREF STIME control statement, format and description CMSREF

**STYPE** control statement format and description CMSREF using CMSUG &TYPEFLAG special variable, format and description CMSREF 80 special variable, format and description CMSREF \$COL edit macro, format and description CMSUG \$DUP edit macro, format and description CMSREF \$MACROS edit macro, format and description CMSUG \$MARK edit macro, format and description CMSUG \$MOVE edit macro, format and description CMSREF \$POINT edit macro, format and description CMSUG \* command, format and description CPREF ? subcommand, format and description CMSREF #CP command TUG format and description CPREF = subcommand (see REUSE subcommand) A abend (<u>see also</u> VMFDUMP) CMS SPG codes CMS SYSMSG CP SYSMSG CP SPG dump description OLTSEP printing SPG reading the dump SPG types of dumps SPG message summary SPG types SPG abnormal termination (see abend) ACCESS command, format and description CMSREF Access Method Services control statements, operands not supported in CMS for OS users CMSREF DASD requirements SYSGEN data set compatibility considerations SYSGEN EXEC examples CMSUG hardware devices supported SYSGEN

manipulating OS and DOS disks CMSUG planning considerations SYSGEN programming languages supported SYSGEN restrictions for DOS/VS users CMSREF restrictions for OS/VS users CMSREF tape input and output CMSUG updating SYSGEN using under CMS CMSUG access method support SPG accessing a multiple access system TUG devices when running DOS/VS under VM/370 OSVM when running OS/VS under VM/370 OSVM when running VM/370 under VM/370 OSVM VM/370, terminal connection with the processor TUG ACCOUNT control statement, format and description SYSGEN accounting, for DOS/VS running under VM/370 OSVM accounting options modifying SPG using your own accounting procedures SPG accounting records content SPG creating by the user SPG monitoring LOGON and LINK attempts with invalid password CPREF operational notes SPG overview SPG spooling to disk (5748-XE1) SPG, SYSGEN spooling to disk (5748-XX8) SPG, SYSGEN using for dedicating devices and temporary disk space SPG using virtual machine resources SPG ACNT command, format and description OPGDE address stops, description CMSUG address translation, translating virtual address to real address SPG ADSTOP command, format and description CPREF affinity, description SPG alphabetic characters, using CMSUG ALTER edit subcommand format and description CMSREF used for translating special characters ΤŪG using CMSUG altering print file attributes, spooled to a 3800 printer CPREF alternate path support description SPG, SYSGEN for operating systems running under VM/370 OSVM alternate tracks, handling SYSGEN alternate tracks/blocks on FB-512 devices (<u>5748-XE1</u>) SYSGEN alternate tracks/blocks on FB-512 devices (<u>5748-XX8</u>) SYSGEN alternating between CMS and DOS/VS in a virtual machine, technique for OSVM between CMS and OS/VS in a virtual machine, technique for OSVM

between operating systems, running under VM/370 OSVM AMSERV command format and description CMSREF use in reading VSAM tape files (<u>5748-XE1</u>) CMSUG use in reading VSAM tape files (5748-XX8) CMSUG use in tape label processing (5748-XE1) CMSUG use in tape label processing (5748-XX8) CMSUG A PL using display units with TUG using with a 3270 terminal CMSUG arguments description CMSUG using in EXEC procedure CMSUG ASMGEND EXEC procedure, format and description SYSGEN ASM3705 command, format and description SYSGEN ASP virtual machine, description OSVM ASSEMBLE command, format and description CMSREF assembler, virtual storage requirements SPG ASSGN command format and description CMSREF using CMSUG assignment statement, in EXEC procedure CMSUG, CMSREF ATTACH CHANNEL command, format and description OPGDE ATTACH command, format and description OPGDE attached processor CP environment description SPG initialization OPGDE introduction INTRO I/O handling SPG attached processor mode affinity SPG CP support of SPG locking SPG PSA description SPG signaling SPG attached processor systems DMKAMAC MACLIB usage SYSGEN modules containing AP support SYSGEN producing SYSGEN attachment procedures for 3704/3705 lines TUG attention handling in CP mode TUG in VM mode TUG attention signaling TUG ATTN command TUG format and description CPREF AUTOLOG command format and description OPGDE password suppression OPGDE AUTOLOG facility, using for production systems in virtual machines OSVM AUTOSAVE edit subcommand, format and description CMSREF AUX file, description CMSUG

auxiliary directories adding SPG creating SPG overview SPG

### B

BACKSPAC command (CP), format and description OPGDE BACKSPAC command (RSCS), format and description RSCSUG BACKWARD edit subcommand, format and description CMSREF batch mode (see also CMS batch facility) DOS/VS, running under VM/370 OSVM OS/VS, running under VM/370 OSVM preparing jobs CMSUG BATEXIT1, processing user-specified control language SPG BATEXIT2, processing the batch facility /JOB control card SPG BDAM, restrictions SPG BEGIN command, format and description CPREF blip, indicating program execution TUG, CMSUG block multiplexer channel option, description SPG BOTTOM edit subcommand, format and description CMSREF branching using &GOTO statement CMSUG using &SKIP statement CMSUG BREAK debug subcommand, format and description CMSREF breakpoints, description CMSUG BSEGEND command description and format (5748-XE1) SYSGEN description and format (5748-XX8) SYSGEN BTAM autopoll, executing channel programs under VM/370 OSVM BUILD macro, using to code 3704/3705 control program SYSGEN built-in functions (see EXEC, built-in

functions)

### C

called routine, modifications to system save area SPG cancelling terminal output TUG card punch, support in CMS SYSGEN card reader, support in CMS SYSGEN carriage return, automatic, at IPL CPREF CASE edit subcommand, format and description CMSREF CAW debug subcommand, format and description CMSREF CCH (channel check handler) description OPGDE,OLTSEP initialization OLTSEP reaction to errors OLTSEP summary OLTSEP

using in virtual storage preservation (5748-XE1) OLTSEP using in virtual storage preservation (<u>5748-XX8</u>) OLTSEP CE's relationship with system operator OLTSEP virtual machine capabilities/limitations OLTSEP protective features OLTSEP typical configuration OLTSEP CHANGE command (CP) altering 3800 print file characteristics CPREF format and description CPREF, OPGDE CHANGE command (RSCS), format and description RSCSUG CHANGE edit subcommand format and description CMSREF using CMSUG channel effect of model dependencies on operating systems in a virtual machine OSVM model-dependent functions SYSMSG restrictions SYSGEN channel check error record format OLTSEP handling by SVC 76 OLTSEP reflection to virtual machine OLTSEP system action OLTSEP channel check handler (see CCH (channel check handler)) channel switching, using SYSGEN character sets, used in CMS CMSREF strings, assigning to variable symbols CMSREF checkpoint start DASD requirements SYSGEN procedures OPGDE checks, line and terminal facility OLTSEP clock comparator SPG CLOSE command, format and description CPREF CLUSTER macro, format and description SYSGEN CMD command, format and description RSCSUG CMS abend codes SYSMSG abend dump determining reason for abend SPG examining NUCON SPG reading SPG Access Method Services and VSAM, using CMSUG access methods, description CMSUG adding commands or EXEC procedures SPG assembler program exit and entry linkage printout CMSUG assembler storage requirements SPG assembling programs CMSUG basic description CMSREF card punch support SYSGEN card reader support SYSGEN command and request processing flow chart SPG command environment TUG

command language introduction CMSUG, INTRO commands (<u>see</u> CMS commands) command-to-message cross-reference SYSMSG communication, using CMS subset CMSUG configuration INTRO control blocks, relationships SPG debugging facilities SPG, CMSUG, INTRO devices supported by a virtual machine SPG directories, adding auxiliary SPG disks (see disks) DOS/VS function supported SPG macro instructions supported SPG storage requirements SPG dump file, how to print IPCSUG dump restore INTRO editor (see CMS editor) environment description CMSUG programming conventions CMSUG EXEC procedures (see EXEC) executing VSAM programs CMSUG files (<u>see</u> CMS file) filetypes creating your own defaults CMSUG default settings TUG,CMSUG for documentation CMSUG reserved CMSUG used by CMS commands CMSUG used by CMS/DOS commands CMSUG for temporary files CMSUG generating and installing SYSGEN Immediate commands (<u>see</u> Immediate commands) initialization INTRO integrated emulators INTRO interface for display terminals SPG internal processing SPG interrupt handling SPG introduction SPG, CMSUG, INTRO language processors INTRO libraries planning considerations SYSGEN using CMSUG limited support of OS and DOS in CMS SYSGEN loader (see loader) (see CMS macro instructions) macros message summary, alphamerically by message identifier SYSMSG message text-to-message identifier cross-reference SYSMSG messages SYSMSG message-to-module cross-reference SYSMSG OS macro simulation SPG OS/DOS, VSAM functions supported SPG planning considerations SYSGEN printer support SYSGEN program development and execution SPG, CMSUG, INTRO program language facilities SYSGEN register usage SPG restrictions SYSGEN, SYSMSG saved system coding restrictions SPG

saving the system SPG, SYSGEN search command execution illustration SPG, CMSUG source program updating methods CMSUG storage management macro instructions, using the SPG storage map illustration SPG,CMSUG storage requirements SYSGEN storage structure SPG subset entering and responses CMSUG examples of use CMSUG support of DOS/VS functions SPG tape label processing (see tape label processing) tape support SYSGEN unit record devices support SYSGEN usage CMSUG updating SYSGEN verifying with IVP SYSGEN virtual machine definition CMSUG devices supported SPG, SYSGEN VM/370 component INTRO CMS batch facility batch EXEC for non-CMS users CMSUG data security SPG input records CMSUG introduction INTRO overview SPG,CMSUG planning considerations SYSGEN purging jobs CMSUG reordering jobs CMSUG resetting system limits SPG restarting jobs CMSUG submitting jobs and control cards CMSUG using SPG,CMSUG,OPGDE using EXEC procedures SPG writing routines for special installation input SPG CMS command ACCESS CMSREF AMSERV CMSREF ASSEMBLE CMSREF ASSGN CMSREF CMSBATCH CMSREF COMPARE CMSREF COPYFILE CMSREF CP CMSREF DDR CMSREF DEBUG CMSREF DISK CMSREF DLBL CMSREF DOSLIB CMSREF DOSLKED CMSREF DSERV CMSREF EDIT CMSREF ERASE CMSREF ESERV CMSREF EXEC CMSREF FETCH CMSREF FILEDEF CMSREF FORMAT CMSREF GENDIRT CMSREF GENMOD CMSREF

GLOBAL CMSREF HELP (5748-XE1) CMSREP HELP (5748-XX8) CMSREF INCLUDE CMSREF LABELDEF (<u>5748-XE1</u>) LABELDEF (<u>5748-XX8</u>) CMSREF CMSREF LISTDS CMSREF LISTFILE CMSREF LISTIO CMSREF LOAD CMSREF LOADMOD CMSREF MACLIB CMSREF MODMAP CMSREF MOVEFILE CMSREF OPTION CMSREF PRINT CMSREF PSERV CMSREF PUNCH CMSREF OUERY CMSREF READCARD CMSREF RELEASE CMSREF RENAME CMSREF RSERV CMSREF RUN CMSREF SET CMSREF SORT CMSREF SSERV CMSREF START CMSREF STATE CMSREF STATEW CMSREF SVCTRACE CMSREF SYNONYM CMSREF TAPE CMSREF TAPEMAC CMSREF TAPPDS CMSREF TXTLIB CMSREF TYPE CMSREF UPDATE CMSREF CMS commands adding user SPG, CMSUG calling procedure CMSUG command language SPG, CMSREF, SYSGEN defaults, description CMSUG entering CMSUG, CMSREF for creating data files CMSUG for debugging programs CMSUG for developing and testing DOS programs CMSUG for developing and testing OS and CMS programs CMSUG for modifying data files CMSUG for requesting information CMSUG for system programmers CMSUG formats and descriptions CMSREF function summary CMSUG handling error returns CMSUG monitoring execution CMSUG operands CMSREF options CMSREF recognizing OS data sets and OS disks CMSUG search order CMSUG, CMSREF summary CPREF,CMSREF summary for system programmers CPREF summary of changes to support CMS/DOS SPG tailoring for your own use CMSUG to print and punch files CMSUG

CMS editor controlling and using CMSUG controlling displays CMSUG EDIT subcommands, format and description CMSREF introduction INTRO overview CMSUG settings defaults for reserved filetypes CMSREF preserving and restoring CMSUG special considerations for using SYSGEN using in line mode CMSUG using with enhanced 3270 support (574<u>8-XE1</u>) CMSUG using with enhanced 3270 support (<u>5748-XX8</u>) CMSUG using with 3270 CMSUG CMS file adding and transferring INTRO creating from DOS libraries CMSUG creating from OS data sets CMSUG directories, using CMSUG editing CMSUG,SYSGEN formats, description CMSUG identifying CMSUG,SYSGEN input spool INTRO introduction INTRO ouput spool INTRO sharing SYSGEN system overview SPG,CMSUG writing on disk CMSUG CMS macro instructions for manipulating disk files CMSUG for terminal communication CMSUG for unit record and I/O CMSUG formats and descriptions CMSREF sample program listing CMSUG simulated, list of SPG usinq CMSUG CMS VSAM data set compatibility considerations SYSGEN devices supported SYSGEN planning considerations SYSGEN programming languages supported SYSGEN updating SYSGEN CMSAMS, loading and saving SYSGEN CMSBATCH command, format and description CMSREF CMS/DOS Access Method Services and VSAM, using CMSUG CMS interactive functions and facilities, using CMSUG directory entries SYSGEN environment description CMSUG FXEC procedures, using CMSUG executing programs CMSUG execution considerations and restrictions SPG link-editing programs, using CMSUG loading and saving SYSGEN macros supported under CMS SPG physical IOCS macros supported SPG standard label cylinder SYSGEN storage requirements SPG

summary of commands with special operands for CMS/DOS CMSUG support of DOS/VS supervisor and I/O macros SPG tape handling SYSGEN tape label processing (5748-XE1) SPG, CMSUG, SYSGEN tape label processing (5748-XX8) SPG, CMSUG, SYSGEN updating SYSGEN CMSGEND EXEC procedure, format and description SYSGEN CMSSEG discontiguous saved segment SPG discontiguous shared segment use in tape label processing (<u>5748-XE1</u>) SPG use in tape label processing (5748-XX8) SPG saved segment description SYSGEN user options SPG CMSVSAM, loading and saving SYSGEN CMSXE1 using with CMSLIB (5748-XE1) CMSREF using with MACLIB (5748-XE1) CMSREF CMSXE1 MACLIB, specifying CMS macros (<u>5748-XE1</u>) CMSUG CMSXX8 using with CMSLIB (5748-XX8) CMSREF using with MACLIB (5748-XX8) CMSREF CMSXX8 MACLIB, specifying CMS macros (<u>5748-XX8</u>) CMSUG codes, line transmission OLTSEP coding conventions, use by CP modules SPG cold start procedures OPGDE command and request processing flow chart CMSUG command-to-message cross-reference CMS SYSMSG CP SYSMSG IPCS SYSMSG RSCS SYSMSG comments, in CMS command lines CMSREF common carrier operating instructions TUG common segment facility, description (5748-XE1) SPG COMPARE command, format and description CMSREF components, of VM/370 CMSREF compound overstrike characters TUG COMPSWT macro, format and description CMSREF conditional execution, using &IF statement CMSUG configurations for VM/370 to run under VM/370 OSVM planning considerations SYSGEN specifications for remote job entry station RSCSUG specifications for S/3 model 10 card system RSCSUG specifications for S/360 and S/370 RSCSUG specifications for S/360 model 20 RSCSUG supported by CMS SYSGEN supported by RSCS SYSGEN supported by VM/370 SYSGEN

console functions adding to CP SPG CP command equivalency OLTSEP input procedures OPGDE messages, after startup OPGDE output, description CMSUG specifying for virtual machines OSVM stack clearing CMSUG reading from CMSUG CONSOLE control statement, format and description SYSGEN continuation character in column 72, entering CMSUG control block linkage environmental data recording OLTSEP fatal error OLTSEP I/O operation OLTSEP I/O retry OLTSEP SDR recording OLTSEP structure for sense byte analysis OLTSEP 2305 environmental data recording OLTSEP 3330/3340/3350 environmental data recording OLTSEP control file description CMSUG updating illustration CMSUG control register usage SPG control units line OLTSEP supported by VM/370 SYSGEN Conversational Monitor System (see CMS) COPYFILE command, format and description CMSREF core image libraries, using in DOS CMSUG correspondence (line transmission code) OLTSEP count-key-data device copy restriction (5748-XE1) OPGDE copy restriction (5748-XX8) OPGDE dumping to tape (5748-XE1) OPGDE dumping to tape (5748-XX8) OPGDE formatting cylinder volumes (5748-XE1) OPGDE formatting cylinder volumes (5748-XX8) OPGDE label requirements (5748-XE1) OPGDE label requirements (5748-XX8) OPGDE COUPLE command, format and description CPREF CP abend codes SYSMSG abend dump determining reason for abend SPG examining PSA SPG printing from tape SPG reading SPG attached processor support SPG coding conventions SPG commands (<u>see</u> CP commands) command-to-message cross-reference SYSMSG console function, adding a SPG control blocks, relationships SPG DASD storage requirements SYSGEN

debugging after a program check CMSUG commands CMSUG on a virtual machine SPG devices, summary of classes and types SPG environment TUG description CMSUG generating and installing SYSGEN initialization process SPG internal trace table description SPG entries SPG interrupts handling SPG invoking CMSUG introduction SPG, INTRO loadlist requirements SPG message summary alphamerically by message identifier SYSMSG message text-to-message identifier cross-reference SYSMSG messages SYSMSG message-to-module cross-reference SYSMSG nucleus reducing size SYSGEN reserving DASD space SYSGEN storage errors OLTSEP with a virtual=real area SYSGEN performance INTRO privilege class summary CPREF, INTRO problem determination SYSMSG processor allocation SPG real storage requirements SYSGEN registers, usage conventions SPG spooling system, using CMSUG supervisory functions SPG system control file (DMKSYS), preparing SYSGEN timers, use of SPG verifying with IVP SYSGEN virtual machine I/O processing SPG VM/370 component INTRO wait state codes SYSMSG CP and CMS debug facilities, comparison SPG CP assist, using in ECPS SPG CP command CPREF #CP CPREF ACNT OPGDE ADSTOP CPREF ATTACH OPGDE ATTACH CHANNEL OPGDE ATTN CPREF AUTOLOG OPGDE BACKSPAC OPGDE BEGIN CPREF CHANGE CPREF, OPGDE CLOSE CPREF COUPLE CPREF CP CPREF DCP OPGDE DEFINE CPREF, OPGDE DETACH CPREF, OPGDE DETACH CHANNEL CPREF, OPGDE DIAL CPREF

DISABLE OPGDE DISCONN CPREF DISPLAY CPREF DMCP OPGDE DRAIN OPGDE DUMP CPREF ECHO CPREF ENABLE OPGDE EXTERNAL CPREF FLUSH OPGDE FORCE OPGDE FREE OPGDE HALT OPGDE HOLD OPGDE INDICATE CPREF, OPGDE IPL CPREF LINK CPREF LOADBUF OPGDE LOADVFCB CPREF LOCATE OPGDE LOCK OPGDE LOGOFF CPREF LOGON CPREF MESSAGE CPREF MIGRATE (<u>5748-XE1</u> only) OPGDE MONITOR OPGDE MSGNOH OPGDE NETWORK OPGDE NOTREADY CPREF ORDER CPREF, OPGDE PURGE CPREF, OPGDE QUERY CPREF, OPGDE QVM (5748-XE1 only) OPGDE READY CPREF REPEAT OPGDE REQUEST CPREF RESET CPREF REWIND CPREF SAVESYS OPGDE SET CPREF, OPGDE SHUTDOWN OPGDE SLEEP CPREF SPACE OPGDE SPMODE (5748-XE1 only) OPGDE SPOOL CPREF OPGDE SPTAPE (5748-XE1) SPTAPE (5748-XX8) OPGDE START OPGDE STCP OPGDE STORE CPREF SYSTEM CPREF TAG CPREF TERMINAL CPREF TRACE CPREF TRANSFER CPREF, OPGDE UNLOCK OPGDE VARY OPGDE WARNING OPGDE CP command (CMS) TUG format and description CMSREF CP command (CP), format and description CPREF CP commands classifying by privilege class SPG command language CPREF equivalency to system console functions OLTSEP examples of use CPREF

format CPREF function summary CMSUG introduction INTRO privilege classes CMSUG, CPREF structure CPREF summary CPREF syntax OPGDE CP mode TUG CP READ message TUG CPEREP (see also EREP) applications OLTSEP brief description of use OLTSEP command entry OLTSEP command format OLTSEP consolidation of error recording from different systems OLTSEP duplication of VS EREP's IFCOFFLD (offload) function OLTSEP FILEDEFs for OLTSEP operands, brief descriptions OLTSEP OS/VS EREP relationship OLTSEP publication requirements for use OLTSEP shared I/O configuration changes OLTSEP terminal session, annotated console listing OLTSEP types of errors recorded OLTSEP CP-initiated I/O operation, error recovery OLTSEP CP-owned volumes, linking to for test purposes OLTSEP CPU timer SPG CP-67/CMS, compatibility with VM/370 SYSGEN CSB macro, using to code 3704/3705 control program SYSGEN CSW debug subcommand, format and description CMSREF current operating environment TUG status TUG current line pointer description CMSUG positioning illustration CMSUG using CMSUG using with enhanced 3270 support (5748-XE1) CMSUG, CMSREF using with enhanced 3270 support (<u>5748-XX8</u>) CMSUG,CMSREF cursor controls TUG cylinders, error recording OLTSEP

## D

DASD devices supported by VM/370 SYSGEN environmental data recording, sense data OLTSEP error recording conditions OLTSEP requirements checkpoint start data SYSGEN CP SYSGEN CP nucleus SYSGEN error recording SYSGEN IPCS SYSGEN minidisk SYSGEN paging and spooling SYSGEN saved system SYSGEN

VM/370 directory SYSGEN VSAM and Access Method Services SYSGEN warm start data SYSGEN reserve/release support OSVM storage calculating SYSGEN reserving for CP nucleus SYSGEN testing OLTSEP data analysis, APL feature TUG data and mastercatalog sharing CMSUG data file characteristics, description CMSUG DCP command, format and description DDR command, format and description OPGDE CMSREF deadline priority (5748-XE1) SPG calculating SPG description SPG deadline priority (5748-XX8) SPG calculating SPG description SPG debug after a program check CMSUG environment, entering and leaving CMSUG facilities comparing CP and CMS SPG, CMSUG summary SPG VM/370 CMSUG preparation for CMSUG procedures for abends and unexpected results SPG for debugging modules CMSUG for loops and waits SPG using symbols CMSUG DEBUG command TUG format and description CMSREF options SPG debug environment TUG DEBUG subcommands formats and descriptions CMSREF monitoring program execution CMSUG summary CMSUG debugging a virtual machine SPG the CP SPG tools available SPG using abend dumps SPG using CMS SPG using control block information SPG using the internal trace table SPG using VM/370 SPG DEDICATE control statement, format and description SYSGEN DEFINE command OPGDE format and description CPREF using with fixed-block mode devices (<u>5748-XE1</u>) CPREF using with fixed-block mode devices (<u>5748-XX8</u>) CPREF DEFINE command (RSCS), format and description RSCSUG DEFINE debug subcommand, format and description CMSREF DEFINE function, using CMSUG DEL key TUG DELETE command, format and description RSCSUG

DELETE control statement, for UPDATE command CMSREF DELETE edit subcommand format and description CMSREF using CMSUG DELETE function, using CMSUG DETACH CHANNEL command, format and description CPREF, OPGDE DETACH command, format and description CPREF, OPGDE device assignment, manipulating CMSUG devices, supported, line equipment OLTSEP Diagnose instructions description of SPG using SPG Diagnose interface introduction INTRO summary OSVM DIAGNOSE X'00', store extended identification code SPG DIAGNOSE X'04', examine real storage SPG DIAGNOSE X'08', virtual console function SPG DIAGNOSE X'OC', pseudo timer SPG DIAGNOSE X'10', release pages SPG DIAGNOSE X'14', input spool file manipulation SPG DIAGNOSE X'18', standard DASD I/O SPG DIAGNOSE X'1C', clear error recording cylinders SPG DIAGNOSE X'20', general I/O SPG DIAGNOSE X'24', device type and features SPG DIAGNOSE X'28', channel program modification SPG DIAGNOSE X'2C', return DASD start of LOGREC SPG DIAGNOSE X'30', read one page of LOGREC data SPG DIAGNOSE X'34', read system dump spool file SPG DIAGNOSE X'38', read system symbol table SPG DIAGNOSE X'3C', VM/370 directory SPG DIAGNOSE X'40' using for clean-up after virtual IPL by device (<u>5748-xe1</u>) SPG using for clean-up after virtual IPL by device (<u>5748-XX8</u>) SPG DIAGNOSE X'4C generate accounting cards for the virtual user SPG generate accounting records (5748-XE1) SPG generate accounting records (5748-XX8) SPG DIAGNOSE X'50', save the 327X control program image SPG DIAGNOSE X'54', control the function of the PA2 function key SPG DIAGNOSE X'58' using for full screen mode (5748-XE1) SPG using for full screen mode (5748-XX8) SPG 3270 virtual console interface SPG DIAGNOSE X'5C', error message editing SPG

DIAGNOSE X'60', determining the virtual machine storage size SPG DIAGNOSE X'64' FINDSYS function SPG LOADSYS function SPG PURGESYS function SPG DIAGNOSE X'68' summary of data transfer error codes SPG summary of return codes SPG virtual machine communication facility SPG DIAGNOSE X'6C', using for shadow table maintenance (5748-XE1) SPG DIAGNOSE X'70', activating TOD clock accounting interface (5748-XE1) SPG DIAGNOSE X'74', saving or loading a named system SPG DIAGNOSE X'78', MSS communication SPG DIAGNOSE X'84', directory update in-place SPG diagnostic tests (<u>see</u> OLTSEP (Online Test Standalone Executive Program)) DIAL command, format and description CPREF dial-up telephone connection TUG DIRECT command, format and description SYSGEN direct-access storage device (see DASD) DIRECTORY control statement, format and description SYSGEN directory definition, for VM/370 running under VM/370 OSVM directory entries control statements OSVM examples for virtual machine operating systems OSVM operating system samples OSVM unique considerations for operating systems in virtual machines OSVM directory program control statements description SYSGEN using SYSGEN general information SYSGEN invoking as a standalone program SYSGEN invoking under CMS SYSGEN DISABLE command, format and description OPGDE DISCONN command (CP), format and description CPREF DISCONN command (RSCS), format and description RSCSUG disconnecting considerations for DOS/VS virtual machine OSVM considerations for OS/VS virtual machine OSVM discontiguous saved segments description SPG introduction INTRO loading and saving SYSGEN using SYSGEN discontiguous shared segments, loading and saving SPG DISK command, format and description CMSREF

disks accessing CMSUG, SYSGEN compatibility, description CMSUG disk and file management SYSGEN file format SYSGEN identifying your disk CMSUG labels handled by CP SYSGEN managing space CMSUG temporary, examples of format and use CMSUG disks (CP), formatting and allocating for VM/370 to run under VM/370 OSVM DISPLAY command, format and description CPREF display mode enhanced 3270 considerations (5748-XE1) CMSREF enhanced 3270 considerations (5748-XX8) CMSREF display terminals TUG as dedicated device attached to multiple-access system TUG as virtual machine operator console TUG AUTOREAD OFF default TUG controlling CMSUG functions and characteristics TUG operation with standalone service routines TUG protected fields and attribute bytes TÜG screen layout TUG screen management control keys TUG screen status messages TUG tab key usage TUG VM/370 supported features TUG with VS APL TUG DISPW macro, format and description SPG DLBL command format and description CMSREF using CMSUG DMCP command, format and description OPGDE DMKFCB (Forms Control Buffer Load), altering SYSGEN DMKMSS, messages OPGDE DMKRIO (Real I/O Configuration File), preparing and coding SYSGEN DMKSNT (System Name Table), preparing and coding SYSGEN DMKSYS (CP System Control File) preparing SYSGEN use of SYSACNT macro (5748-XE1) SYSGEN use of SYSACNT macro (5748-XX8) SYSGEN DMSFREE macro, format and description SPG DMSFRES macro, format and description SPG DMSFRET macro, format and description SPG DMSITS, use in SVC handling SPG DMSNUC, structure SPG DOS defining input and output files CMSUG executing phases CMSUG files reading CMSUG using on DOS disks CMSUG libraries, using in CMS/DOS CMSUG programs, developing under CMS CMSUG using core image libraries CMSUG VSAM functions, CMS support SPG

DOSLIB command, format and description CMSREF DOSLKED command, format and description CMSREF DOS/VS assembler language macros supported by CMS CMSUG assembling source programs using CMSUG directory entry considerations SPG hardware device support SPG hardware devices supported for VSAM SPG logical unit assignment by supervisor SPG macros, copying to CMS MACLIB SYSGEN online system availability to CMS/DOS SPG supervisor control blocks simulated by CMS/DOS SPG support under CMS SPG system generation and updating considerations SPG, SYSGEN transient routines SPG using in a virtual machine OSVM VSAM macros supported by CMS SPG when the system must be online SYSGEN DOS/VSE macros sample EXEC for copying into a CMS MACLIB (5748-XE1) SYSGEN sample EXEC for copying into a CMS MACLIB (<u>5748-XX8</u>) SYSGEN DOS/VSE system generation considerations (<u>5748-XE1</u>) SYSGEN DOS/VSE system generation considerations (5748-XX8) SYSGEN DOWN edit subcommand, format and description CMSREF DRAIN command (CP), format and description OPGDE DRAIN command (RSCS), format and description RSCSUG DSERV command format and description CMSREF using CMSUG DSTRING edit subcommand, format and description CMSREF DTFCD macro, CMS/DOS support SPG DTFCN macro, CMS/DOS support SPG DTFDI macro, CMS/DOS support SPG DTFMT macro CMS/DOS support SPG using FILABL operand (5748-XE1) SPG using FILABL operand (5748-XX8) SPG DTFPR macro, CMS/DOS support SPG DTFSD macro, CMS/DOS support SPG DUMP command, format and description CPREF DUMP debug subcommand, format and description CMSREF dumping device specified by SET command OLTSEP system OLTSEP DUMPSCAN command, using as a debugging tool for CP abend dumps IPCSUG DUMPSCAN subcommand summary IPCSUG duplication problems, recognizing IPCSUG dynamic load overlay, description SPG

dynamic SCP transition to or from native mode, OS/VS virtual machines (<u>5748-XE1</u>) SPG dynamic SCP transition to or from native mode (<u>5748-XE1</u>) SPG dynamically modified channel programs, restrictions SYSGEN,SYSMSG

#### 8

ECC (error checking and correction) OLTSEP ECHO command format and description CPREF sample printout OLTSEP used for terminal checkout OLTSEP ECHO command environment TUG EDIT command format and description CMSREF using CMSUG EDIT environment TUG EDIT macros annotating example CMSUG creating files CMSUG formats and descriptions CMSUG, CMSREF how they work CMSUG user-written example CMSUG writing CMSUG EDIT mode TUG entering and responses CMSUG EDIT subcommands entering into user input area CMSUG formats and descriptions CMSREF functions CMSUG summary of formats and functions CMSUG usage notes CMSUG editing a file CMSUG logical line editing characters TUG using PF keys TUG editor (see CMS editor) (<u>see</u> EP) Emulation Program ENABLE command, format and description OPGDE end-of-input-line signaling TUG enhanced 3270 support additional PF keys (5748-XE1) CMSUG additional PF keys (5748-XX8) CMSUG current line pointer (5748-XE1) current line pointer (5748-XX8) CMSUG CMSUG ENTER (end-of-input signal) TUG ENTRY, loader control statement CMSREF environments, VM/370 TUG EP (Emulation Program) special macro coding considerations SYSGEN using with VM/370 SYSGEN ERASE command, format and description CMSREF ERASE EOF key TUG ERASE INPUT key TUG (<u>see also</u> CPEREP) EREP CPEREP relationship OLTSEP data set requirements OLTSEP reports, operand requirements OLTSEP error checking and correction (ECC) OLTSEP

error messages during logon TUG writing for EXEC procedures CMSUG error recording conditions, specific devices OLTSEP cylinders OLTSEP DASD requirements SYSGEN edit facilities OLTSEP functions OLTSEP intensive mode OLTSEP introduction INTRO quiet mode OLTSEP record format OLTSEP types of errors recorded OLTSEP via SVC 76 OLTSEP virtual vs real machine OLTSEP error recovery CP-initiated I/O operations OLTSEP features, introduction OLTSEP functional OLTSEP I/O, detailed description OLTSEP machine check OLTSEP modes OLTSEP operator-initiated restart OLTSEP procedures OLTSEP HASP/RTPSIS3 RSCSUG HASP/RTP1130 RSCSUG HASP/RTP360 RSCSUG 2770 RSCSUG 2780 RSCSUG 3770 RSCSUG 3780 RSCSUG processor errors OLTSEP protection key errors OLTSEP storage error OLTSEP system recovery OLTSEP system repair OLTSEP types of recovery OLTSEP virtual machine-initiated I/O operations OLTSEP error situations, description CMSUG errors channel check handling by SVC 76 OLTSEP reflection to virtual machine OLTSEP system action OLTSEP correction code (see error checking and correction (ECC)) fatal, control block linkage OLTSEP I/O, discussion OLTSEP machine check, system action OLTSEP messages to operator OLTSEP overview of error handling OLTSEP record fields, source of data OLTSEP record format channel check OLTSEP header format OLTSEP machine check OLTSEP nonstandard OLTSEP unit check OLTSEP record modifications, SVC 76 OLTSEP soft, recording at system initialization OLTSEP ESERV command format and description CMSREF using CMSUG examples, CP command use CPREF EXCP, CMS/DOS support SPG

EXEC (see also EXEC procedures) built-in functions formats and descriptions CMSREF summary CMSUG control statements formats and descriptions CMSREF summary CMSUG execution paths CMSUG file manipulation CMSUG interpreter logic, summary CMSUG labels in an EXEC procedure CMSUG language facilities, summary CMSUG learning to use CMSUG sample procedure for copying DOS/VSE macros into a CMS MACLIB (5748-XE1) SYSGEN sample procedure for copying DOS/VSE macros into a CMS MACLIB (5748-XX8) SYSGEN special variables formats and descriptions CMSREF summary CMSUG using with CMS commands CMSUG EXEC command, format and description CMSREF EXEC procedures TUG adding SPG,CMSUG annotating CMSUG assignment statement CMSREF creating and invoking CMSUG debugging CMSUG exiting from CMSUG flow control examples CMSUG modifying and using CMSUG monitoring CMSUG nesting CMSUG refining CMSUG stacking CMSUG using CMSUG using in CMS/DOS CMSUG EXEC processor introduction CMSUG special considerations for using SYSGEN executable phases, search order CMSUG executable statements, in EXEC procedure CMSREF expanded virtual machine assist, using privileged instructions SPG EXPORT function, using CMSUG extended format FSCB (5748-XE1) CMSUG, CMSREF extended format FSCB (5748-XX8) CMSUG, CMSREF extent allocation, for OS disks and minidisks CMSUG EXTERNAL command, format and description CPREF external interrupt handling SPG external references, resolving CMSUG

#### Ø

fair share scheduling
 priority (5748-XE1) INTRO
 priority (5748-XX8) INTRO
favored execution option, description
 SPG,OPGDE

FB-512 devices (see fixed-block devices) FETCH command, format and description CMSREF file (see CMS file) FILE edit subcommand format and description CMSREF using CMSUG file status table (5748-XE1) CMSREF file status table (5748-XX8) CMSREF FILEDEF command format and description SPG, CMSREF using CMSUG using for tape label processing (5748-XE1) CMSUG, CMSREF using for tape label processing (5748-XE8) CMSREF using for tape label processing (5748-XX8) CMSUG FILEDEFS for CPEREP OLTSEP filemode letters and numbers CMSUG using numbers CMSUG when to specify letters CMSUG filetypes creating your own defaults CMSUG default settings TUG for documentation CMSUG for temporary files CMSUG reserved CMSUG use by CMS commands CMSUG use in CMS/DOS CMSUG FIND edit subcommand, format and description CMSREF FINDSYS function, using with DIAGNOSE X'64' SPG fixed-block devices adding to your virtual machine (<u>5748-XE1</u>) CPREF adding to your virtual machine (5748-XX8) CPREF alternate tracks/blocks on (5748-XE1) SYSGEN alternate tracks/blocks on (5748-XX8) SYSGEN block format (5748-XE1) OPGDE block format (5748-XX8) OPGDE copy restriction (5748-XE1) copy restriction (5748-XX8) OPGDE OPGDE defining for your virtual machine (5748-XE1) CPREF defining for your virtual machine (<u>5748-XX8</u>) CPREF description (<u>5748-XE1</u>) INTRO,OPGDE description (<u>5748-XX8</u>) INTRO,OPGDE device capacity (5748-XE1) OPGDE device capacity (5748-XX8) OPGDE dumping to tape (5748-XE1) OPGDE dumping to tape (5748-XX8) OPGDE initialization (<u>5748-XE1</u>) initialization (<u>5748-XX8</u>) OPGDE OPGDE label requirements (5748-XE1) OPGDE label requirements (5748-XX8) OPGDE page formatting (5748-XE1) OPGDE page formatting (5748-XX8) OPGDE

service programs initialize disk (<u>5748-XE1</u>) OPGDE initialize disk (<u>5748-XX8</u>) OPGDE surface analysis utility (5748-XE1) OPGDE surface analysis utility (5748-XX8) OPGDE tracing information (<u>5748-XE1</u>) CPREF tracing information (5748-XX8) CPREF using the QUERY command to obtain device status (5748-XE1) CPREF using the QUERY command to obtain device status (<u>5748-XX8</u>) CPREF volume label block (<u>5748-XE1</u>) volume label block (<u>5748-XX8</u>) OPGDE OPGDE VTOC format characteristics (5748-XE1) OPGDE VTOC format characteristics (5748-XX8) OPGDE fixed-block mode (see fixed block devices) fixed-block starter system directory supplied (5748-XE1) SYSGEN fixed-block starter system directory supplied (5748-XX8) SYSGEN FLUSH command (CP), format and description OPGDE FLUSH command (RSCS), format and description RSCSUG FMODE edit subcommand, format and description CMSREF FNAME edit subcommand, format and description CMSREF FOB (see font offset buffer) font offset buffer loading (<u>5748-XE1</u>) SPG loading (<u>5748-XX8</u>) SPG loading print belt image (5748-XE1) OPGDE loading print belt image (5748-XX8) OPGDE using with 3289 model 4 printer (5748-XE1) OPGDE using with 3289 model 4 printer (<u>5748-XX8</u>) OPGDE FORCE command, format and description OPGDE force start procedures OPGDE FORMAT command, format and description CMSREF FORMAT edit subcommand TUG format and description CMSREF formatting count-key-data devices (5748-XE1) OPGDE count-key-data devices (5748-XX8) OPGDE fixed-block devices (5748-XE1) OPGDE fixed-block devices (5748-XX8) OPGDE formatting volumes, general information OPGDE forms control and print buffer, 3203 model 4 printer SPG forms control buffer how to define SPG load (DMKFCB), altering SYSGEN loading on a virtual spooled 3289 printer (5748-XE1) CPREF loading on a virtual spooled 3289 printer (5748-XX8) CPREF

FORWARD edit subcommand, format and description CMSREF frames, SRF (Service Record File), description OLTSEP FREE command (CP), format and description OPGDE FREE command (RSCS), format and description RSCSIIG free storage management, allocating SPG FSCB macro, format and description CMSREF FSCBD macro, format and description CMSREF FSCLOSE macro, format and description CMSREF FSERASE macro, format and description CMSREF FSOPEN macro, format and description CMSREF FSPOINT macro instruction format and description (5748-XE1) CMSREF format and description (5748-XX8) CMSREF FSREAD macro, format and description CMSREF FSSTATE macro, format and description CMSREF FSWRITE macro, format and description CMSREF full screen mode using DIAGNOSE X'58' (5748-XE1) SPG using DIAGNOSE X'58' (5748-XX8) SPG FWDSPACE command, format and description RSCSUG

## G

GENDIRT command, format and description CMSREF GENEND macro, format and description SYSGEN GENERATE EXEC procedure, format and description SYSGEN GENERBSE command, description and format (5748-XX8 only) SYSGEN GENERSEP command, description and format (5748-XE1 only) SYSGEN GENIMAGE service routine, description OPGDE GENLINE macro, format and description SYSGEN GENLINK macro, format and description SYSGEN GENMOD command, format and description CMSREF GENTAGQ macro, format and description SYSGEN GEN3705 command, format and description SYSGEN GETFILE edit subcommand, format and description CMSREF GETMAIN free storage management SPG GLOBAL command, format and description CMSREF GO debug subcommand, format and description CMSREF GPR debug subcommand, format and description CMSREF

graphic-hexadecimal substitution TUG
 (APL) for 2741 use TUG
 for 3270 APL TUG
 for 3270 text feature TUG
GROUP macro, use for multiple terminal
 access feature SYSGEN

## Ð

HALT command, format and description OPGDE handshaking, VM/VS OSVM,INTRO,SYSGEN hardware, supported for VSAM by DOS/VS SPG hardware maintenance virtual machine, overview OLTSEP VM/370 essential requirements OLTSEP hardware problem analysis from dedicated real system OLTSEP from queued system task OLTSEP from virtual machine OLTSEP HASP/RTPM20 actions on unit record I/O execution errors RSCSUG communication adapter error messages RSCSUG entering commands RSCSUG program description RSCSUG terminating a session RSCSUG HASP/RTPSYS3 communication adapter error messages RSCSIIG entering commands RSCSUG error recovery procedures RSCSUG operating procedures RSCSUG program description RSCSUG terminating a session RSCSUG HASP/RTP1130 communication adapter error messages RSCSUG entering commands RSCSUG error recovery RSCSUG operating procedures RSCSUG program description RSCSUG terminating a session RSCSUG HASP/RTP360 communication adapter error messages RSCSUG entering commands RSCSUG error recovery RSCSUG operating procedures RSCSUG program description RSCSUG terminating a session RSCSUG unit record error messages RSCSUG HB Immediate command, format and description CMSREF header record format OLTSEP sources of data OLTSEP HELP command format and description (5748-XE1) CMSREF format and description (5748-XX8) CMSREF format words (<u>5748-XE1</u>) CMSUG, CMSREF format words (5748-XX8) CMSUG, CMSREF using (5748-XE1) CMSUG using (<u>5748-XX8</u>) CMSUG

highlighting terminal display (<u>5748-XE1</u>) terminal display (<u>5748-XX8</u>) CPREF CPREF HILIGHT option of CP TERMINAL command (<u>5748-XE1</u>) CMSUG HILIGHT option of CP TERMINAL command (5748-XX8) CMSUG HNDEXT macro, format and description CMSREF HNDINT macro, format and description CMSREF HNDSVC macro, format and description CMSREF HO Immediate command, format and description CMSREF HOLD command (CP), format and description OPGDE HOLD command (RSCS), format and description RSCSUG HOLDING message TUG HOST macro, using to code 3704/3705 control SYSGEN program HT Immediate command, format and description CMSREF HX debug subcommand, format and description CMSREF HX Immediate command, format and description CMSREF

## 0

IBCDASDI virtual disk initialization program general information OPGDE messages SYSMSG (see INCLUDE CONTROL ICS control statement SECTION (ICS), loader control statement) ID card reader TUG IDENTIFY protocol, description SPG IMAGE edit subcommand TUG format and description CMSREF imagelib service routine, description OPGDE Immediate commands formats and descriptions CMSREF summary CMSREF IMPORT function, using CMSUG INCLUDE command, format and description CMSREF INCLUDE CONTROL SECTION (ICS), loader control statement CMSREF INDICATE command format and description SPG, CPREF, OPGDE response format SPG INDICATE FAVORED command use by system operator (5748-XE1) SPG use by system operator (5748-XX8) SPG INDICATE FAVORED command (5748-XE1) SPG INDICATE FAVORED command (5748-XX8) SPG indicating program execution, CMS BLIP TUG INITDISK (<u>see</u> initialize disk) initial program load (see IPL) initialize disk utility description (5748-XE1) OPGDE description (<u>5748-XX8</u>) invoking (<u>5748-XE1</u>) 0 OPGDE OPGDE invoking (5748-XX8) OPGDE

label control set description (5748-XE1) OPGDE description (<u>5748-XX8</u>) OPGDE program example (5748-XE1) OPGDE program example (<u>5748-XX8</u>) OPGDE INPUT edit subcommand format and description CMSREF using CMSUG INPUT mode TUG entering and responses CMSUG input processing routines TUG INS MODE key TUG INSERT control statement, for UPDATE command CMSREF installation verification procedure (IVP), description SYSGEN installed user programs (IUP), supported by VM/370 SYSGEN installing CMSVSAM and Access Method Services (<u>5748-XE1</u>) SYSGEN installing CMSVSAM and Access Method Services (<u>5748-XX8</u>) SYSGEN installing VM/370 Basic System Extensions Program Product (5748-XX8 only) SYSGEN installing VM/370 System Extensions Program Product (5748-XE1 only) SYSGEN INSTVSAM, loading and saving SYSGEN integrated emulators, supported by VM/370 SYSGEN intensive recording mode OLTSEP Interactive Problem Control System (see IPCS) internal trace table description of SPG reading the SPG interrupt handling CMS SPG control program CMSUG external SPG macros, description CMSUG program SPG program execution CMSUG signalling CMSUG SVC SPG types of interrupts SPG virtual machine CMSUG interval timer SPG invoking the GENERBSE EXEC procedure (5748-XX8 only) SYSGEN I/0 control blocks real SPG virtual SPG devices defining for virtual machine operating systems OSVM making assignments CMSUG specifying for error recording OLTSEP environmental data recording OLTSEP 2305 control block linkage OLTSEP 3330/3340/3350 control block linkage OLTSEP error recording OLTSEP permanent error OLTSEP structure for sense byte analysis OLTSEP via SVC 76 OLTSEP

error recovery OLTSEP errors (see also hardware problem analysis) control block linkage for I/O retry OLTSEP DASD error conditions OLTSEP discussion OLTSEP intensive recording OLTSEP maintenance from a virtual machine, statistical evaluation OLTSEP message to operator OLTSEP SDR recording OLTSEP management description SPG for operating systems running under VM/370 OSVM using for dedicated channels SPG virtual machine INTRO operations control block linkage OLTSEP CP OLTSEP virtual machine OLTSEP testing minidisk OLTSEP terminals OLTSEP IPCS command environment TUG commands INTRO command-to-message cross-reference SYSMSG console logs IPCSUG DASD requirements SYSGEN files IPCSUG general information IPCSUG generating a CP load map (NUC MAP) IPCSUG generating and installing SYSGEN installation procedures IPCSUG introduction INTRO, IPCSUG message summary, alphamerically by message identifier SYSMSG message text-to-message identifier cross-reference SYSMSG messages SYSMSG message-to-module cross-reference SYSMSG notational conventions IPCSUG operating conditions IPCSUG operation INTRO, IPCSUG preliminary considerations IPCSUG problem report generation IPCSUG trace output IPCSUG using IPCSUG virtual machine dumps IPCSUG VM/370 component INTRO IPCS commands DUMPSCAN IPCSUG PRB IPCSUG PROB IPCSUG STAT IPCSUG VMFDUMP IPCSUG T PL CMS CMSUG operating systems TUG, OSVM use in virtual storage preservation (<u>5748-XE1</u>) SPG use in virtual storage preservation (5748-XX8) SPG

virtual, for VM/370 running under VM/370 OSVM IPL command automatic reinitialization of a virtual machine CPREF format and description CPREF loading a VMSAVE system (5748-XE1) CPREF loading a VMSAVE system (5748-XX8) CPREF with fixed-block mode devices (5748-XE1) CPREF with fixed-block mode devices (5748-XX8) CPREF IPL control statement, format and description SYSGEN IUP, installed user programs supported by VM/370 SYSGEN IVP, installation verification procedure description SYSGEN

## 0

job preparation for a DOS/VS virtual machine OSVM for an OS/VS virtual machine OSVM journaling AUTOLOG command OPGDE AUTOLOG LOGON and LINK commands SPG, CPREF, SYSGEN

## K

```
keyboard
characteristics TUG
entry blocked TUG
lock feature TUG
terminal TUG
keyboard-dependent communications, commands
to control CMSUG
keywords, use in status identification
IPCSUG
```

## 0

label record format fixed-block devices (5748-XE1) OPGDE fixed-block devices (5748-XX8) OPGDE label requirements fixed-block devices (5748-XE1) OPGDE fixed-block devices (5748-XX8) OPGDE LABELDEF command (5748-XE1) format and description CMSREF use in tape label processing CMSUG LABELDEF command (5748-XX8) format and description CMSREF use in tape label processing CMSUG labels handled by CP SYSGEN in an EXEC procedure CMSUG LDT control statement (see LOADER TERMINATE (LDT), loader control statement) level tailored refresh tape loading (<u>5748-XE1</u>) SYSGEN loading (5748-XX8) SYSGEN

LIBRARY, loader control statement CMSREF line control units OLTSEP devices supported by VM/370 OLTSEP error, description OLTSEP terminal facility check OLTSEP transmission, codes OLTSEP line editing (see logical line editing) LINE macro, use for multiple terminal access feature SYSGEN line renumbering, resequencing CMSUG line stacking, reading by EXECs CMSUG LINEDIT macro, format and description CMSREF LINEMODE edit subcommand, format and description CMSREF line-number editing CMSUG lines adding CMSUG changing CMSUG deleting CMSUG LINK command format and description CPREF monitoring attempts with invalid password CPREF suppressing password CPREF LINK control statement, format and description SYSGEN linkage editor inputting and outputting CMSUG using CMS DOSLIBS CMSUG LISTDS command format and description CMSREF using CMSUG LISTFILE command, format and description CMSREF LISTIO command, format and description CMSREF LKED command, format and description SYSGEN LOAD command, format and description CMSREF load environments, criteria differences for performance SPG load indicators, observing system resource contention and utilization SPG load map, description SPG LOADBUF command, format and description OPGDE loader control statements CMSREF controlling CMSUG program, updating SYSGEN wait state codes SYSMSG LOADER TERMINATE (LDT), loader control statement CMSREF loading a system from an FB-512 device (<u>5748-XE1</u>) CPREF a system from an FB-512 device. (<u>5748-XX8</u>) CPREF Basic System Extensions service tape (<u>5748-XX8</u> only) SYSGEN CMS in a virtual machine CMSUG

DOS/VS to run under VM/370, description OSVM OS, DOS, OS/VS1, or CMS TUG OS/VS to run under VM/370, description OSVM OS/VS1 to run under VM/370, description and examples OSVM LOADMOD command, format and description CMSREF LOADSYS function, using with DIAGNOSE X'64' SPG LOADVFCB command, format and description CPREF LOCATE command, format and description OPGDE LOCATE edit subcommand, format and description CMSREF LOCK command, format and description OPGDE LOCK macro, format and description SPG locked pages option SPG, OPGDE log records, SML OLTSEP logical line editing CMSUG,OLTSEP logical line editing characters TUG logoff hold TUG procedure TUG security considerations TUG LOGOFF command, format and description CPREF logon correspondence versus EBCD/PTTC codes OLTSEP error OLTSEP procedure TUG, OPGDE, OLTSEP LOGON command format and description CPREF monitoring attempts with invalid password CPREF suppressing password CPREF logout, storage assignment OLTSEP LONG edit subcommand, format and description CMSREF loop control using &LOOP statement CMSUG using counters CMSUG low address protection facility, description (5748-XE1) SPG lozenge TUG

M

```
machine check
error record format OLTSEP
error recovery OLTSEP
machine check handler (see MCH (machine
check handler))
MACLIB command, format and description
CMSUG,CMSREF
macro libraries
creating CMSUG
defining CMSUG
using CMSUG
masking password
at logon TUG
on LINK and LOGON command lines CPREF
```

Mass Storage System (MSS) access to mass storage control SPG backup and recovery of MSS volumes SPG communication device, defining SYSGEN communicator program, obtaining SYSGEN cylinder fault processing SPG devices, planning considerations SYSGEN generating a VM/370 system SYSGEN initialization OPGDE Mass Storage Control tables, using SYSGEN mount and demount processing SPG restrictions SYSGEN, SYSMSG use under VM/370 OSVM virtual machines, communications with SPG VM/370 use of SPG volumes, creating SYSGEN MCH (machine check handler) description OPGDE,OLTSEP overview OLTSEP reaction to error OLTSEP summary OLTSEP using with VMSAVE (5748-XE1) OLTSEP using with VMSAVE (5748-XX8) OLTSEP MDISK control statement, format and description SYSGEN MESSAGE command format and description CPREF sample printout OLTSEP used for terminal checkout OLTSEP message summary alphamerically by message identifier CMS SYSMSG CP SYSMSG IPCS SYSMSG RSCS SYSMSG message text-to-message identifier cross-reference CMS SYSMSG CP SYSMSG RSCS SYSMSG messages CMS SYSMSG CMS DEBUG SYSMSG CMS EDIT SYSMSG CMS EXEC SYSMSG CP SYSMSG DMKMSS OPGDE IBCDASDI SYSMSG introduction SYSMSG IPCS SYSMSG logon, preceded with an asterisk THG received at the terminal TUG RSCS SYSMSG screen status TUG special, sending and receiving CPREF syntax conventions SYSMSG to operator TUG message-to-module cross-reference CMS SYSMSG CP SYSMSG IPCS SYSMSG RSCS SYSMSG

MFT running under VM/370, description OSVM MIGRATE command (5748-XE1) SPG format and description OPGDE use by system operator SPG minidisks defining SYSGEN estimating DASD storage requirements SYSGEN restrictions SYSGEN sharing by multiple virtual machines SYSGEN space allocation SYSGEN testing OLTSEP using with VM/370 CMSUG VM/370 restrictions SYSMSG MNOTES SYSMSG mode, system recovery (see error recovery, modes) mode switching TUG model-dependent functions channel SYSGEN, SYSMSG processor SYSGEN, SYSMSG MODMAP command, format and description **CMSREF** module, regeneration requirements SYSGEN (see VM/370 monitor) monitor MONITOR command format and description SPG, OPGDE trace data OLTSEP using the SPG monitor tape content SPG format SPG MORE... message TUG MOVEFILE command format and description CMSREF use in tape label processing (5748-XE1) CMSUG use in tape label processing (5748-XX8) CMSUG using CMSUG MSG command (CP) (see MESSAGE command) MSG command (RSCS), format and description RSCSUG MSGNOH command OPGDE MSS (see Mass Storage System) MTA attachment procedure for CPT-TWX terminals TUG for IBM 1050 TUG for IBM 2741 TUG multi-leaving (see Spool MULTI-LEAVING) multiple shadow table support, description (<u>5748-XE1</u>) SPG multiple shadow table support (5748-XE1) SPG multiple updates, procedure CMSUG multiple-access system description and examples OSVM disconnecting the terminal TUG logon TUG multiprogramming systems, special considerations for running under VM/370 OSVM MVS running under VM/370, description OSVM

```
MVS/System Extensions support (<u>5748-XE1</u>)
SPG
conditions for use SYSGEN
description SPG,SYSGEN
enabling SPG
MVT running under VM/370, description OSVM
```

## N

NAMENCP macro, format and description SYSGEN NAMESYS macro format and description SYSGEN using in discontiguous saved segments SPG using in saved systems SPG NAME3800 macro SYSGEN NCP (Network Control Program) special loading considerations SYSGEN using with VM/370 SYSGEN NCP mode TUG NCPDUMP service program, how to use it OPGDE NETWORK command, format and description OPGDE Network Control Program (see NCP) NEXT edit subcommand, format and description CMSREF nnnnn subcommand, format and description CMSREF NODISP option on 3066 terminal (supported as a 3215 unit) TUG nonprintable character TUG nonprogrammable line driver (see NPT) nonprogrammable terminal (see NPT) NOT ACCEPTED message TUG notational conventions CPREF, CMSREF NOTREADY command, format and description CPREF NPT hardware supported RSCSUG input file processing SCSUG line driver description RSCSUG log record, contents SPG messages RSCSUG output file processing RSCSUG remote terminals operator commands RSCSUG overview RSCSUG signing on RSCSUG starting RSCSUG supported functions RSCSUG nucleus, regeneration requirements SYSGEN nucleus load map description SPG generating IPCSUG

## 0

OLTS (Online Test Sections) invoking OLTSEP maintaining OLTSEP sample printout OLTSEP test runs from the virtual machine OLTSEP testing the virtual console OLTSEP

virtual machine vs standalone system environment, test results analysis OLTSEP OLTSEP (Online Test Standalone Executive Program) initialization OLTSEP maintaining OLTSEP OLTS (see OLTS (Online Test Sections)) OLTSEP-RETAIN invoking OLTSEP sample printout OLTSEP OLTS/FRIEND sample printout OLTSEP testing, operator assistance OLTSEP Online Test Sections (<u>see</u> OLTS (Online Test Sections) Online Test Standalone Executive Program (see OLTSEP (Online Test Standalone Executive Program)) operating mode TUG operating procedures checkpoint start OPGDE cold start OPGDE description OPGDE for operating systems running under VM/370 OSVM force start OPGDE HASP/RTPSYS3 RSCSUG HASP/RTP1130 RSCSUG HASP/RTP360 RSCSUG logoff OPGDE logon OPGDE system definition OPGDE system initialization OPGDE S/360 model 20 RSCSUG warm start OPGDE 2922 RSCSUG Operating System (see OS) operating system, recognition by SVC 76 OLTSEP operating systems running in a virtual machine OSVM supported by VM/370 INTRO operator (see system operator) OPTION command, format and description CMSREF OPTION control statement, format and description SYSGEN ORDER command (CP), format and description CPREF, OPGDE ORDER command (RSCS), format and description RSCSUG ORIGIN, debug subcommand, format and description CMSREF 05 data management simulation SPG data sets in CMS, using CMSUG developing programs under CMS CMSUG macros simulation under CMS SPG, CMSUG using macro libraries CMSUG using under CMS CMSUG simulation routines, special considerations for using SYSGEN summary of terms and CMS equivalents CMSUG supervisor call simulation SPG VSAM functions, CMS support SPG

OS/VS, using in a virtual machine OSVM OS/VS EREP (see EREP) OS/VS VSAM, defining OS input and output files CMSUG OS/VS1 running under VM/370, description OSVM OS/VS2 Release 1 (SVS) running under VM/370, description OSVM OS/VS2 Release 2 (MVS) running under VM/370, description OSVM output files, text and listing CMSUG output records, sequencing CMSUG overlapping areas use in virtual storage preservation (<u>5748-XE1</u>) SPG use in virtual storage preservation (5748-XX8) SPG overlay dynamic load SPG prestructured SPG structures, description SPG OVERLAY edit subcommand format and description CMSREF using CMSUG

## P

page allocating fixed-block devices (5748-XE1) OPGDE fixed-block devices (5748-XX8) OPGDE page residency use in storage management (5748-XE1) SPG use in storage management (5748-XX8) SPG pageable module, identifying SPG paging considerations, overview SPG DASD requirements SYSGEN function, description SPG querying and setting variables (5748-XE1) SPG querying and setting variables (<u>5748-XX8</u>) SPG parameter list, using CMSUG Partitioned Emulation Program (see PEP) password entering with LINK command CPREF entering with LOGON command CPREF monitoring LOGON and LINK attempts with invalid CPREF protection TUG suppression on AUTOLOG command OPGDE on LINK and LOGON command lines CPREF specifying SYSGEN PA1 key TUG PA2 key (APL off) TUG PA2 key (APL on) TUG PA3 key TUG PCP running under VM/370, description OSVM PEP (Partitioned Emulation Program) loading considerations SYSGEN macro coding considerations SYSGEN using with VM/370 SYSGEN

performance Extended Control Program Support, using SPG quidelines SPG for operating systems running under VM/370 OSVM improving with Extended Control-Program support SYSGEN improving with MVS/System Extensions support (5748-XE1) SYSGEN improving with virtual machine assist SPG, SYSGEN measurement and analysis SPG, SYSGEN MONITOR command, using the SPG monitoring SPG observing SPG paging considerations SPG Virtual Machine Assist Feature, using the SPG performance options affinity INTRO brief description OPGDE fair share scheduling (5748-XE1) INTRO fair share scheduling (5748-XX8) INTRO favored execution INTRO for operating systems running under VM/370 OSVM locked pages INTRO measurement and analysis INTRO preferred virtual machine options SPG priority INTRO reserved page frames INTRO selecting SPG using SYSGEN virtual=real INTRO virtual machine assist INTRO VM/370 Extended Control-Program support INTRO PF keys additional with enhanced 3270 support (5748-XE1) CMSUG additional with enhanced 3270 support (<u>5748-XX8</u>) CMSUG assigning functions TUG copy function TUG editing with TUG inspecting settings TUG setting CMSUG CMSUG using PRB command format and description IPCSUG sample report file IPCSUG preferred auxiliary files CMSUG, CMSREF preferred virtual machine options affinity SPG favored execution SPG multiple shadow table support (5748-XE1) SPG priority SPG reserved page frames SPG shadow table bypass (5748-XE1) SPG virtual=real SPG virtual machine assist SPG VM/370 Extended Control-Program Support SPG PRESERVE edit subcommand, format and description CMSREF

preserving virtual storage (5748-XE1) INTRO preserving virtual storage (5748-XX8) TNTRO prestructured overlay, description SPG print buffers and forms control adding new print buffer images SPG description of buffer images SPG supplied SPG PRINT command, format and description CMSREF print inhibit feature, for password protection TUG printer, support in CMS SYSGEN printer-keyboard characteristics TUG printing display screen contents TUG PRINTL macro, format and description CMSREF priority description SPG use in virtual storage preservation (<u>5748-XE1</u>) SPG use in virtual storage preservation (<u>5748-XX8</u>) SPG privilege classes CE's OLTSEP for CP commands CPREF privileged instructions, using SPG PROB command format and description IPCSUG problem report file IPCSUG sample session IPCSUG problem analysis (see hardware problem analysis) problem determination, CP SYSMSG problem report updating IPCSUG problem types, distinguishing characteristics SPG processors effect of model dependencies on operating systems in a virtual machine OSVM errors, VM/370 recovery OLTSEP model-dependent functions SYSMSG restrictions SYSGEN supported by VM/370 SYSGEN using resources SPG PROFILE EXECs, creating and executing CMSUG program abends, sequence of events CMSUG program activity, tracing CMSUG program check, resuming execution after CMSUG program development for DOS/VS in a virtual machine OSVM for OS/VS in a virtual machine OSVM program dumps, using DUMP command CMSUG program execution creating attention interrupts CMSUG indicating, with blip TUG restrictions CMSUG program interrupts creating CMSUG handling SPG program level change (PLC), updates SYSGEN program linkage, registers used CMSUG

program loops, handling CMSUG program modules creating CMSUG methods of execution CMSUG program product identification bits (<u>5748-XE1</u>) SPG program product identification bits (5748-XX8) SPG program products, supported by VM/370 SYSGEN program states, overview SPG program testing for DOS/VS in a virtual machine OSVM for OS/VS in a virtual machine OSVM programming considerations, for operating systems to run under VM/370 OSVM PROMPT edit subcommand, format and description CMSREF protection key errors, error recovery OLTSEP PSERV command format and description CMSREF using CMSUG pseudo timer SPG PSW, fields start-up table SPG PSW debug subcommand, format and description CMSREF PSW keys, nucleus protection by CMS SPG PUNCH command, format and description CMSREF PUNCHC macro, format and description CMSREF PURGE command (CP), format and description CPREF, OPGDE PURGE command (RSCS), format and description RSCSUG PURGESYS function, using with DIAGNOSE X'64' SPG

#### 0

QUERY command (CMS), format and description CMSREF QUERY command (CP) for 3800 print file characteristics or device attributes CPREF format and description CPREF, OPGDE QUERY command (RSCS), format and description RSCSUG querying fixed-block mode device status (<u>5748-XE1</u>) CPREF fixed-block mode device status (<u>5748-XX8</u>) CPREF the highlight setting for a terminal (<u>5748-XE1</u>) CPREF the highlight setting for a terminal (5748 - XX8)CPREF queue drop trace table entry usage (<u>5748-XE1</u>) SPG trace table entry usage (5748-XX8) SPG queue 1 description SPG use in deadline priority (5748-XE1) SPG use in deadline priority (5748-XX8) SPG

```
queue 2
   description SPG
   use in eligible list (5748-XE1)
                                     SPG
   use in eligible list (5748-XX8)
                                     SPG
queue 3
   use in scheduling (5748-XE1)
                                  SPG
   use in scheduling (5748-XX8)
                                  SPG
quiet recording mode OLTSEP
QUIT edit subcommand, format and
 description CMSREF
QVM command, format and description
 (5748-XE1 only)
                  OPGDE
    (See queue 1)
01
Q2
    (See queue 2)
QЗ
    (see queue 3)
```

## R

RCHANNEL macro, format and description SYSGEN RCHBLOK, examining status of CP SPG RCTLUNIT macro, format and description SYSGEN RCUBLOK, examining status of CP SPG RDCARD macro, format and description CMSREF RDEVBLOK, examining status of CP SPG RDEVICE macro coding for the 3800 image library SYSGEN format and description SYSGEN RDTAPE macro, format and description CMSREF RDTERM macro, format and description CMSREF READCARD command, format and description CMSREF READY command, format and description CPREF real I/O configuration file (DMKRIO), preparing and coding SYSGEN control blocks, description SPG real machine vs virtual machine, hardware maintenance OLTSEP real storage calculating amount available SYSGEN requirements of CP SYSGEN RECFM edit subcommand, format and description CMSREF record definition field description fixed block devices (5748-XE1) fixed block devices (5748-XX8) OPGDE OPGDE record format, creating CMSUG record length, specifying CMSUG (<u>see</u> error recording) recording recovery (see error recovery) Recovery Management Support (see RMS) regeneration requirements module SYSGEN nucleus SYSGEN segment SYSGEN REGEQU macro, format and description CMSREF

register contents, start-up table SPG reinitialization of a virtual machine, automatic, IPL command CPREF RELEASE command, format and description CMSREF remote job entry station, configuration specifications RSCSUG remote spooling devices, supported by VM/370 SYSGEN remote stations using S/3 and S/32 RSCSUG using S/3 model 10 card system RSCSUG using S/360 and S/370 RSCSUG using S/360 model 20 and 2922 RSCSUG using 1130 RSCSUG RENAME command, format and description CMSREF RENUM edit subcommand, format and description CMSREF REPEAT command, format and description OPGDE REPEAT edit subcommand, format and description CMSREF REPLACE (REP), loader control statement CMSREF REPLACE control statement, for UPDATE command CMSREF REPLACE edit subcommand, format and description CMSREF REPRO function, using CMSUG REQUEST command TUG format and description CPREF reserved filetypes, default editor settings CMSREF reserved page frames option SPG Reserve/Release support for operating systems running under VM/370 OSVM operating systems using SYSGEN restrictions SYSGEN shared DASD SYSGEN virtual SYSGEN RESET command, format and description CPREF resource identification codes, using for line addresses SYSGEN restart after system damage OLTSEP facilities, summary OPGDE operator-initiated OLTSEP RESTORE edit subcommand, format and description CMSREF restrictions Access Method Services CMSREF channel model-dependent functions SYSGEN CMS SYSGEN DOS/VS users CMSREF dynamically modified channel programs SYSGEN minidisk SYSGEN OS/VS users CMSREF processor model-dependent functions SYSGEN timing dependencies SYSGEN virtual machine characteristics SYSGEN

VM/370 SYSGEN, SYSMSG CMS SYSMSG minidisks SYSMSG miscelleous SYSMSG MSS SYSMSG VSAM CMSREF retry, via SET MODE command OLTSEP return codes SYSMSG using register 15 CMSUG RETURN command, format and description CMSREF RETURN debug subcommand, format and description CMSREF REUSE edit subcommand, format and description CMSREF REWIND command, format and description CPREF RIOGEN macro, format and description SYSGEN RMS (Recovery Management Support) damage assessment OLTSEP summary of functions OLTSEP using channel check handler OPGDE using machine check handler OPGDE VM/370 support OLTSEP RO Immediate command, format and description CMSREF RSCS command environment TUG command language, capabilities SPG command language, introduction INTRO command processing SPG command summary SPG, CPREF command usage RSCSUG commands (see RSCS commands) command-to-message cross-reference SYSMSG description SPG file management SPG functional information SPG generating and installing SYSGEN hardware requirements INTRO hardware supported RSCSUG interruption handling SPG introduction INTRO links RSCSUG location and link identifications SPG logging I/O activity SPG message handling SPG message summary RSCSUG alphamerically by message identifier SYSMSG message text-to-message identifier cross-reference SYSMSG messages SYSMSG message-to-module cross-reference SYSMSG multi-leaning, description of SPG networking INTRO notational conventions RSCSUG NPT log record format SPG overview SPG,RSCSUG planning considerations SYSGEN remote stations SPG, INTRO, RSCSUG representative installation RSCSUG SML log record format SPG storage allocation illustration SPG storage management SPG

```
system generation RSCSUG
   task-to-task communications SPG
   teleprocessing network INTRO
   tracing the line OLTSEP
   updating SYSGEN
   using CMSUG,RSCSUG
virtual machine configuration RSCSUG
   virtual machine description RSCSUG
   virtual storage management SPG
   virtual storage structure SPG
   VM/370 component INTRO
   VM/370 spool system interface
    SPG,RSCSUG
   wait state codes SYSMSG
RSCS commands
   BACKSPAC RSCSUG
   CHANGE RSCSUG
   CMD RSCSUG
   DEFINE RSCSUG
   DELETE RSCSUG
   DISCONN RSCSUG
  DRAIN RSCSUG
FLUSH RSCSUG
   FREE RSCSUG
   FWDSPACE RSCSUG
   HOLD RSCSUG
   MSG RSCSUG
  ORDER RSCSUG
PURGE RSCSUG
QUERY RSCSUG
   START RSCSUG
   TRACE RSCSUG
RSERV command
   format and description CMSREF
   using CMSUG
RT Immediate command, format and
 description CMSREF
RUN command, format and description CMSREF
RUNNING message TUG
```

#### S

```
sample EXEC procedure for copying DOS/VSE
macros into a CMS MACLIB (5748-XX8)
SYSGEN
sample terminal session TUG
save areas
   conventions SPG
   using for tracing SPG
SAVE edit subcommand
   format and description CMSREF
   using CMSUG
saved system
   coding restrictions SPG
   DASD requirements SYSGEN
   generating SPG
   improving IPL performance SPG
   introduction INTRO
  NAMESYS macro instruction, using the
   SPG
   use in virtual storage preservation
   (5748-XE1) SPG
  use in virtual storage preservation
   (<u>5748-XX8</u>)
               SPG
   using discontiguous saved segments
   SYSGEN
```

SAVENCP command, format and description SYSGEN SAVESYS command, format and description OPGDE SAVESYS macro, using in saved systems SPG scheduling fair share (<u>5748-XE1</u>) INTRO fair share (5748-XX8) INTRO screen data handling TUG screen management control keys TUG screen status TUG SCROLL/SCROLLUP edit subcommand, format and description CMSREF SDR (Statistical Data Recorder), VM/370 usage OLTSEP search hierarchy, algorithm for SVC202 search SPG search order, for CMS commands CMSREF segment, regeneration requirements SYSGEN SEND protocol, description SPG SEND/RECV protocol, description SPG SENDX protocol, description SPG sense data, DASD environmental recording OLTSEP SEQUENCE control statement, for UPDATE command CMSREF sequential access method declarative macros SPG imperative macros SPG SERIAL edit subcommand, format and description CMSREF serialization of records CMSUG service programs fixed block devices (5748-XE1) OPGDE fixed block devices (5748-XX8) OPGDE initialize disk (5748-XE1) OPGDE initialize disk (5748-XX8) OPGDE surface analysis (5748-XE1) OPGDE surface analysis (5748-XX8) OPGDE updating SYSGEN Service Record File (see SRF) SET AUTOREAD ON | OFF command TUG SET command (CMS), format and description CMSREF SET command (CP), format and description CPREF, OPGDE SET debug subcommand, format and description CMSREF SET INPUT command used for translating special characters TIG SET LOCATION COUNTER (SLC), loader control statement CMSREF SET PAGE BOUNDARY (SPB), loader control statement CMSREF SET PFnn command in CMS mode TUG shadow table bypass (5748-XE1), description SPG shadow table maintenance (5748-XE1), using DIAGNOSE code X'6C' SPG shadow table maintenance support, for operating systems running under VM/370 (5748-XE1) OSVM shared segments description SPG modifying with ADSTOP, STORE, and TRACE commands CPREF protection SPG, INTRO

shared systems INTRO SHORT edit subcommand, format and description CMSREF SHUTDOWN command, format and description OPGDE single processor mode (5748-XE1) SPG single processor mode in AP and MP systems, virtual machine operating procedures (<u>5748-XE1</u>) SPG SLC (SET LOCATION COUNTER), loader control statement CMSREF SLEEP command, format and description CPREF SLEEP mode TUG Small CP option (5748-XX8 only) SPG, SYSGEN SML (Spool MULTI-LEAVING) bit definitions of control fields SPG description SPG file processing RSCSUG hardware supported RSCSUG line driver description RSCSUG log record contents SPG,OLTSEP format SPG remote station operator commands RSCSUG overview RSCSUG signing on RSCSUG starting RSCSUG supported functions RSCSUG typical transmission block SPG using as RTP program RSCSUG smoothed wait value calculating (5748-XE1) SPG calculating (5748-XX8) SPG SMSG command, for sending special messages CPREF SO Immediate command, format and description CMSREF SORT command, format and description CMSREF source file, ASSEMBLE printout CMSUG SPB control statement (see SET PAGE BOUNDARY (SPB), loader control statement) special characters translation TUG using alphabetic and tab characters CMSUG using on a 3270 CMSUG SPECIAL control statement, format and description SYSGEN Special Message Facility SYSMSG sending and receiving special messages CPREF special messages SYSMSG special variables (see EXEC, special variables) SPG control statement CMSREF SPMODE command, format and description (5748-XE1 only) OPGDE SPOOL command format and description CPREF modifying device options for virtual 3800 printer CPREF SPOOL control statement, format and description SYSGEN

spool file creating and altering CMSUG spooling to and from tape (5748-XE1) SPG, SYSGEN spooling to and from tape (5748-XX8) SPG, INTRO, SYSGEN Spool MULTI-LEAVING (see SML) spooling accounting records to disk (5748-XE1) SPG, SYSGEN accounting records to disk (5748-XX8) SPG, SYSGEN considerations for operating systems running under VM/370 OSVM DASD requirements SYSGEN files-to-tape (<u>5748-XE1</u>) INTRO files-to-tape (5748-XX8) INTRO functions and considerations SPG, OPGDE real SPG remote INTRO spool file recovery SPG unit record I/O INTRO using with unit record devices SPG virtual SPG virtual console I/O TUG, INTRO SPTAPE command format and description (5748-XE1) OPGDE format and description (5748-XX8) OPGDE SRF (Service Record File) frames description OLTSEP using in your configuration SYSGEN SSERV command format and description CMSREF using CMSUG STACK edit subcommand format and description CMSREF usage CMSUG standalone service routine environment, display terminal operations TUG standard tape labeling CMS (<u>5748-XE1</u>) INTRO CMS (5748-XX8) INTRO START command (CMS), format and description CMSREF START command (CP), format and description OPGDE START command (RSCS), format and description RSCSUG STAT command format and description IPCSUG status keywords IPCSUG STATE command, format and description CMSREF STATEW command, format and description CMSREF Statistical Data Recorder (see SDR) status identification, keywords IPCSUG STCP command, format and description OPGDE storage, assignments, logout OLTSEP storage errors CP nucleus OLTSEP system recovery OLTSEP storage management description SPG page residency (<u>5748-XE1</u>) SPG page residency (5748-XX8) SPG storage and processor utilization SPG virtual machine INTRO

storage protection facility, description SPG storage requirements CMS minidisks SYSGEN CP DASD SYSGEN CP nucleus for DASD SYSGEN estimating SYSGEN VSAM and access method support in CMS SPG STORE command, format and description CPREF STORE debug subcommand, format and description CMSREF STRINIT macro, format and description SPG surface analysis utility general information (5748-XE1) OPGDE general information (5748-XX8) OPGDE program example (5748-XE1) OPGDE program example (<u>5748-XX8</u>) OPGDE SURFANAL (see surface analysis utility) SVC interrupt handling SPG types and linkage conventions SPG SVC 76 description OLTSEP error record modifications OLTSEP type DDR OLTSEP type MDR OLTSEP type MIH OLTSEP type OBR OLTSEP type program abend OLTSEP error recording OLTSEP handling of channel errors OLTSEP operating system recognition OLTSEP parameter passing OLTSEP systems support OLTSEP SVCTRACE command format and description CMSREF using CMSUG SVS running under VM/370, description OSVM switched line (dial) facility TUG SYNONYM command, description CMSREF SYSACNT macro (5748-XE1) format and description SYSGEN using with accounting records on disk SPG SYSACNT macro (5748-XX8) format and description SYSGEN using with accounting records on disk SPG SYSCNTRL macro instruction, using to code 3704/3705 control program SYSGEN SYSCOR macro, format and description SYSGEN SYSJRL macro SYSGEN SYSLOCS macro, format and description SYSGEN SYSMON macro, format and description SYSGEN SYSOPR macro, format and description SYSGEN SYSOWN macro, format and description SYSGEN SYSRES macro, format and description SYSGEN

system configuration, minimum for OLTS testing OLTSEP console functions, CP command equivalency OLTSEP damage, system restart facilities OLTSEP dump OLTSEP operator, relationship with CE OLTSEP recovery OLTSEP repair OLTSEP SYSTEM command, format and description CPREF system generation CMS SYSGEN considerations for DOS/VSE (5748-XE1) SYSGEN considerations for DOS/VSE (5748-XX8) SYSGEN CP SYSGEN IPCS SYSGEN procedure for generating DOS/VS to run under VM/370 OSVM procedure for generating OS/VS to run under VM/370 OSVM recommendations to run DOS/VS under VM/370 OSVM recommendations to run OS/VS under VM/370 OSVM recommendations to run OS/VS1 under VM/370 OSVM requirements for locally supported display systems SYSGEN for remotely attached display systems SYSGEN RSCS RSCSUG, SYSGEN system name table (DMKSNT), preparing and coding SYSGEN system residence volume using when running VM/370 under VM/370 OSVM using with OS/VS in a virtual machine OSVM system resource management querying and setting variables SPG (5748-XE1) querying and setting variables SPG (<u>5748-XX8</u>) system responses, unnumbered System/360 model 20 and 2922 SYSMSG configuration specifications RSCSUG operating procedures RSCSUG System/370 control register allocation summary SPG control register assignments summary SPG extended control PSW summary SPG SYSTIME macro, format and description SYSGEN SYS1.LOGREC (see error recording) S/3 and S/32, using as remote stations RSCSUG S/3 model 10 card system configuration specification RSCSUG using as remote station RSCSUG

#### 0 tab

characters, how to use CMSUG CMS editor expansion of TUG key, default tab settings TUG logical, using the 3270 program function (PF) keys TUG settings, how to set CMSUG tab set and tab clear keys TUG TABSET edit subcommand, format and description CMSREF TAG command, format and description CPREF tape created by OS utility programs CMSUG devices supported by VM/370 SYSGEN spooling files to (5748-XE1) SPG, SYSGEN spooling files to (5748-XX8)SPG, SYSGEN support in CMS SYSGEN TAPE command format and description CMSREF using with VOL1 labels (5748-XE1) CMSREF using with VOL1 labels (5748-XX8) CMSREF tape files, commands and programs for handling CMSUG tape handling special options CMSUG under CMS/DOS SYSGEN tape label processing (5748-XE1) INTRO CMS INTRO CMS/DOS SPG end-of-tape description CMSUG end-of-volume description CMSUG special considerations for using SYSGEN specifying types of labels CMSUG using AMSERV command CMSUG using FILEDEF command CMSUG using in CMS CMSUG, SYSGEN using in CMS/DOS SPG, CMSUG, SYSGEN using LABELDEF command CMSUG using MOVEFILE command CMSUG using TAPEMAC command CMSUG using TAPESL macro CMSUG using TAPPDS command CMSUG tape label processing (5748-XX8) CMS INTRO CMS/DOS SPG end-of-tape description CMSUG end-of-volume description CMSUG special considerations for using SYSGEN specifying types of labels CMSUG using AMSERV command CMSUG using FILEDEF command CMSUG using in CMS CMSUG, SYSGEN using in CMS/DOS SPG, CMSUG, SYSGEN using LABELDEF command CMSUG using MOVEFILE command CMSUG using TAPEMAC command CMSUG using TAPESL macro CMSUG using TAPPDS command CMSUG TAPECTL macro, format and description CMSREF

TAPEMAC command format and description CMSREF use in tape label processing (5748-XE1) CMSUG use in tape label processing (5748-XX8) CMSUG TAPESL macro (5748-XE1) format and description CMSREF use in tape label processing CMSUG TAPESL macro (5748-XX8) format and description CMSREF use in tape label processing CMSUG TAPPDS command format and description CMSREF use in tape label processing (5748-XE1) CMSIIG use in tape label processing (5748-XX8) CMSUG using CMSUG target areas use in virtual storage preservation (5748-XE1) SPG use in virtual storage preservation (<u>5748-XX8</u>) SPG Teletype (TM) Model 33 characteristics TUG Model 33/35 terminals, special characters translation TUG Model 35 characteristics TUG terminal, idle TUG terminal(s) accessing VM/370 TUG communications commands to control CMSUG establishing and terminating CMSUG display (see display terminals) TUG displaying data CMSUG general procedures for all TUG keyboards TUG output, commands to control CMSUG reading from CMSUG required features SYSGEN session (see terminal session) setting switches TUG special considerations SYSGEN supported by VM/370 TUG,OLTSEP, SYSGEN testing via ECHO command OLTSEP via MESSAGE command OLTSEP transmission codes OLTSEP typewriter-like (see typewriter-like terminals) TUG TERMINAL APL ON command TUG TERMINAL ATTN ON|OFF command TUG TERMINAL command format and description CPREF using to intensify screen input (<u>5748-XE1</u>) CPREF using to intensify screen input (5748 - XX8)CPREF TERMINAL macro format and description SYSGEN use for multiple terminal access feature SYSGEN TERMINAL MODE command TUG terminal session for DOS programmers CMSUG for OS programmers CMSUG

sample TUG,CMSUG TUG compiling a program creating a FORTRAN program TUG executing the program TUG querying the virtual machine TUG using Access Method Services CMSUG using line-number editing CMSUG using the editor and CMS file system commands CMSUG termination use in virtual storage preservation (<u>5748-XE1</u>) SPG use in virtual storage preservation (5748 - XX8)SPG test(s) diagnostics (see OLTSEP (Online Test Standalone Executive Program)) line transmission code OLTSEP MESSAGE command OLTSEP minidisk OLTSEP requirements for testing from a virtual machine OLTSEP system check, basic OLTSEP TESTREQ key TUG Text feature 3270 ALTERNATE ON|OFF key TUG CODE key TUG entering the text characters TUG leaving text processing mode TUG SHIFT key TUG text files, executing CMSUG time management description SPG virtual machine INTRO time-of-day clock, functions SPG, OPGDE timers clock comparator SPG CP use of SPG CPU SPG in a virtual machine SPG interval SPG pseudo SPG TOD clock SPG using SPG timing dependencies SYSGEN, SYSMSG tokens, description CMSUG, CMSREF TOP edit subcommand, format and description CMSREF trace, RSCS line OLTSEP TRACE command using with FB-512 devices (5748-XE1) CPREF using with FB-512 devices (5748-XX8) CPREF TRACE command (CP) (see also NETWORK command TRACE operand) format and description CPREF invoking, examples OLTSEP output OLTSEP using CMSUG TRACE command (RSCS), format and description RSCSUG trace table, MONITOR command OLTSEP TRANSFER command, format and description CPREF, OPGDE transient areas, description SPG,CMSUG transient routines, for DOS/VS SPG

translate capability, VM/370 TUG transmission control units, supported by VM/370 SYSGEN TRUNC edit subcommand, format and description CMSREF truncation limits, setting CMSUG two-channel switch, using in your configuration SYSGEN TXTLIB command, format and description CMSREF TXTLIB files, description CMSUG TYPE command, format and description CMSREF TYPE edit subcommand, format and description CMSREF typewriter-like terminals TUG as system operator consoles TUG AUTOREAD ON default TUG communication terminal characteristics TIG default line length TUG dial-up telephone connection TUG functions and characteristics TUG network control program (NCP) mode TΠG Teletype (TM) Model 33 characteristics TUG Teletype (TM) Model 35 characteristics TUG

## U

unit check, error record format OLTSEP unit record devices defining for virtual machine operating systems OSVM supported by VM/370 SYSGEN usage CMSUG UNLOCK command, format and description OPGDE unnumbered responses SYSMSG UP edit subcommand, format and description CMSREF UPDATE command control statements CMSREF format and description CMSREF update file description CMSUG UPDATE printout CMSUG update log file, UPLOG printout CMSUG updated output file, \$SAMPLE ASSEMBLE printout CMSUG UPSI byte, setting CMSUG USCB, associative field chart SPG user areas, description SPG USER control statement, format and description SYSGEN user priority using in deadline priority calculation (5748-XE1) SPG using in deadline priority calculation (5748-XX8) SPG userid misuse TUG

## V

variables assigning values to in EXEC procedures CMSREF description CMSUG testing for comparisons CMSUG using in EXEC procedure CMSUG VARY command, format and description OPGDE VCHBLOK, examining status of CP SPG VCMF, using the SPG VCUBLOK, examining status of CP SPG VDEVBLOK, examining status of CP SPG verification and search columns, using CMSTIG VERIFY edit subcommand format and description CMSREF using CMSUG virtual=real area, calculating maximum size SYSGEN virtual=real machine specifying SYSGEN storage layout SPG virtual storage requirements SYSGEN virtual=real option, description SPG,OPGDE virtual console, testing OLTSEP virtual devices, using with OS/VS in a virtual machine OSVM virtual disks (see also minidisks) defining CMSUG sharing and linking CMSUG virtual I/O control blocks, description SPG virtual I/O devices INTRO channel-to-channel INTRO dedicated INTRO disks INTRO Mass Storage System (MSS) INTRO unit record INTRO virtual machine a tool for I/O problem analysis, statistical evaluation OLTSEP accounting INTRO accounting records to disk (5748-XE1) SPG, SYSGEN accounting records to disk (5748-XX8) SPG, SYSGEN as troubleshooting aid OLTSEP CE's capabilities/limitations OLTSEP protective features OLTSEP typical configuration OLTSEP characteristics SYSGEN, SYSMSG restrictions components INTRO processor INTRO storage INTRO system console INTRO configurations for running CP and CMS OSVM contents restoring (5748-XE1) OPGDE restoring (5748-XX8) OPGDE

controlling more than one from one terminal OSVM CP I/O processing SPG definition CMSREF error recording OLTSEP interrupts, invoking CMSUG I/O error recovery OLTSEP I/O management INTRO description SPG for operating systems running under VM/370 OSVM using for dedicated channels SPG logon procedure INTRO operating systems, list SYSGEN operating systems supported INTRO options, for operating systems running under VM/370 OSVM requirements for testing from OLTSEP storage management INTRO time management INTRO uses of INTRO using FB-512 devices with (5748-XE1) CPREF using FB-512 devices with (5748-XX8) CPREF vs real machine, hardware maintenance OLTSEP virtual machine assist description SYSGEN description of SPG restrictions SPG using to improve performance SPG virtual machine assist expanded, using privileged instructions SPG Virtual Machine Communication Facility (see VMCF) virtual operation, for VM/370 running under VM/370 OSVM virtual partition, specifying size CMSUG virtual storage, description CMSUG virtual storage preservation (5748-XE1) description SPG,OPGDE introduction INTRO IPL SPG overlapping areas SPG priority SPG saved systems SPG target areas SPG termination SPG VMSAVE area SPG VMSAVE option SPG virtual storage preservation (5748-XX8) description SPG,OPGDE introduction INTRO IPL SPG overlapping areas SPG priority SPG saved systems SPG target areas SPG termination SPG VMSAVE area SPG VMSAVE option SPG virtual tracing, description SPG virtual unit record devices, using with DOS/VS in a virtual machine OSVM virtual-to-real address translation SPG VM mode TUG

codes SPG VMFASM EXEC procedure description CMSUG format and description SYSGEN VMFBLD EXEC procedure, format and description SYSGEN VMFDOS command description and format (<u>5748-XE1</u>) SYSGEN command description and format (5748 - XX8)SYSGEN VMFDOS command using (<u>5748-XE1</u>) CMSUG using (<u>5748-XX8</u>) CMSUG VMFDUMP command format and description OPGDE, IPCSUG problem report file IPCSUG sample of output OLTSEP sample operation IPCSUG using OPGDE VMFLOAD EXEC procedure, format and description SYSGEN VMFMAC EXEC procedure, format and description SYSGEN VMSAVE (5748-XE1) INTRO VMSAVE (5748-XX8) INTRO VMSAVE area use in virtual storage preservation (<u>5748-XE1</u>) SPG use in virtual storage preservation (5748 - XX8)SPG **VMSAVE** option use in virtual storage preservation (<u>5748-XE1</u>) SPG use in virtual storage preservation (<u>5748-XX8</u>) SPG VM/VS handshaking SYSGEN description OSVM introduction INTRO VM/370 abend message summary SPG alternate console, selecting during initialization OPGDE

VM READ message TUG

applications SPG description SPG

functions SYSGEN

VMCF subfunctions

codes SPG

X'4001' SPG

header SPG

SPG

introduction INTRO

error codes SPG

VMCF

VMBLOK, examining status of CP SPG

performance considerations

protocol, description SPG

using for control and data transfer SPG

using with DIAGNOSE X'68' data transfer

using with DIAGNOSE X'68' return codes

using with DIAGNOSE X'68' subfunction

using with external interrupt message

using with VMCPARM parameter list SPG

using with VMCPARM parameters and return

using with external interrupt code

SPG

applications INTRO application programming INTRO interactive use INTRO operations INTRO system programming INTRO attached processor support (see attached processor) CMS commands, using CMSUG command environments CPREF command languages CPREF communicating through your virtual machine CMSUG compatibility with CP-67/CMS SYSGEN components INTRO control program description SPG CP and CMS responses to commands CMSUG CP command structure CPREF debug commands for altering storage SPG commands for collecting and analyzing system information SPG commands for looking at control information SPG commands for setting and querying SPG commands for tracing SPG commands used for debugging SPG description SPG problem determination SPG starting SPG using VM/370 facilities SPG directory (see VM/370 directory) environments TUG environments and mode switching CMSUG error messages, examples TUG input line processing commands CMSUG introduction INTRO, CMSREF logoff procedure TUG logon procedure TUG message format SYSMSG minidisks, using CMSUG overview SPG primary console, disabling OPGDE problem types SPG publication-to-audience relationship TNTRO recovery features channel check handler OLTSEP machine check handler OLTSEP recording facilities OLTSEP repair facilities OLTSEP restart facilities OPGDE,OLTSEP related publications, CMS INTRO restart facilities using in virtual storage preservation (5748-XE1) OPGDE using in virtual storage preservation OPGDE (<u>5748-XX8</u>) restrictions SYSGEN, SYSMSG running under VM/370, example OSVM system features INTRO discontiguous saved segments INTRO error recording and analysis INTRO saved systems INTRO shared segments INTRO shared systems INTRO virtual machine accounting INTRO

virtual machine communication facility (VMCF) INTRO system generation, introduction SYSGEN updating procedures SYSGEN using in a virtual machine OSVM VM/370 directory (see also directory program) allocating space SYSGEN creating SYSGEN DASD requirements SYSGEN entries for CMS/DOS SYSGEN preparing SYSGEN program description SYSGEN sample entries SYSGEN supplied with starter system SYSGEN VM/370 Extended Control-Program Support description SPG, SYSGEN introduction INTRO preferred virtual machine option SPG using SPG VM/370 monitor call classes, description SPG considerations SPG data volume and overhead SPG responding to unusual tape conditions SPG tape format and content data records SPG header record SPG volume label block fixed-block devices (5748-XE1) OPGDE fixed-block devices (5748-XX8) OPGDE VS APL, using display units with TUG VSAM DASD requirements SYSGEN data set compatibility considerations SPG defining and allocating file space CMSUG EXEC examples CMSUG executing programs under CMS CMSUG restrictions for DOS/VS users CMSREF restrictions for OS/VS users CMSREF using catalogs CMSUG VSAMPP update considerations (5748-XE1) SYSGEN update considerations (5748-XX8) SYSGEN updating CMS VSAM Access Method Services and Basic Access Method sequents (5748-XX8) SYSGEN Access Method Services and Basic Access Method sequents (5748-XE1) SYSGEN

#### W

wait state codes CP SYSMSG loader SYSMSG RSCS SYSMSG WAITD macro, format and description CMSREF WAITT macro, format and description CMSREF warm start data, DASD requirements SYSGEN warm start procedures OPGDE WARNING command, format and description OPGDE Western Electric (TM) 103A2 (or equivalent) TUG WRTAPE macro, format and description CMSREF WRTERM macro, format and description CMSREF

#### X

X debug subcommand, format and description CMSREF X edit subcommand, format and description CMSREF

## V

Y edit subcommand, format and description CMSREF

## 2

ZAP service program, how to use it OPGDE ZONE edit subcommand format and description CMSREF using CMSUG

#### 1

1130 configuration specifications RSCSUG local messages RSCSUG using as a remote station RSCSUG

#### 2

2741, correspondence keyboard TUG
2770

entering commands RSCSUG
error recovery procedures RSCSUG
operational notes RSCSUG
supported configuration RSCSUG

2780

entering commands RSCSUG
error recovery procedures RSCSUG
operational notes RSCSUG
supported configuration RSCSUG
supported configuration RSCSUG
using as a remote terminal RSCSUG

#### 3

3203 model 4 printer, forms control and print buffer SPG 3270 considerations for users CMSUG local attachments SYSGEN local hardware configurations supported SYSGEN remote attachments SYSGEN remote hardware configurations supported SYSGEN sample of how CMS editor formats CMSUG

sample screen display CMSUG support on binary synchronous lines SYSGEN system generation requirements SYSGEN Text feature TUG using special characters CMSUG using text feature CMSUG 3278, Model 2A, setting console attributes with TERMINAL command CPREF 3289 model 4 printer loading print belt image (5748-XE1) OPGDE loading print belt image (5748-XX8) OPGDE 3289 printer using the LOADVFCB command (5748-XE1) CPREF using the LOADVFCB command (5748-XX8) CPREF 3310 DASD description (5748-XE1) OPGDE description (5748-XX8) OPGDE 3330V volumes defining with the RDEVICE macro SYSGEN using for VS system residence SYSGEN 3340 error recovery support SYSGEN 3370 DASD description (5748-XE1) OPGDE description (5748-XX8) OPGDE 3704/3705 communications controller controlling OPGDE generating a VM/370 system SYSGEN 3704/3705 control program, generating and loading SYSGEN 3704/3705 lines, attachment procedures TUG 3770 error recovery RSCSUG operational notes RSCSUG supported configuration RSCSUG using as a remote terminal RSCSUG 3780 error recovery procedures RSCSUG operational notes RSCSUG supported configuration RSCSUG using as a remote terminal RSCSUG 3800 printer altering print file attributes CPREF as a dedicated device SPG as a real spooling device SPG dedicated support OPGDE directing output CPREF features SPG, OPGDE image library, generating a VM/370 system supporting SYSGEN modifying a spooled print file CPREF modifying spool control options CPREF named system, creating and updating SYSGEN print files, querying characteristics CPREF service routines, general information OPGDE support as a real spooling device OPGDE virtual, guerying device attributes CPREF 3850 Mass Storage System (see Mass Storage System)

.BX (BOX) format word of HELP command (5748-XE1) CMSUG, CMSREF format word of HELP command (5748-XX8) CMSUG, CMSREF .CM (COMMENT) format word of HELP command (5748-XE1) CMSUG, CMSREF format word of HELP command (5748-XX8) CMSUG, CMSREF .CS (CONDITIONAL SECTION) format word of HELP command (5748-XE1) CMSUG, CMSREF format word of HELP command (5748-XX8) CMSUG, CMSREF .FO (FORMAT MODE) format word of HELP command (5748-XE1) CMSUG, CMSREF format word of HELP command (5748-XX8) CMSUG, CMSREF .IL (INDENT LINE) format word of HELP command (5748-XE1) CMSUG, CMSREF format word of HELP command (5748-XX8) CMSUG, CMSREF .IN (INDENT) format word of HELP command (5748-XE1) CMSUG, CMSREF format word of HELP command (5748-XX8) CMSUG, CMSREF .OF (OFFSET) format word of HELP command (5748-XE1) CMSUG, CMSREF format word of HELP command (5748-XX8) CMSUG, CMSREF .SP (SPACE) format word of HELP command (5748-XE1) CMSUG, CMSREF format word of HELP command (5748-XX8) CMSUG, CMSREF .TR (TRANSLATE) format word of HELP command (5748-XE1) CMSUG, CMSREF format word of HELP command (5748-XX8) CMSUG, CMSREF

&\$, EXEC special variable CMSREF &\*, EXEC special variable CMSREF &ARGS, EXEC control statement CMSREF &BEGEMSG, EXEC control statement CMSREF &BEGSTACK, EXEC control statement CMSREF &BEGTYPE, EXEC control statement CMSREF &CONCAT, EXEC built-in function CMSREF &CONTINUE, EXEC control statement CMSREF &CONTROL, EXEC control statement CMSREF &DATATYPE, EXEC built-in function CMSREF &DATATYPE, EXEC built-in function CMSREF &DISK\*, EXEC special variable CMSREF

&DISK?, EXEC special variable CMSREF &DISKx, EXEC special variable CMSREF &DOS, EXEC special variable CMSREF &EMSG, EXEC control statement CMSREF SEND, EXEC control statement CMSREF SERROR, EXEC control statement CMSREF SEXEC, EXEC special variable CMSREF SEXIT, EXEC control statement CMSREF &GLOBAL, EXEC special variable CMSREF &GLOBALn, EXEC special variable CMSREF &GOTO, EXEC control statement CMSUG, CMSREF SHEX, EXEC control statement CMSREF &IF, EXEC control statement CMSUG, CMSREF SINDEX, EXEC special variable CMSREF ELENGTH, EXEC built-in function CMSREF &LINENUM, EXEC special variable CMSREF &LITERAL, EXEC built-in function CMSREF &LOOP, EXEC control statement CMSREF En, EXEC special variable CMSREF ENAME, subcommand of DUMPSCAN command IPCSUG &PUNCH, EXEC control statement CMSREF SREAD, EXEC control statement CMSREF &FEADFLAG, EXEC special variable CMSREF &RETCODE, EXEC special variable CMSREF

&SKIP, EXEC control statement CMSUG,CMSREF &SPACE, EXEC control statement CMSREF &STACK, EXEC control statement CMSREF &SUBSTR, EXEC built-in function CMSREF &TIME, EXEC control statement CMSREF &TYPE, EXEC control statement CMSREF &TYPEFLAG, EXEC special variable CMSREF &O, EXEC special variable CMSREF

```
$COL, edit macro CMSUG
$DUP, edit macro CMSUG, CMSREF
$MACROS, edit macro CMSUG
$MARK, edit macro CMSUG
$MOVE, edit macro CMSUG
$POINT, edit macro CMSUG
```

\* command CPREF

? edit subcommand CMSUG subcommand of DUMPSCAN command IPCSUG

#CP command CPREF

=, edit subcommand CMSUG

```
A
A, operand of LISTIO command CMSREF
ABBREV
   operand of OUERY command CMSREF
   operand of SET command CMSREF
ABEND
  operand of BUILD macro SYSGEN
operand of STAT command IPCSUG
ACC, operand of CPEREP command OLTSEP
ACCESS command CMSREF
ACCOUNT control statement OPGDE, SYSGEN
ACCT, option of OPTION control statement
 OPGDE, SYSGEN
ACNT, operand of SET command CPREF
ACNT command OPGDE
ACTDV, operand of SYSCNTRL macro
                                  SYSGEN
ACTIVE, operand of QUERY command
 OPGDE, RSCSUG
ADAPTER, operand of RDEVICE macro SYSGEN
ADD
   operand of MACLIB command CMSREF
   operand of TXTLIB command CMSREF
ADDRESS
   operand of LINE macro SYSGEN
   operand of RCHANNEL macro SYSGEN
   operand of RCTLUNIT macro SYSGEN
   operand of RDEVICE macro SYSGEN
ADSTOP command CPREF
AFFINITY
   operand of QUERY command OPGDE
   operand of SET command CPREF, OPGDE
   option of OPTION control statement
    OPGDE, SYSGEN
ALIGN, option of ASSEMBLE command CMSREF
ALIGN2, option of LKED command SYSGEN
ALL
   operand of ACNT command OPGDE
   operand of CHANGE command CPREF, OPGDE
   operand of DISABLE command OPGDE
   operand of DRAIN command OPGDE
   operand of DSERV command CMSREF
   operand of ENABLE command OPGDE
   operand of FLUSH command OPGDE, RSCSUG
   operand of FREE command OPGDE
   operand of HOLD command OPGDE
   operand of INDICATE command OPGDE
   operand of LISTIO command CMSREF
   operand of MESSAGE command OPGDE
   operand of PURGE command
    CPREF.OPGDE.RSCSUG
   operand of QUERY command CPREF, OPGDE
   operand of SPTAPE command (5748-XE1)
    OPGDE
   operand of SPTAPE command (5748-XX8)
    OPGDE
   operand of START command OPGDE
   operand of STAT command IPCSUG
   operand of TRACE command CPREF, RSCSUG
   operand of TRANSFER command CPREF, OPGDE
   operand of WARNING command OPGDE
   option of GENMOD command CMSREF
   option of HELP command (5748-XE1)
    CMSREF
   option of HELP command (5748-XX8)
    CMSREF
   option of VMFDOS command SYSGEN
```

ALLOC, option of LISTFILE command CMSREF ALLOCATE, control statement of FORMAT/ALLOCATE service aid OPGDE ALOGIC, option of ASSEMBLE command CMSREF ALTCH, operand of RCTLUNIT macro SYSGEN ALTCONS, operand of RIOGEN macro SYSGEN ALTCU, operand of RDEVICE macro SYSGEN ALTER, edit subcommand CMS AMSERV command CMSUG, CMSREF CMSUG ANS, operand of BUILD macro SYSGEN AP, operand of SYSCOR macro SYSGEN APAR, operand of PRB command IPCSUG APARED, operand of STAT command IPCSUG APL, operand of TERMINAL command CPREF APPEND option of COPYFILE command CMSREF option of LISTFILE command CMSREF option of LISTIO command CMSREF AREA, operand of DMSFREE macro SPG AREGS, subcommand of DUMPSCAN command IPCSUG AS operand of ATTACH command OPGDE operand of DEFINE command CPREF operand of LINK command CPREF ASAP, operand of HNDINT macro CMSREF ASMGEND EXEC procedure SYSGEN ASMXREF, operand of BUILD macro SYSGEN ASM3705 command SYSGEN ASSEMBLE command CMSREF ASSGN command CMSUG, CMSREF ASSIST, operand of SET command CPREF ATTACH, operand of QUERY command OPGDE ATTACH CHANNEL command OPGDE ATTACH command OPGDE ATTN operand of GROUP macro SYSGEN operand of TERMINAL command CPREF ATTN command CPREF ATTREST, operand of RDTERM macro CMSREF AUTO operand of SYSMON macro SYSGEN option of INCLUDE command CMSREF option of LOAD command CMSREF AUTOCR, option of IPL command CPREF AUTODISK, operand of MONITOR command OPGDE AUTOLOG command OPGDE AUTOPOLL, operand of SET command CPREF AUTOREAD, operand of SET command CMSREF AUTOSAVE, edit subcommand CMSUG, CMSREF AUXPROC, option of FILEDEF command SPG B BACKSPAC command OPGDE, RSCSUG BACKWARD, edit subcommand CMSUG, CMSREF BASE, ZAP control record OPGDE BASEADD, operand of RDEVICE macro SYSGEN BEGIN command CPREF BFRPAD, operand of HOST macro SYSGEN

BFRS, operand of BUILD macro SYSGEN BLIP operand of QUERY command CMSREF operand of SET command CMSREF

BLKCT operand of TAPESL macro (5748-XE1) CMSREF operand of TAPESL macro (5748-XX8) CMSREF BLKSIZE option of FILEDEF command CMSREF option of FORMAT command (5748-XE1) CMSREF option of FORMAT command (5748-XX8) CMSREF option of TAPE command (5748-XE1) CMSREF option of TAPE command (5748-XX8) CMSREF BLOCK, option of FILEDEF command CMSREF BLP operand of FILEDEF command (5748-XE1) CMSREF operand of FILEDEF command (5748-XX8) CMSREF BMX, option of OPTION control statement OPGDE, SYSGEN BOTH, operand of TRACE command CPREF BOTTOM, edit subcommand CMSUG, CMSREF BRANCH, operand of TRACE command CPREF BREAK, subcommand of DEBUG command CMSUG, CMSREF BSF, operand of TAPE command CMSREF BSIZE, operand of FSCB macro CMSREF BSR, operand of TAPE command CMSREF BUFAD, operand of DISPW macro SPG BUFFA, operand of LINEDIT macro CMSREF BUFFER, operand of FSCB macro CMSREF BUFFS, operand of SYSMON macro SYSGEN BUFSIZE, option of ASSEMBLE command CMSREF BUFSP, option of DLBL command CMSREF BUILD operand of GENERATE EXEC procedure SYSGEN operand of VMFBLD EXEC procedure SYSGEN BUILD macro SYSGEN BYTES, operand of DISPW macro SPG C C, subcommand of DUMPSCAN command IPCSUG CALOC, operand of DMSFRES macro SPG CAMOD, option of SAVENCP command SYSGEN CANCEL

operand of DISPW macro SPG operand of SPTAPE command (5748-XE1) OPGDE operand of SPTAPE command (5748-XX8) OPGDE CASE, edit subcommand CMSUG, CMSREF CAT, option of DLBL command CMSREF CAW operand of DISPLAY command CPREF subcommand of DEBUG command CMSUG, CMSREF CC, option of PRINT command CMSREF CCW, operand of TRACE command CPREF CD, operand of DSERV command CMSREF CDATA, operand of GROUP macro SYSGEN CHANGE edit subcommand CMSUG, CMSREF

option of DLBL command CMSREF option of FILEDEF command CMSREF option of LABELDEF command (5748-XE1) CMSREF option of LABELDEF command (5748-XX8) CMSREF CHANGE command CPREF, OPGDE, RSCSUG CHANNEL operand of ATTACH command OPGDE operand of DETACH command CPREF, OPGDE CHANNELS operand of DEFINE command CPREF operand of QUERY command CPREF CHARDEL, operand of TERMINAL command CPREF CHARS operand of CHANGE command CPREF, OPGDE operand of RDEVICE macro SYSGEN operand of SPOOL command CPREF operand of START command OPGDE CHECK, operand of DMSFRES macro SPG CHKPT, operand of BUILD macro SYSGEN CHTYPE, operand of RCHANNEL macro SYSGEN CKOFF, operand of DMSFRES macro SPG CKON, operand of DMSFRES macro SPG CLASS operand of CHANGE command CPREF, OPGDE, RSCSUG operand of DEFINE command RSCSUG operand of GENLINK macro SYSGEN operand of ORDER command CPREF, OPGDE operand of PURGE command CPREF, OPGDE operand of QUERY command CPREF, OPGDE operand of RDEVICE macro SYSGEN operand of SPOOL command CPREF operand of SPTAPE command (5748-XE1) OPGDE operand of SPTAPE command (5748-XX8) OPGDE operand of START command OPGDE, RSCSUG operand of SYSACNT macro (5748-XE1) SYSGEN operand of SYSACNT macro (5748-XX8) SYSGEN operand of SYSMON macro SYSGEN operand of TRANSFER command CPREF, OPGDE CLEAR operand of CPEREP command OLTSEP operand of DLBL command CMSREF operand of FILEDEF command CMSREF operand of IPL command CPREF, OPGDE operand of LABELDEF command (5748-XE1) CMSREF operand of LABELDEF command (5748-XX8) CMSREF operand of SYSTEM command CPREF option of INCLUDE command CMSREF option of LOAD command CMSREF option of SYNONYM command CMSREF CLEARF, operand of CPEREP command OLTSEP CLOCKNG, operand of MTALCST macro SYSGEN CLOSE operand of ACNT command (5748-XE1) OPGDE operand of ACNT command (5748-XX8) OPGDE operand of MONITOR command OPGDE operand of PRB command IPCSUG operand of SPOOL command CPREF

CLOSE command CPREF CLOSED, operand of STAT command IPCSUG CLR operand of HNDEXT macro CMSREF operand of HNDINT macro CMSREF operand of HNDSVC macro CMSREF CLUSTER, operand of RDEVICE macro SYSGEN CLUSTER macro SYSGEN CMD command RSCSUG CMS edit subcommand CMSUG, CMSREF operand of DLBL command CMSREF operand of GENERATE EXEC procedure SYSGEN operand of VMFBLD EXEC procedure SYSGEN CMSBATCH command CMSREF CMSGEND EXEC procedure SYSGEN CODE operand of MTALCST macro SYSGEN operand of MTATABL macro SYSGEN COL operand of COMPARE command CMSREF option of TYPE command CMSREF COLOR, operand of WRTERM macro CMSREF COL1, option of TAPPDS command CMSREF COMMENT UPDATE control statement CMSREF ZAP control record OPGDE COMND command SPG COMP operand of DOSLIB command CMSREF operand of LINEDIT macro CMSREF operand of MACLIB command CMSREF option of FETCH command CMSREF COMPARE command CMSREF COMPSWT macro CMSREF CONCAT, option of FILEDEF command CMSREF CONS, operand of RIOGEN macro SYSGEN CONSOLE operand of CLOSE command CPREF operand of DEFINE command CPREF operand of QUERY command CPREF operand of SPOOL command CPREF CONSOLE control statement OPGDE, SYSGEN CONT, operand of SPOOL command CPREF COPY function control statement of DDR command CMSREF operand of CHANGE command CPREF, OPGDE, RSCSUG operand of SET command CPREF operand of SPOOL command CPREF operand of SSERV command CMSREF COPYFILE command CMSREF COUPLE command CPREF CP operand of GENERATE EXEC procedure SYSGEN operand of VMFBLD EXEC procedure SYSGEN CP command CPREF, CMSREF CPASSIST operand of QUERY command OPGDE operand of SET command OPGDE CPEREP command OLTSEP CPNAME operand of NAMENCP macro SYSGEN operand of NAME3800 macro SYSGEN operand of RDEVICE macro SYSGEN

operand of NAME3800 macro SYSGEN CPTYPE operand of NAMENCP macro SYSGEN operand of RDEVICE macro SYSGEN CPU, operand of CPEREP command OLTSEP CPUCUA, operand of CPEREP command OLTSEP CPUID operand of QUERY command CPREF operand of SET command CPREF option of OPTION control statement OPGDE, SYSGEN CRDLAY, operand of GROUP macro SYSGEN CRDTE operand of LABELDEF command (5748-XE1) CMSREF operand of LABELDEF command (5748-XX8) CMSREF CSMHDR, operand of BUILD macro SYSGEN CSMHDRC, operand of BUILD macro SYSGEN CSMMSGC, operand of BUILD macro SYSGEN CSW operand of DISPLAY command CPREF operand of TRACE command CPREF subcommand of DEBUG command CMSUG, CMSREF CTCA, operand of DEFINE command CPREF CTL, option of UPDATE command CMSREF CTLALL, operand of CMSGEND EXEC procedure SYSGEN CTLCMS, operand of CMSGEND EXEC procedure SYSGEN CTLCRD, operand of CPEREP command OLTSEP CUA, operand of CPEREP command OLTSEP CUID, operand of BUILD macro SYSGEN CUTYPE operand of CLUSTER macro SYSGEN operand of RCTLUNIT macro SYSGEN

operand of NAMENCP macro SYSGEN

#### D

CPSTZE.

DADEF, control statement of IBCDASDI command OPGDE DASD, operand of QUERY command CPREF, OPGDE DATE operand of CPEREP command OLTSEP option of LISTFILE command CMSREF DCP command OPGDE DDR command CMSREF DEACTDV, operand of SYSCNTRL macro SYSGEN DEBUG command SPG, CMSUG, CMSREF DECK option of ASM3705 command SYSGEN option of ASSEMBLE command CMSREF option of OPTION command CMSREF option of VMFASM EXEC procedure SYSGEN DEDICATE control statement OPGDE, SYSGEN DEF, operand of QUERY command RSCSUG DEFINE, subcommand of DEBUG command CMSUG, CMSREF DEFINE command CPREF, RSCSUG DEL operand of DOSLIB command CMSREF operand of MACLIB command CMSREF operand of TXTLIB command CMSREF

CXFINIT, option of SAVENCP command SYSGEN

DELAY, operand of HOST macro SYSGEN DELAYED, operand of SET command TUG, CPREF DELETE edit subcommand CMSUG, CMSREF option of MONITOR command OPGDE UPDATE control statement CMSREF DELETE command RSCSUG DEN option of ASSGN command CMSREF option of FILEDEF command CMSREF option of TAPE command CMSREF DESC option of HELP command (5748-XE1) CMSREF option of HELP command (5748-XX8) CMSREF DET, option of RELEASE command CMSREF DETACH CHANNEL command CPREF, OPGDE DETACH command CPREF, OPGDE, RSCSUG DEV operand of CPEREP command OLTSEP operand of TAG command CPREF DEVICE operand of TAPESL macro (5748-XE1) CMSREF operand of TAPESL macro (5748-XX8) CMSREF DEVTYPE, operand of RDEVICE macro SYSGEN DIAGNOSE X'00' instruction SPG DIAGNOSE X'04' instruction SPG DIAGNOSE X'08' instruction SPG DIAGNOSE X'OC' instruction SPG DIAGNOSE X'10' instruction SPG DIAGNOSE X'14' instruction SPG DIAGNOSE X'18' instruction SPG DIAGNOSE X'1C' instruction SPG DIAGNOSE X'20' instruction SPG DIAGNOSE X'24' instruction SPG DIAGNOSE X'28' instruction SPG DIAGNOSE X'2C' instruction SPG DIAGNOSE X'30' instruction SPG DIAGNOSE X'34' instruction SPG DIAGNOSE X'38' instruction SPG DIAGNOSE X'3C' instruction SPG DIAGNOSE X'40' instruction (5748-XE1) SPG DIAGNOSE X'40' instruction (5748-XX8) SPG DIAGNOSE X'4C' instruction SPG DIAGNOSE X'50' instruction SPG DIAGNOSE X'54' instruction SPG DIAGNOSE X'58' instruction SPG DIAGNOSE X'5C' instruction SPG DIAGNOSE X'60' instruction SPG DIAGNOSE X'64' instruction SPG DIAGNOSE X'68' instruction SPG DIAGNOSE X'6C' instruction (5748-XE1) SPG DIAGNOSE X'70' instruction (5748-XE1) SPG DIAGNOSE X'74' instruction SPG DIAGNOSE X'78' instruction SPG DIAGNOSE X'84' instruction SPG DIAL operand of CLUSTER macro SYSGEN operand of GROUP macro SYSGEN DIAL command CPREF DIALTO, operand of BUILD macro SYSGEN DIRECT, operand of GENERATE EXEC procedure SYSGEN DIRECT command OPGDE, SYSGEN DIRECTORY control statement OPGDE, SYSGEN

DISABLE, operand of NETWORK command OPGDE DISABLE command OPGDE DISCONN command CPREF, RSCSUG DISK operand of FILEDEF command CMSREF operand of PSERV command CMSREF operand of QUERY command CMSREF option of ASM3705 command SYSGEN option of ASSEMBLE command CMSREF option of DOSLIB command CMSREF option of DOSLKED command CMSREF option of DSERV command CMSREF option of LKED command SYSGEN option of MACLIB command CMSREF option of RSERV command CMSREF option of SSERV command CMSREF option of TAPE command CMSREF option of TXTLIB command CMSREF option of UPDATE command CMSREF option of VMFASM EXEC procedure SYSGEN DISK command CMSREF DISP, operand of LINEDIT macro CMSREF DISPLAY operand of MONITOR command OPGDE operand of NETWORK command OPGDE subcommand of DUMPSCAN command IPCSUG DISPLAY command CPREF DISPMOD, option of FILEDEF command CMSREF DISPW macro SPG DIST operand of CHANGE command CPREF, OPGDE, RSCSUG operand of CLOSE command CPREF DLBL, operand of QUERY command CMSREF DLBL command CMSREF DMCP command OPGDE DMK?, subcommand of DUMPSCAN command IPCSUG DMKFCB, operand of GENERATE EXEC procedure SYSGEN DMKmmmee, subcommand of DUMPSCAN command IPCSUG DMKRIO, operand of GENERATE EXEC procedure SYSGEN DMKSNT, operand of GENERATE EXEC procedure SYSGEN DMKSYS, operand of GENERATE EXEC procedure SYSGEN DMSABN macro SPG DMSFREE macro SPG DMSFRES macro SPG DMSFRET macro SPG DOC, operand of STAT command IPCSUG DOS operand of QUERY command CMSREF operand of SET command CMSREF option of GENMOD command CMSREF DOSLIB operand of GLOBAL command CMSREF operand of QUERY command CMSREF DOSLIB command CMSREF. DOSLKED command CMSREF DOSLNCNT operand of QUERY command CMSREF operand of SET command CMSREF DOSPART operand of QUERY command CMSREF operand of SET command CMSREF

DOT, operand of LINEDIT macro CMSREF DOWN, edit subcommand CMSUG, CMSREF DPMSIZE, operand of RDEVICE macro SYSGEN DRAIN command OPGDE, RSCSUG DRCT, control statement of FORMAT/ALLOCATE service aid OPGDE DSERV command CMSUG,CMSREF DSN, operand of DLBL command CMSREF DSORG, option of FILEDEF command CMSREF DSPLY, operand of PRB command IPCSUG DSTRING, edit subcommand CMSUG, CMSREF DTFCD macro SPG DTFDI macro SPG DTFMT macro SPG DTFON macro SPG DTFPR macro SPG DTFSD macro SPG DUMMY operand of DLBL command CMSREF operand of FILEDEF command CMSREF DUMP function control statement of DDR command CMSREF operand of DISK command CMSREF operand of NETWORK command OPGDE operand of QUERY command OPGDE operand of SET command OPGDE operand of SPTAPE command (5748-XE1) OPGDE operand of SPTAPE command (5748-XX8) OPGDE operand of TAPE command CMSREF option of OPTION command CMSREF subcommand of DEBUG command CMSUG, CMSREF ZAP control record OPGDE DUMP command CPREF DUMPSCAN command IPCSUG DUMPxx, operand of NCPDUMP command OPGDE DUP option of INCLUDE command CMSREF option of LOAD command CMSREF DUPLEX, operand of GROUP macro SYSGEN DUPOF, operand of PRB command IPCSUG DVOL1 operand of TAPE command (5748-XE1) CMSREF operand of TAPE command (5748-XX8) CMSREF DWORDS operand of DMSFREE macro SPG operand of DMSFRET macro SPG

#### Ø

EBCDIC, option of COPYFILE command CMSREF ECHO command CPREF ECMODE operand of SET command CPREF option of OPTION control statement OPGDE, SYSGEN EDIT operand of DIRECT command OPGDE, SYSGEN operand of RDTERM macro CMSREF operand of WRTERM macro CMSREF EDIT command CMSUG, CMSREF EIN function of TAPESL macro (5748-XE1) CMSREF function of TAPESL macro (5748-XX8) CMSREF EMSG, operand of SET command CPREF ENABLE operand of MONITOR command OPGDE operand of NETWORK command OPGDE operand of SYSMON macro SYSGEN ENABLE command OPGDE END control statement of FORMAT/ALLOCATE service aid OPGDE control statement of IBCDASDI command OPGDE operand of DCP command OPGDE operand of DISPLAY command CPREF operand of SPTAPE command (5748-XE1) OPGDE operand of SPTAPE command (5748-XX8) OPGDE operand of TRACE command CPREF, RSCSUG option of TAPPDS command CMSREF subcommand of DUMPSCAN command IPCSUG ZAP control record OPGDE ENTRY, option of SAVENCP command SYSGEN EOF operand of SPOOL command CPREF option of BACKSPAC command OPGDE option of TAPE command CMSREF EOT, option of TAPE command CMSREF EOUT function of TAPESL macro (5748-XE1) CMSREF function of TAPESL macro (5748-XX8) CMSREF ERASE operand of BUILD macro SYSGEN operand of DISPW macro SPG operand of NCPDUMP command OPGDE operand of VMFDUMP command OPGDE, IPCSUG option of ACCESS command CMSREF ERASE command CMSREF ERG, operand of TAPE command CMSREF ERR operand of DMSFREE macro SPG operand of DMSFRET macro SPG ERROR operand of FSCLOSE macro CMSREF operand of FSERASE macro CMSREF operand of FSOPEN macro CMSREF operand of FSPOINT macro (5748-XE1) CMSREF operand of FSPOINT macro (5748-XX8) CMSREF operand of FSREAD macro CMSREF operand of FSSTATE macro CMSREF operand of FSWRITE macro CMSREF operand of HNDINT macro CMSREF operand of HNDSVC macro CMSREF operand of PRINTL macro CMSREF operand of PUNCHC macro CMSREF operand of RDCARD macro CMSREF operand of RDTAPE macro CMSREF operand of TAPECTL macro CMSREF operand of TAPESL macro (5748-XE1) CMSREF

operand of TAPESL macro (5748-XX8) CMSREF operand of WAITD macro CMSREF operand of WRTAPE macro CMSREF ERRORID, operand of CPEREP command OLTSEP ERRORS, operand of TRACE command RSCSUG ERRS, option of OPTION command CMSREF ESCAPE, operand of TERMINAL command CPREF ESD, option of ASSEMBLE command CMSREF ESERV command CMSUG, CMSREF EVENT, operand of CPEREP command OLTSEP EVOUT function of TAPESL macro (5748-XE1) CMSREF function of TAPESL macro (5748-XX8) CMSREF EXCLUDE, option of MONITOR command OPGDE EXDTE operand of LABELDEF command (5748-XE1) CMSREF operand of LABELDEF command (5748-XX8) CMSREF EXEC option of LISTFILE command CMSREF option of LISTIO command CMSREF EXEC built-in functions CMSREF EXEC command CMSREF EXEC control statements CMSREF EXEC special variables CMSREF EXP, option of VMFASM EXEC procedure SYSGEN EXTENT option of DLBL command CMSREF option of LISTDS command CMSREF EXTERNAL, operand of TRACE command CPREF EXTERNAL command CPREF

## Ø

FAVORED operand of INDICATE command (5748-XE1) OPGDE operand of INDICATE command (5748-XX8) OPGDE operand of SET command OPGDE FCB operand of CHANGE command CPREF, OPGDE operand of LOADBUF command OPGDE operand of LOADVFCB command CPREF operand of RDEVICE macro SYSGEN operand of SPOOL command CPREF operand of START command OPGDE FCB macro SPG FEATURE operand of GROUP macro SYSGEN operand of RDEVICE macro SYSGEN operand of TERMINAL macro SYSGEN FETCH command CPREF FID operand of LABELDEF command (5748-XE1) CMSREF operand of LABELDEF command (5748-XX8) CMSREF FILABL operand of DTFMT macro (5748-XE1) SPG operand of DTFMT macro (5748-XX8) SPG

FILE edit subcommand CMSUG, CMSREF operand of BACKSPAC command OPGDE, RSCSUG operand of QUERY command RSCSUG operand of TAG command CPREF FILEDEF, operand of QUERY command CMSREF FILEDEF command CMSUG, CMSREF FILES, operand of QUERY command CPREF, OPGDE FILL, option of COPYFILE command CMSREF FIND, edit subcommand CMSUG, CMSREF FLAG, option of ASSEMBLE command CMSREF FLASH operand of CHANGE command CPREF, OPGDE operand of SPOOL command CPREF operand of START command OPGDE FLUSH command OPGDE, RSCSUG FMODE edit subcommand CMSUG, CMSREF option of LISTFILE command CMSREF FNAME edit subcommand CMSUG, CMSREF option of LISTFILE command CMSREF FOLD, operand of LOADBUF command OPGDE FOR operand of SPOOL command CPREF option of COPYFILE command CMSREF FORCE command OPGDE FORM operand of FSCB macro (5748-XE1) CMSREF operand of FSCB macro (5748-XX8) CMSREF operand of FSOPEN macro (5748-XE1) CMSREF operand of FSOPEN macro (5748-XX8) CMSREF operand of FSPOINT macro (5748-XE1) CMSREF operand of FSPOINT macro (5748-XX8) CMSREF operand of FSREAD macro (5748-XE1) CMSREF operand of FSREAD macro (5748-XX8) CMSREF operand of FSSTATE macro (5748-XE1) CMSREF operand of FSSTATE macro (5748-XX8) CMSREF operand of FSWRITE macro (5748-XE1) CMSREF operand of FSWRITE macro (5748-XX8) CMSREF option of HELP command (5748-XE1) CMSREF option of HELP command (5748-XX8) CMSREF FORMAT control statement of FORMAT/ALLOCATE service aid OPGDE edit subcommand CMSUG, CMSREF option of LISTDS command CMSREF option of LISTFILE command CMSREF FORMAT command CMSREF FORMAT/ALLOCATE service aid OPGDE FORWARD, edit subcommand CMSUG, CMSREF

FREE operand of QUERY command OPGDE operand of SYSCOR macro SYSGEN option of LISTDS command CMSREF FREE command OPGDE, RSCSUG FRLABEL, option of COPYFILE command CMSREF FROM operand of DETACH CHANNEL command OPGDE operand of DETACH command OPGDE operand of TRANSFER command CPREF, OPGDE option of COPYFILE command CMSREF option of GENMOD command CMSREF FSCB operand of FSCLOSE macro CMSREF operand of FSERASE macro CMSREF operand of FSOPEN macro CMSREF operand of FSPOINT macro (5748-XE1) CMSREF operand of FSPOINT macro (5748-XX8) CMSREF operand of FSREAD macro CMSREF operand of FSSTATE macro CMSREF operand of FSWRITE macro CMSREF FSCB macro CMSREF FSCBD macro CMSREF FSCLOSE macro CMSREF FSEO operand of LABELDEF command (5748-XE1) CMSREF operand of LABELDEF command (5748-XX8) CMSREF FSERASE macro CMSREF FSF, operand of TAPE command CMSREF FSOPEN macro CMSREF FSPOINT macro (5748-XE1) CMSREF FSPOINT macro (5748-XX8) CMSREF FSR, operand of TAPE command CMSREF FSREAD macro CMSREF FSSTATE macro CMSREF FSWRITE macro CMSREF FTYPE, option of LISTFILE command CMSREP FWDSPACE command RSCSUG

G G, subcommand of DUMPSCAN command IPCSUG GEN operand of MACLIB command CMSREF operand of TXTLIB command CMSREF GENDIRT command SPG, CMSREF GENEND macro SYSGEN GENERATE EXEC procedure SYSGEN GENLINE macro SYSGEN GENLINK macro SYSGEN GENMOD command CMSREF GENN operand of LABELDEF command (5748-XE1) CMSREF operand of LABELDEF command (5748-XX8) CMSREF GENTAGQ macro SYSGEN GENV operand of LABELDEF command (5748-XE1) CMSREF operand of LABELDEF command (5748-XX8) CMSREF

GEN3705 command SYSGEN GETALT, control statement of IBCDASDI command OPGDE GETFILE, edit subcommand CMSUG, CMSREF GLOBAL command CMSREF GO, subcommand of DEBUG command CMSUG, CMSREF GPOLL, operand of CLUSTER macro SYSGEN GPR, subcommand of DEBUG command CMSUG, CMSREF GRAF operand of DEFINE command CPREF operand of QUERY command CPREF, OPGDE Greg, operand of STORE command CPREF Greg1, operand of DISPLAY command CPREF GROUP, operand of MTALCST macro SYSGEN GROUP macro SYSGEN

## 0

HALT, operand of NETWORK command OPGDE HALT command OPGDE HB Immediate command CMSREF HEADER option of LISTFILE command CMSREF option of PUNCH command CMSREF HELP command (5748-XE1)CMSUG, CMSR EF command (5748-XX8) CMSUG, CMSREF operand of PRB command IPCSUG subcommand of DUMPSCAN command IPCSUG HEX option of PRINT command CMSREF option of TYPE command CMSREF HILIGHT operand of TERMINAL command (5748-XE1) CPREF operand of TERMINAL command (5748-XX8) CPREF option of TERMINAL command (5748-XE1) CMSUG option of TERMINAL command (5748-XX8) CMSUG HIN function of TAPESL macro (5748-XE1) CMSREF function of TAPESL macro (5748-XX8) CMSREF HIST, operand of CPEREP command OLTSEP HNDEXT macro CMSREF HNDINT macro CMSREF HNDSVC macro CMSREF HO Immediate command CMSREF HOLD operand of CHANGE command CPREF, OPGDE, RSCSUG operand of CLOSE command CPREF operand of DISCONN command CPREF operand of FLUSH command OPGDE, RSCSUG operand of LOGOFF command CPREF operand of REPEAT command OPGDE operand of SPOOL command CPREF HOLD command CPREF, OPGDE, RSCSUG HOST macro SYSGEN

```
HOUT
function of TAPESL macro (<u>5748-XE1</u>)
CMSREF
function of TAPESL macro (<u>5748-XX8</u>)
CMSREF
HRS, operand of SLEEP command CPREF
HT Immediate command CMSREF
HX
subcommand of DEBUG command
CMSUG,CMSREF
subcommand of DUMPSCAN command IPCSUG
HX Immediate command CMSREF
```

## 0

IBCDASDI command OPGDE IBM, operand of PRB command IPCSUG ID operand of GENLINK macro SYSGEN operand of SYSTIME macro SYSGEN operand of TAPEMAC command (5748-XE1) CMSREF operand of TAPEMAC command (5748-XX8) CMSREF operand of TAPPDS command (5748-XE1) CMSREF operand of TAPPDS command (5748-XX8) CMSREF IGN, operand of ASSGN command CMSREF IGNORE, operand of NAMESYS macro SYSGEN IMAGE edit subcommand CMSUG, CMSREF operand of RDEVICE macro SYSGEN operand of START command OPGDE IMAGELIB command OPGDE IMMED operand of HOLD command RSCSUG operand of SET command TUG IMPCP operand of QUERY command CMSREF operand of SET command CMSREF IMPEX operand of QUERY command CMSREF operand of SET command CMSREF IMSG, operand of SET command CPREF INBFRS, operand of HOST macro SYSGEN INC, option of UPDATE command CMSREF INCLUDE, option of MONITOR command OPGDE INCLUDE command CMSREF INCORR, operand of STAT command IPCSUG INDEX operand of LOADBUF command OPGDE operand of LOADVFCB command CPREF INDICATE command SPG, CPREF, OPGDE INF, operand of STAT command IPCSUG INIT1, operand of DMSFRES macro SPG INIT2, operand of DMSFRES macro SPG INMOVE, operand of MOVEFILE command CMSREF INPUT edit subcommand CMSUG, CMSREF I/O control statement of DDR command CMSREF operand of QUERY command CMSREF operand of SET command CMSREF option of ZAP command OPGDE INSERT, UPDATE control statement CMSREF INSTRUCT, operand of TRACE command CPREF

INTERVAL, operand of MONITOR command OPGDE INV option of INCLUDE command CMSREF option of LOAD command CMSREF I/0 operand of INDICATE command OPGDE operand of TRACE command CPREF IPCS, operand of VMFBLD EXEC procedure SYSGEN IPL command CPREF IPL control statement OPGDE, SYSGEN IPLDECK, operand of GENERATE EXEC procedure SYSGEN IPLTXT, control statement of IBCDASDI command OPGDE ISAM operand of SET command CPREF option of OPTION control statement OPGDE, SYSGEN ITEMCT, option of TAPEMAC command CMSREF ITEXTO, operand of BUILD macro SYSGEN

## 0

JOB, control statement of IBCDASDI command OPGDE JOBCARD, operand of BUILD macro SYSGEN JOURNAL operand of QUERY command OPGDE operand of SET command OPGDE operand of SYSJRL macro SYSGEN

## K

KEEP operand of DEFINE command RSCSUG operand of GENLINK macro SYSGEN KEYLEN, option of FILEDEF command CMSREF

# LAB EL

option of FORMAT command CMSREF option of LISTFILE command CMSREF LABEL control statement OPGDE, SYSGEN LABELDEF command (5748-XE1) CMSREF LABELDEF command (5748-XX8) CMSREF LABID operand of TAPESL macro (5748-XE1) CMSREF operand of TAPESL macro (5748-XX8) CMSREF LABOFF operand of FILEDEF command (5748-XE1) CMSREF operand of FILEDEF command (5748-XX8) CMSREF LASTCARD, control statement of IBCDASDI command OPGDE LCST, operand of MTATABL macro SYSGEN LCTYPE operand of MTALCST macro SYSGEN operand of MTALIST macro SYSGEN operand of MTATABL macro SYSGEN

L.DRTBLS operand of QUERY command CMSREF operand of SET command CMSREF LEAVE operand of SPTAPE command (5748-XE1) OPGDE operand of SPTAPE command (5748-XX8) OPGDE option of FILEDEF command (5748-XE1) CMSREF option of FILEDEF command (5748-XX8) CMSREF option of I/O control statement of DDR command CMSREF option of TAPE command (5748-XE1) CMSREF option of TAPE command (5748-XX8) CMSREF LENGTH, operand of RDTERM macro CMSREF LET, option of LKED command SYSGEN Lhexloc operand of STCP command OPGDE operand of STORE command CPREF Lhexloc1 operand of DCP command OPGDE operand of DMCP command OPGDE LIBADR, operand of CPEREP command OLTSEP LIBE option of INCLUDE command CMSREF option of LKED command SYSGEN option of LOAD command CMSREF option of SAVENCP command SYSGEN LIBMAC, option of ASSEMBLE command CMSREF LIBRARY, operand of QUERY command CMSREF LIMCT, option of FILEDEF command CMSREF LIMIT operand of MONITOR command OPGDE operand of SYSACNT macro (5748-XE1) SYSGEN operand of SYSACNT macro (5748-XX8) SYSGEN operand of SYSMON macro SYSGEN LINE operand of CLUSTER macro SYSGEN operand of DEFINE command CPREF, RSCSUG operand of DISPW macro SPG operand of GENLINE macro SYSGEN operand of GENLINK macro SYSGEN operand of START command RSCSUG LINE macro SYSGEN LINECOUN option of ASM3705 command SYSGEN option of ASSEMBLE command CMSREF option of PRINT command CMSREF LINECT, operand of CPEREP command OLTSEP LINEDEL, operand of TERMINAL command CPREF LINEDIT, operand of SET command CPREF LINEDIT macro CMSREF LINEMODE, edit subcommand CMSUG, CMSREF LINEND, operand of TERMINAL command CPREF LINES, operand of QUERY command CPREF, OPGDE LINESIZE, operand of TERMINAL command CPREF LINK command CPREF LINK control statement OPGDE, SYSGEN LINK OFF, option of SET command OPGDE LINKS, operand of QUERY command CPREF

LISTFILE command CMSREF LISTIO command CMSREF LISTX, option of OPTION command CMSREF LKED command SYSGEN LNCTL, operand of GROUP macro SYSGEN LNKLMT, operand of SYSJRL macro SYSGEN LNKUID, operand of SYSJRL macro SYSGEN LOAD operand of DISK command CMSREF operand of INDICATE command CPREF, OPGDE operand of NETWORK command OPGDE, SYSGEN operand of SPTAPE command (5748-XX1) OPGDE operand of SPTAPE command (5748-XX8) OPGDE operand of TAPE command CMSREF operand of VMFDOS command SYSGEN option of ASM3705 command SYSGEN LOAD command CMSREF LOADBUF command OPGDE LOADLIB operand of BUILD macro SYSGEN operand of ZAP command OPGDE LOADMOD command CMSREF LOADVFCB command CPREF I.OC operand of DMSFRET macro SPG operand of SYSTIME macro SYSGEN LOCATE edit subcommand CMSUG, CMSREF subcommand of DUMPSCAN command IPCSUG LOCATE command OPGDE LOCK command OPGDE LOCK macro SPG LOG, operand of CMD command RSCSUG LOGLMT, operand of SYSJRL macro SYSGEN LOGMSG operand of QUERY command CPREF, OPGDE operand of SET command OPGDE LOGOFF command CPREF LOGON command CPREF LOGON ON, option of SET command OPGDE LOGUID, operand of SYSJRL macro SYSGEN LONG, edit subcommand CMSUG, CMSREF LOOP, operand of STAT command IPCSUG LOWCASE option of ASSGN command CMSREF option of COPYFILE command CMSREF option of FILEDEF command CMSREF LRECL option of COPYFILE command CMSREF option of EDIT command CMSREF option of FILEDEF command CMSREF LTRACE, option of SYSCNTRL macro SYSGEN M

option of ASM3705 command SYSGEN

option of OPTION command CMSREF

LISTDS command CMSUG, CMSREF

option of ASSEMBLE command CMSREF option of LKED command SYSGEN

option of VMFASM EXEC procedure SYSGEN

LIST

MACLIB operand of GLOBAL command CMSREF operand of QUERY command CMSREF

MACLIB command CMSUG, CMSREF MAP operand of CMSGEND EXEC procedure SYSGEN operand of DOSLIB command CMSREF operand of LOCK command OPGDE operand of MACLIB command CMSREF operand of TXTLIB command CMSREF option of GENMOD command CMSREF option of INCLUDE command CMSREF option of LKED command SYSGEN option of LOAD command CMSREF subcommand of DUMPSCAN command IPCSUG MASK operand of LOGON command CPREF operand of TERMINAL command CPREF MAXBFRU, operand of HOST macro SYSGEN MAXDIAL, operand of RDEVICE macro SYSGEN MAXSUBS, operand of LINEDIT macro CMSREF MAXTEN, option of TAPPDS command CMSREF MCALL, option of ASSEMBLE command CMSREF MDISK control statement OPGDE, SYSGEN MEMBER option of FILEDEF command CMSREF option of PRINT command CMSREF option of PUNCH command CMSREF option of TYPE command CMSREF MERGE, operand of CPEREP command OLTSEP MES, operand of CPEREP command OLTSEP MESSAGE command CPREF, OPGDE MF, operand of LINEDIT macro CMSREF Mhexloc, operand of STCP command OPGDE Mhexloc1 operand of DCP command OPGDE operand of DMCP command OPGDE MIGRATE command (5748-XE1) SPG, OPGDE MIN operand of DMSFREE macro SPG operand of SLEEP command CPREF MLhexloc, operand of STCP command OPGDE MLhexloc1 operand of DCP command OPGDE operand of DMCP command OPGDE MLOGIC, option of ASSEMBLE command CMSREF MNEMONIC, operand of NCPDUMP command OPGDE MOD, operand of CPEREP command OLTSEP MODE operand of RDTAPE macro CMSREF operand of SET command OPGDE operand of SPTAPE command (5748-XE1) OPGDE operand of SPTAPE command (5748-XX8) OPGDE operand of TAPECTL macro CMSREF operand of TAPESL macro (5748-XE1) CMSREF operand of TAPESL macro (5748-XX8) CMSREF operand of TERMINAL command CPREF operand of WRTAPE macro CMSREF option of I/O control statement of DDR command CMSREF option of SYSCNTRL macro SYSGEN MODEL, operand of TERMINAL macro SYSGEN MODESET, operand of TAPE command CMSREF MODIFY operand of CHANGE command CPREF, OPGDE operand of SPOOL command CPREF

MODMAP command CMSREF MODULE operand of GENMOD command CMSREF operand of ZAP command OPGDE MONITOR, operand of GROUP macro SYSGEN MONITOR command SPG, OPGDE MOVEFILE command CMSUG, CMSREF MREGS, subcommand of DUMPSCAN command TPCSIIG MSG control statement of IBCDASDI command OPGDE operand of SET command CPREF operand of STAT command IPCSUG MSG command CPREF, OPGDE, RSCSUG MSGNOH command OPGDE MShexloc, operand of STCP command OPGDE MTALCST macro SYSGEN MTALIST, operand of GROUP macro SYSGEN MTALIST macro SYSGEN MTAPOLL macro SYSGEN MTARTRY, operand of BUILD macro SYSGEN MTATABL macro SYSGEN MThexloc1 operand of DCP command OPGDE operand of DMCP command OPGDE MULT, option of DLBL command CMSREF

## N

NAME operand of CHANGE command CPREF, OPGDE, RSCSUG operand of CLOSE command CPREF option of LKED command SYSGEN option of SAVENCP command SYSGEN ZAP control record OPGDE NAMENCP macro SYSGEN NAMES, operand of QUERY command CPREF, OPGDE NAMESYS macro SYSGEN NAME3800 macro SYSGEN NCAL, option of LKED command SYSGEN NCPBUFF, operand of NCPDUMP command OPGDE NCPDUMP command OPGDE NE, option of LKED command SYSGEN NEEDINFO operand of PRB command IPCSUG operand of STAT command IPCSUG NETWORK command OPGDE, SYSGEN NEWDATE, option of COPYFILE command CMSREF NEWFILE, option of COPYFILE command CMSREF NEWNAME, operand of BUILD macro SYSGEN NEXT, edit subcommand CMSUG, CMSREF Nhexloc, operand of STCP command OPGDE Nhexloc1 operand of DCP command OPGDE operand of DMCP command OPGDE NL operand of FILEDEF command (5748-XE1) CMSREF operand of FILEDEF command (5748-XX8) CMSREF NLhexloc, operand of STCP command OPGDE NLhexloc1 operand of DCP command OPGDE operand of DMCP command OPGDE

nnnnn, edit subcommand CMSUG,CMSREF NO, operand of START command CMSREF NOALIGN, option of ASSEMBLE command CMSREF NOALOGIC, option of ASSEMBLE command CMSREF NOAUTO option of INCLUDE command CMSREF option of LOAD command CMSREF NOCC, option of PRINT command CMSREF NOCHANGE option of DLBL command CMSREF option of FILEDEF command CMSREF option of LABELDEF command (5748-XE1) CMSREF option of LABELDEF command (5748-XX8) CMSREF NOCLEAR operand of CMSGEND EXEC procedure SYSGEN operand of IPL command CPREF, OPGDE option of INCLUDE command CMSREF option of LOAD command CMSREF NOCOL1, option of TAPPDS command CMSREF NOCONT, operand of SPOOL command CPREF NOCTL, option of UPDATE command CMSREF NODECK option of ASM3705 command SYSGEN option of ASSEMBLE command CMSREF option of OPTION command CMSREF option of VMFASM EXEC procedure SYSGEN NODISK, option of ACCESS command CMSREF NODISP, option of EDIT command CMSREF NODUMP, option of OPTION command CMSREF NODUP option of INCLUDE command CMSREF option of LOAD command CMSREF NOEND, option of TAPPDS command CMSREF NOEOF, operand of SPOOL command CPREF NOEOV option of FILEDEF command (5748-XE1) CMSREF option of FILEDEF command (5748-XX8) CMSREF NOERASE option of FORMAT command (5748-XE1) CMSREF option of FORMAT command (5748-XX8) CMSREF NOERRS, option of OPTION command CMSREF NOESD, option of ASSEMBLE command CMSREF NOFORM operand of NCPDUMP command OPGDE operand of VMFDUMP command OPGDE, IPCSUG NOHEADER option of LISTFILE command CMSREF option of PUNCH command CMSREF NOHEX, operand of VMFDUMP command OPGDE, IPCSUG NOHOLD operand of CHANGE command CPREF, OPGDE, RSCSUG operand of CLOSE command CPREF operand of SPOOL command CPREF operand of SPTAPE command (5748-XE1) OPGDE operand of SPTAPE command (5748-XX8) OPGDE NOINC, option of UPDATE command CMSREF

66 IBM VM/370 Glossary and Master Index

NOINV operand of CMSGEND EXEC procedure SYSGEN option of INCLUDE command CMSREF option of LOAD command CMSREF NOIPL, operand of LOGON command CPREF NOLIBE option of INCLUDE command CMSREF option of LOAD command CMSREF NOLIBMAC, option of ASSEMBLE command CMSREF NOLIST option of ASM3705 command SYSGEN option of ASSEMBLE command CMSREF option of OPTION command CMSREF option of VMFASM EXEC procedure SYSGEN NOLISTX, option of OPTION command CMSREF NOLOAD operand of GENERATE EXEC procedure SYSGEN option of ASM3705 command SYSGEN NOLOG, operand of CMD command RSCSUG NOMAP operand of GENMOD command CMSREF operand of VMFDUMP command OPGDE, IPCSUG option of INCLUDE command CMSREF option of LOAD command CMSREF NOMAXTEN, option of TAPPDS command CMSREF NOMCALL, option of ASSEMBLE command CMSREF NOMLOGIC, option of ASSEMBLE command CMSREF NONSHARE, operand of SET command CMSREF NONUM, option of ASSEMBLE command CMSREF NOOBJECT, option of ASSEMBLE command CMSREF NOPDS, option of TAPPDS command CMSREF NOPRINT option of ASM3705 command SYSGEN option of ASSEMBLE command CMSREF option of LKED command SYSGEN option of TAPE command CMSREF option of ZAP command OPGDE NOPROF, option of ACCESS command CMSREF NOPROMPT, option of COPYFILE command CMSREF NOREC, operand of FSCB macro CMSREF NORENT option of AMS3705 command SYSGEN option of ASSEMBLE command CMSREF option of VMFASM EXEC procedure SYSGEN NOREP option of INCLUDE command CMSREF option of LOAD command CMSREF option of UPDATE command CMSREF NORETURN, option of QVM command (5748-XE1) OPGDE NORLD, option of ASSEMBLE command CMSREF NORUN operand of TRACE command CPREF option of GEN3705 command SYSGEN NOSAVE, option of GEN3705 command SYSGEN NOSEP, operand of START command OPGDE NOSEQ8, option of UPDATE command CMSREF NOSPECS, option of COPYFILE command CMSREF NOSTD, option of SYNONYM command CMSREF NOSTK, option of UPDATE command CMSREF NOSTMT, option of ASSEMBLE command CMSREF NOSTOR, option of UPDATE command CMSREF

NOSTR, option of GENMOD command CMSREF NOSYM operand of CHANGE command CPREF option of OPTION command CMSREF NOSYS, operand of CHANGE command CPREF NOTERM operand of SPOOL command CPREF option of LKED command SYSGEN option of OPTION command (5748-XE1) CMSREF option of OPTION command (5748-XX8) CMSREF option of UPDATE command CMSREF option of VMFASM EXEC procedure SYSGEN system option of ASSEMBLE command CMSREF NOTEST, option of ASSEMBLE command CMSREF NOTRANS, operand of SET command CPREF NOTREADY command CPREF NOTRUNC, option of COPYFILE command CMSREF NOTYPE option of COPYFILE command CMSREF option of ERASE command CMSREF option of INCLUDE command CMSREF option of LOAD command CMSREF option of RENAME command CMSREF NOUPDIRT, option of RENAME command CMSREF NOVIRT, operand of VMFDUMP command OPGDE, IPCSUG NOWTM, option of TAPE command CMSREF NOXREF option of ASM3705 command SYSGEN option of ASSEMBLE command CMSREF option of OPTION command CMSREF NOYFLAG, option of ASSEMBLE command CMSREF NShexloc, operand of STCP command OPGDE NSL operand of FILEDEF command (5748-XE1) CMSREF operand of FILEDEF command (5748-XX8) CMSREF operand of TAPEMAC command (5748-XE1) CMSREF operand of TAPEMAC command (5748-XX8) CMSREF operand of TAPPDS command (5748-XE1) CMSREF operand of TAPPDS command (5748-XX8) CMSREF NThexloc1 operand of DCP command OPGDE operand of DMCP command OPGDE NUCLEUS, operand of GENERATE EXEC procedure SYSGEN NUM, operand of GENTAGQ macro SYSGEN NUMBER, option of ASSEMBLE command CMSREF

## 0

OBJECT, option of ASSEMBLE command CMSREF OBJLIB, operand of BUILD macro SYSGEN OBTAIN, operand of LOCK macro SPG OFFLINE operand of QUERY command OPGDE operand of VARY command OPGDE OL, option of LKED command SYSGEN OLDDATE, option of COPYFILE command CMSREF OLT, operand of BUILD macro SYSGEN ONLINE, operand of VARY command OPGDE ONLY, operand of GENERATE EXEC procedure SYSGEN OPEN, operand of STAT command IPCSUG OPENIBM, operand of STAT command IPCSUG OPENUSER, operand of STAT command IPCSUG OPERATOR operand of MESSAGE command CPREF, OPGDE operand of WARNING command OPGDE OPTCD, option of FILEDEF command CMSREF OPTION, operand of QUERY command CMSREF OPTION command CMSREF OPTION control statement OPGDE, SYSGEN ORDER command CPREF, OPGDE, RSCSUG ORIGIN option of FETCH command CMSREF option of INCLUDE command CMSREF option of LOAD command CMSREF subcommand of DEBUG command CMSUG, CMSREF OS, option of GENMOD command CMSREF OUTMOVE, operand of MOVEFILE command CMSREF OUTPUT I/O control statement CMSREF operand of QUERY command CMSREF operand of SET command CMSREF operand of SYSACNT macro (5748-XE1) SYSGEN operand of SYSACNT macro (5748-XX8) SYSGEN OVERLAY, edit subcommand CMSUG, CMSREF OVLY. option of COPYFILE command CMSREF option of LKED command SYSGEN

#### P

PACK, option of COPYFILE command CMSREF PAGE, operand of SYSOWN macro SYSGEN PAGEX, operand of SET command CPREF PAGING operand of INDICATE command OPGDE operand of QUERY command OPGDE operand of SET command (5748-XE1) OPGDE operand of SET command (5748-XX8) OPGDE PARM operand of IPL command CPREF operand of START command RSCSUG option of HELP command (5748-XE1) CMSREF option of HELP command (<u>5748-XX8</u>) CMSREF PASS, operand of LINK command CPREF PD, operand of DSERV command CMSREF PDS operand of MOVEFILE command CMSREF option of LISTDS command CMSREF option of TAPPDS command CMSREF PERFORM, operand of STAT command IPCSUG PERM control statement of FORMAT/ALLOCATE service aid OPGDE option of DLBL command CMSREF option of FILEDEF command CMSREF

option of LABELDEF command (5748-XE1) CMSREF option of LABELDEF command (5748-XX8) CMSREF PF operand of QUERY command CPREF operand of SET command TUG, CPREF PFnn operand of QUERY command CPREF operand of SET command TUG, CPREF PHASE, operand of DSERV command CMSREF PNLTEST, operand of BUILD macro SYSGEN POLL, operand of MTAPOLL macro SYSGEN POLLDLAY, operand of NETWORK command OPGDE POLLED, operand of GROUP macro SYSGEN PRB command IPCSUG PRBnnnn, operand of VMFDUMP command OPGDE, IPCSUG PRESERVE, edit subcommand CMSUG, CMSREF PRINT function control statement of DDR command CMSREF operand of CPEREP command OLTSEP operand of PSERV command CMSREF option of AMSERV command CMSREF option of ASM3705 command SYSGEN option of ASSEMBLE command CMSREF option of DOSLIB command CMSREF option of DOSLKED command CMSREF option of DSERV command CMSREF option of LKED command SYSGEN option of MACLIB command CMSREF option of RSERV command CMSREF option of SSERV command CMSREF option of TAPE command CMSREF option of TXTLIB command CMSREF option of UPDATE command CMSREF option of VMFASM EXEC procedure SYSGEN option of ZAP command OPGDE subcommand of DUMPSCAN command IPCSUG PRINT command CMSREF PRINTER operand of CHANGE command CPREF, OPGDE operand of CLOSE command CPREF operand of DEFINE command CPREF operand of DRAIN command OPGDE operand of FILEDEF command CMSREF operand of FREE command OPGDE operand of HOLD command OPGDE operand of ORDER command CPREF, OPGDE operand of PURGE command CPREF, OPGDE operand of QUERY command CPREF, OPGDE operand of SPOOL command CPREF operand of SPTAPE command (5748-XE1) OPGDE operand of SPTAPE command (5748-XX8) OPGDE operand of START command OPGDE operand of TRACE command CPREF PRINTL macro CMSREF PRIORITY operand of CHANGE command RSCSUG operand of QUERY command OPGDE operand of SET command OPGDE PRIV, operand of TRACE command CPREF PRIVATE, operand of VMFDOS command SYSGEN PROB command IPCSUG PROC, operand of PSERV command CMSREF

68 IBM VM/370 Glossary and Master Index

PROG, operand of LISTIO command CMSREF PROGRAM, operand of TRACE command CPREF PROMPT edit subcommand CMSUG, CMSREF option of COPYFILE command CMSREF PROTECT operand of NAMESYS macro SYSGEN operand of QUERY command CMSREF operand of SET command CMSREF PSERV command CMSUG, CMSREF PSUPRS, operand of SYSJRL macro SYSGEN PSW operand of DISPLAY command CPREF operand of STORE command CPREF subcommand of DEBUG command CMSUG, CMSREF PTFIS, operand of PRB command IPCSUG PTFON operand of PRB command IPCSUG operand of STAT command IPCSUG PTFRCVD, operand of STAT command IPCSUG PUNCH operand of CHANGE command CPREF, OPGDE operand of CLOSE command CPREF operand of DEFINE command CPREF operand of DRAIN command OPGDE operand of FILEDEF command CMSREF operand of FREE command OPGDE operand of HOLD command OPGDE operand of ORDER command CPREF, OPGDE operand of PSERV command CMSREF operand of PURGE command CPREF, OPGDE operand of QUERY command CPREF, OPGDE operand of SPOOL command CPREF operand of SPTAPE command (5748-XE1) OPGDE operand of SPTAPE command (5748-XX8) OPGDE operand of START command OPGDE option of RSERV command CMSREF option of SSERV command CMSREF PUNCH command CMSREF PUNCHC macro CMSREF PURGE operand of CLOSE command CPREF operand of SPOOL command CPREF operand of SPTAPE command (5748-XE1) OPGDE operand of SPTAPE command (5748-XX8) OPGDE option of START command OPGDE PURGE command CPREF, OPGDE

#### 0

QUALIFY, operand of BUILD macro SYSGEN QUERY operand of NETWORK command OPGDE operand of TAG command CPREF QUERY command CPREF,OPGDE,CMSREF,RSCSUG QUEUE, operand of QUERY command RSCSUG QUEUES, operand of INDICATE command OPGDE QUIT edit subcommand CMSUG,CMSREF

subcommand of DUMPSCAN command IPCSUG QVM command (<u>5748-XE1</u>) OPGDE

## B

RCHANNEL macro SYSGEN RCNTRL, operand of SYSCNTRL macro SYSGEN RCOND, option of SYSCNTRL macro SYSGEN RCTLUNIT macro SYSGEN RCVRID operand of NAMESYS macro (5748-XE1) SYSGEN operand of NAMESYS macro (5748-XX8) SYSGEN RD, operand of DSERV command CMSREF RDCARD macro CMSREF RDESUM, operand of CPEREP command OLTSEP RDEVICE macro SYSGEN RDEVQ, operand of SYSCNTRL macro SYSGEN RDTAPE macro CMSREF RDTERM macro CMSREF RDYMSG operand of QUERY command CMSREF operand of SET command CMSREF READCARD command CMSREF READER operand of CHANGE command CPREF, OPGDE operand of CLOSE command CPREF operand of DEFINE command CPREF operand of DRAIN command OPGDE operand of FILEDEF command CMSREF operand of ORDER command CPREF, OPGDE operand of PURGE command CPREF, OPGDE operand of QUERY command CPREF, OPGDE operand of SPOOL command CPREF operand of SPTAPE command (5748-XE1) OPGDE operand of SPTAPE command (5748-XX8) OPGDE operand of START command OPGDE READY command CPREF REALTIMER, option of OPTION control statement OPGDE, SYSGEN RECFM edit subcommand CMSUG, CMSREF operand of FSCB macro CMSREF option of COPYFILE command CMSREF option of FILEDEF command CMSREF RECMD, operand of SYSCNTRL macro SYSGEN RECNO, operand of FSCB macro CMSREF RECOMP, option of FORMAT command CMSREF RECORD, operand of SET command OPGDE REDTYPE operand of QUERY command CMSREF operand of SET command CMSREF REFR, option of LKED command SYSGEN REGEQU macro CMSREF REGS, subcommand of DUMPSCAN command IPCSUG RELEASE, operand of LOCK macro SPG RELEASE command CMSREF RELPAGE operand of QUERY command CMSREF operand of SET command CMSREF RENAME command CMSREF RENT operand of LINEDIT macro CMSREF option of ASM3705 command SYSGEN option of ASSEMBLE command CMSREF option of LKED command SYSGEN option of VMFASM EXEC procedure SYSGEN RENUM, edit subcommand CMSUG, CMSREF

REP operand of MACLIB command CMSREF option of INCLUDE command CMSREF option of LOAD command CMSREF option of UPDATE command CMSREF ZAP control record OPGDE REPEAT, edit subcommand CMSUG, CMSREF REPEAT command OPGDE REPLACE edit subcommand CMSUG, CMSREF option of COPYFILE command CMSREF UPDATE control statement CMSREF REQUEST command CPREF RESERVE, operand of SET command OPGDE RESET operand of SYSTEM command CPREF option of INCLUDE command CMSREF option of LOAD command CMSREF RESET command CPREF RESTART, operand of SYSTEM command CPREF RESTORE edit subcommand CMSUG, CMSREF function control statement of DDR command CMSREF RETURN edit subcommand CMSUG, CMSREF subcommand of DEBUG command CMSUG, CMSREF REUS, option of LKED command SYSGEN REUSE, edit subcommand CMSUG, CMSREF REW, operand of TAPE command CMSREF REWIND operand of SPTAPE command (5748-XE1) OPGDE operand of SPTAPE command (5748-XX8) OPGDE option of I/O control statement of DDR command CMSREF option of TAPE command (5748-XE1) CMSREF option of TAPE command (5748-XX8) CMSREF REWIND command CPREF RIMM, operand of SYSCNTRL macro SYSGEN RIOBLOK, subcommand of DUMPSCAN command IPCSUG RIOGEN macro SYSGEN RL, option of VMFDOS command SYSGEN RLD, option of ASSEMBLE command CMSREF RMSIZE, operand of SYSCOR macro SYSGEN R/O, operand of ATTACH command OPGDE RO Immediate command CMSREF RPTR operand of FSPOINT macro (5748-XE1) CMSREF operand of FSPOINT macro (5748-XX8) CMSREF RSCS operand of GENERATE EXEC procedure SYSGEN operand of QUERY command RSCSUG operand of VMFBLD EXEC procedure SYSGEN RSERV command CMSUG, CMSREF RT Immediate command CMSREF RUN operand of SET command CPREF operand of SPTAPE command (5748-XE1) OPGDE

operand of SPTAPE command (<u>5748-XX8</u>) OPGDE operand of TAPE command CMSREF operand of TRACE command CPREF option of GEN3705 command SYSGEN RUN command CMSREF

# S

SAME, option of INCLUDE command CMSREF SAMPLE, option of MONITOR command OPGDE SASSIST operand of QUERY command OPGDE operand of SET command OPGDE SAVE edit subcommand CMSUG, CMSREF operand of LOCK macro SPG option of GEN3705 command SYSGEN SAVENCP command SYSGEN SAVESEQ operand of NAMESYS macro (5748-XE1) SYSGEN operand of NAMESYS macro (5748-XX8) SYSGEN SAVESYS command SPG, OPGDE SCAN operand of SPTAPE command (5748-XE1) OPGDE operand of SPTAPE command (5748-XX8) OPGDE operand of TAPE command CMSREF operand of VMFDOS command SYSGEN SCROLL/SCROLLUP edit subcommand CMSUG, CMSREF subcommand of DUMPSCAN command TPCSUG SD, operand of DSERV command CMSREF SEARCH, operand of QUERY command CMSREF S EC operand of LABELDEF command (5748-XE1) CMSREF operand of LABELDEF command (5748-XX8) CMSREF operand of SLEEP command CPREF SEEKS, operand of MONITOR command OPGDE SELECT operand of TERMINAL macro SYSGEN option of VMFDOS command SYSGEN SEQUENCE, UPDATE control statement CMSREF SEQ8, option of UPDATE command CMSREF SERIAL, edit subcommand CMSUG, CMSREF SET operand of HNDEXT macro CMSREF operand of HNDINT macro CMSREF operand of HNDSVC macro CMSREF operand of QUERY command CPREF subcommand of DEBUG command CMSUG, CMSREF SET command TUG, CPREF, OPGDE, CMSREF SETADDR, operand of RDEVICE macro SYSGEN SETKEY command SPG SEV, operand of PRB command IPCSUG SHARE, operand of CPEREP command OLTSEP Shexloc, operand of STCP command OPGDE SHEXLOC, operand of STORE command CPREF SHORT edit subcommand CMSUG, CMSREF operand of CPEREP command OLTSEP

SHUTDOWN, operand of NETWORK command OPGDE SHUTDOWN command OPGDE SINGLE, option of COPYFILE command CMSREF SIO, operand of TRACE command CPREF SKIP operand of TAPE command CMSREF option of I/O control statement of DDR command CMSREF SL operand of FILEDEF command (5748-XE1) CMSREF operand of FILEDEF command (5748-XX8) CMSREF operand of TAPEMAC command (5748-XE1) CMSREF operand of TAPEMAC command (5748-XX8) CMSREF operand of TAPPDS command (5748-XE1) CMSREF operand of TAPPDS command (5748-XX8) CMSREF option of VMFDOS command SYSGEN SLEEP command CPREF SMSG, operand of SET command CPREF SMSG command CPREF SO Immediate command CMSREF SORT, option of DSERV command CMSREF SORT command CMSREF SPACE operand of TAPESL macro (5748-XE1) CMSREF operand of TAPESL macro (5748-XX8) CMSREF SPACE command OPGDE SPECIAL control statement OPGDE, SYSGEN SPECS, option of COPYFILE command CMSREF SPEED operand of GROUP macro SYSGEN operand of MTALCST macro SYSGEN SPIN=YES|NO, operand of LOCK macro SPG SPMODE, operand of QUERY command (5748-XE1) CPREF, OPGDE SPOOL command CPREF SPOOL control statement OPGDE, SYSGEN SPTAPE command (5748-XE1) OPGDE SPTAPE command (5748-XX8) OPGDE SRM operand of QUERY command (5748-XE1) OPGDE operand of QUERY command (5748-XX8) OPGDE operand of SET command (5748-XE1) OPGDE operand of SET command (5748-XX8) OPGDE SRVCPGM, operand of GENERATE EXEC procedure SYSGEN SSERV command CMSUG, CMSREF STACK, edit subcommand CMSUG, CMSREF START operand of MONITOR command OPGDE operand of SPOOL command CPREF option of FETCH command CMSREF option of INCLUDE command CMSREF option of LOAD command CMSREF START command OPGDE, CMSREF, RSCSUG STAT operand of QUERY command RSCSUG

option of LISTIO command CMSREF STAT command IPCSUG

STATE/STATEW command CMSREF STATUS, operand of STORE command CPREF STBYPASS operand of QUERY command (5748-XE1) CPREF operand of SET command (5748-XE1) CPREF STCF command OPGDE STD, option of SYNONYM command CMSREF STFIRST, option of OPTION control statement (5748-XE1) SYSGEN STK, option of UPDATE command CMSREF STMT, option of ASSEMBLE command CMSREF STMULTT operand of QUERY command (5748-XE1) CPREF operand of SET command (5748-XE1) CPREF STOP operand of IPL command CPREF operand of MONITOR command OPGDE operand of SPOOL command CPREF operand of SPTAPE command (5748-XE1) OPGDE operand of SPTAPE command (5748-XX8) OPGDE STOR, option of UPDATE command CMSREF STORAGE operand of DEFINE command CPREF operand of QUERY command CPREF, OPGDE STORDSP, option of SYSCNTRL macro SYSGEN STORE, subcommand of DEBUG command CMSUG, CMSREF STORE command CPREF STQUERY, operand of SYSJRL macro SYSGEN STR, option of GENMOD command CMSREF STRINIT macro SPG SUB, operand of LINEDIT macro CMSREF SUL operand of FILEDEF command (5748-XE1) CMSREF operand of FILEDEF command (5748-XX8) CMSREF SVC, operand of TRACE command CPREF SVCOFF, option of OPTION control statement OPGDE, SYSGEN SVCTRACE command CMSUG, CMSREF SYM, option of OPTION command CMSREF SYMCDE, operand of CPEREP command OLTSEP SYNONYM operand of QUERY command CMSREF operand of SYNONYM command CMSREF SYNONYM command CMSREF SYS operand of CHANGE command CPREF operand of LISTIO command CMSREF SYSACNT macro (5748-XE1) SYSGEN SYSACNT macro (5748-XX8) SYSGEN SYSCKP, operand of SYSRES macro SYSGEN SYSCNTRL macro SYSGEN SYSCOR macro SYSGEN SYSCYL, operand of NAMESYS macro SYSGEN SYSERR, operand of SYSRES macro SYSGEN SYSHOLD operand of SPTAPE command (5748-XE1) OPGDE operand of SPTAPE command (5748-XX8) OPGDE SYSHRSG, operand of NAMESYS macro SYSGEN SYSIN, operand of VMFDOS command SYSGEN

SYSJRL macro SYSGEN SYSLOCS macro SYSGEN SYSMON macro SYSGEN SYSNAME operand of NAMESYS macro SYSGEN operand of SET command CMSREF SYSNAMES, operand of QUERY command CMSREF SYSNUC, operand of SYSRES macro SYSGEN SYSOWN macro SYSGEN SYSPARM, option of ASSEMBLE command CMSREF SYSPGCT operand of NAMENCP macro SYSGEN operand of NAMESYS macro SYSGEN operand of NAME3800 macro SYSGEN SYSPGNM, operand of NAMESYS macro SYSGEN SYSPRINT control statement CMSREF SYSRES, operand of SYSRES macro SYSGEN SYSRES macro SYSGEN SYSSIZE, operand of NAMESYS macro SYSGEN SYSSTRT operand of NAMENCP macro SYSGEN operand of NAMESYS macro SYSGEN operand of NAME3800 macro SYSGEN SYSTEM operand of ATTACH command OPGDE operand of CHANGE command OPGDE operand of DETACH command OPGDE operand of LOCK command OPGDE operand of ORDER command OPGDE operand of PURGE command OPGDE operand of QUERY command OPGDE, RSCSUG operand of SPOOL command CPREF operand of TRANSFER command OPGDE operand of UNLOCK command OPGDE operand of VMFDOS command SYSGEN option of GENMOD command CMSREF SYSTEM command CPREF SYSTIME macro SYSGEN SYSTYPE, operand of SYSRES macro SYSGEN SYSUM, operand of CPEREP command OLTSEP SYSVIRT operand of DEFINE command OPGDE option of QUERY command OPGDE SYSVOL operand of NAMENCP macro SYSGEN operand of NAMESYS macro SYSGEN operand of NAME3800 macro SYSGEN operand of SYSRES macro SYSGEN SYSWRM, operand of SYSRES macro SYSGEN SYSXXX operand of ASSGN command CMSREF operand of LISTIO command CMSREF option of DLBL command CMSREF S370E, operand of QUERY command (5748-XE1) CPREF, OPGDE

#### O

TAB, operand of SET command CPREF TABCHAR operand of TERMINAL command (<u>5748-XE1</u>) CPREF operand of TERMINAL command (<u>5748-XX8</u>) CPREF TABSET, edit subcommand CMSUG,CMSREF TABSIZE, operand of CPEREP command OLTSEP TAG command CPREF TAPE command CMSREF TAPECTL macro CMSREF TAPEMAC command CMSREF TAPES, operand of QUERY command CPREF, OPGDE TAPESL macro (<u>5748-XE1</u>) CMSREF TAPESL macro  $(\overline{5748-XX8})$ CMSREF TAPIN, option of AMSERV command CMSREF TAPn operand of FILEDEF command CMSREF option of TAPE command CMSREF option of TAPEMAC command CMSREF option of TAPPDS command CMSREF TAPOUT, option of AMSERV command CMSREF TAPPDS command CMSREF TAP1, operand of VMFDOS command SYSGEN TAP2, operand of VMFDOS command SYSGEN TASK operand of DEFINE command RSCSUG operand of GENLINK macro SYSGEN operand of START command RSCSUG TBL, option of QUERY command CPREF, OPGDE TD, operand of DSERV command CMSREF TDSK control statement of FORMAT/ALLOCATE service aid OPGDE operand of QUERY command OPGDE TEMP control statement of FORMAT/ALLOCATE service aid OPGDE operand of SYSOWN macro SYSGEN TERM operand of GROUP macro SYSGEN operand of PSERV command CMSREF operand of SPOOL command CPREF operand of TERMINAL macro SYSGEN option of DOSLIB command CMSREF option of DOSLKED command CMSREF option of DSERV command CMSREF option of LKED command SYSGEN option of MACLIB command CMSREF option of OPTION command (5748-XE1) CMSREF option of OPTION command (5748-XX8) CMSREF option of RSERV command CMSREF option of SSERV command CMSREF option of TAPE command CMSREF option of TXTLIB command CMSREF option of UPDATE command CMSREF option of VMFASM EXEC procedure SYSGEN option of ZAP command OPGDE TERMINAL operand of CPEREP command OLTSEP operand of FILEDEF command CMSREF operand of QUERY command CPREF operand of TRACE command CPREF option of ASSEMBLE command CMSREF TERMINAL command CPREF TERMINAL macro SYSGEN TERMN, operand of CPEREP command OLTSEP TEST, option of ASSEMBLE command CMSREF TEXT operand of LINEDIT macro CMSREF operand of RSERV command CMSREF operand of TERMINAL command CPREF TEXTA, operand of LINEDIT macro CMSREF TEXTLIB, operand of ZAP command OPGDE

CPREF Thexloc1 operand of DCP command OPGDE operand of DMCP command OPGDE THRESHOLD, operand of CPEREP command OLTSEP TIME operand of CPEREP command OLTSEP operand of MONITOR command OPGDE operand of QUERY command CPREF operand of SYSMON macro SYSGEN TIMEOUT, operand of HOST macro SYSGEN TIMER operand of DEFINE command CPREF operand of SET command CPREF TM operand of TAPESL macro (5748-XE1) CMSREF operand of TAPESL macro (5748-XX8) CMSREF то operand of ATTACH CHANNEL command OPGDE operand of ATTACH command OPGDE operand of LINK command CPREF operand of SPOOL command CPREF operand of TRANSFER command CPREF, OPGDE option of GENMOD command CMSREF TOLABEL, option of COPYFILE command CMSREF TOP, edit subcommand CMSUG, CMSREF TRACE operand of BUILD macro SYSGEN operand of NETWORK command OPGDE operand of SYSCOR macro SYSGEN subcommand of DUMPSCAN command IPCSUG TRACE command CMSUG, CPREF, RSCSUG TRANS, option of COPYFILE command CMSREF TRANSFER command CPREF, OPGDE TRENDS, operand of CPEREP command OLTSEP TRTCH option of ASSGN command CMSREF option of FILEDEF command CMSREF option of TAPE command CMSREF TRUNC edit subcommand CMSUG, CMSREF option of COPYFILE command CMSREF TXTLIB operand of GLOBAL command CMSREF operand of QUERY command CMSREF TXTLIB command CMSREF TYPCALL operand of DMSABN macro SPG operand of DMSFREE macro SPG operand of DMSFRES macro SPG operand of DMSFRET macro SPG operand of STRINIT macro SPG TYPE edit subcommand CMSUG, CMSREF function control statement of DDR command CMSREF operand of CPEREP command OLTSEP operand of DEFINE command RSCSUG operand of DMSFREE macro SPG

operand of GENLINK macro

operand of START command RSCSUG

SYSGEN

operand of DEFINE command (5748-XE1)

operand of DEFINE command (5748-XX8)

**TFB512** 

CPREF

option of COPYFILE command CMSREF option of ERASE command CMSREF option of INCLUDE command CMSREF option of LOAD command CMSREF option of RENAME command CMSREF TYPE=PRIVATE, operand of LOCK macro SPG TYPE command CMSREF T2305, operand of DEFINE command CPREF T2314, operand of DEFINE command CPREF T2319, operand of DEFINE command CPREF T3310 operand of DEFINE command (5748-XE1) CPREF operand of DEFINE command (5748-XX8) CPREF T3330, operand of DEFINE command CPREF T3340, operand of DEFINE command CPREF T3350, operand of DEFINE command CPREF т3370 operand of DEFINE command (5748-XE1) CPREF operand of DEFINE command (5748-XX8)

# Ū

CPREF

UA operand of ASSGN command CMSREF operand of LISTIO command CMSREF UCBCCW macro SPG UCS, operand of LOADBUF command OPGDE UCS macro SPG UCSB macro SPG UCSCCW macro SPG UNITSZ, operand of HOST macro SYSGEN UNLOAD, option of I/O control statement of DDR command CMSREF UNLOCK command OPGDE UNPACK, option of COPYFILE command CMSREF UP, edit subcommand CMSUG, CMSREF UPCASE option of ASSGN command CMSREF option of COPYFILE command CMSREF option of FILEDEF command CMSREF option of PRINT command CMSREF UPDATE, option of TAPPDS command CMSREF UPDATE command CMSREF UPDATE control statements CMSREF UPDIRT, option of RENAME command CMSREF UPSI operand of QUERY command CMSREF operand of SET command CMSREF UR, operand of QUERY command CPREF, OPGDE UREC, operand of DMSFRES macro SPG USER operand of INDICATE command CPREF, OPGDE operand of PRB command IPCSUG USER control statement OPGDE, SYSGEN USERHOLD operand of SPTAPE command (5748-XE1) OPGDE operand of SPTAPE command (5748-XX8) OPGDE

USERID operand of NAMESYS macro (5748-XE1) SYSGEN operand of NAMESYS macro (5748-XX8) SYSGEN operand of SYSACNT macro (5748-XX8) SYSGEN operand of SYSACNT macro (5748-XX8) SYSGEN operand of SYSMON macro SYSGEN USERS, operand of QUERY command CPREF, OPGDE UT, operand of BUILD macro SYSGEN

# V

VARY, operand of NETWORK command OPGDE VARY command OPGDE VER, operand of LOADBUF command OPGDE VERIFY edit subcommand CMSUG, CMSREF ZAP control record . OPGDE VIOBLOK, subcommand of DUMPSCAN command IPCSUG VIRT=REAL operand of UNLOCK command OPGDE option of OPTION control statement OPGDE, SYSGEN VIRTUAL operand of DEFINE command OPGDE operand of QUERY command CPREF option of QUERY command OPGDE VLD, control statement of IBCDASDI command OPGDE VM, operand of QUERY command RSCSUG VMBLOK, subcommand of DUMPSCAN command IPCSUG VMFASM EXEC procedure SYSGEN VMFBLD EXEC procedure SYSGEN VMFDUMP command OPGDE, IPCSUG VMFLOAD EXEC procedure SYSGEN VMFMAC EXEC procedure SYSGEN VMSAVE (5748-XE1) operand of QUERY command CPREF operand of SET command CPREF option of OPTION control statement SYSGEN VMSAVE (5748-XX8) operand of QUERY command CPREF operand of SET command CPREF option of OPTION control statement SYSGEN VM370, operand of GENERATE EXEC procedure SYSGEN VOLID operand of CPEREP command OLTSEP operand of LABELDEF command (5748-XE1) CMSREF operand of LABELDEF command (5748-XX8) CMSREF VOLSEO operand of LABELDEF command (5748-XE1) CMSREF operand of LABELDEF command (5748-XX8) CMSREF

#### VSAM

option of DLBL command CMSREF option of SET command CMSREF VSYSADR, operand of NAMESYS macro SYSGEN VSYSRES, operand of NAMESYS macro SYSGEN VTOCD, control statement of IBCDASDI command OPGDE

# W

WAIT operand of HNDINT macro CMSREF operand of INDICATE command OPGDE operand of STAT command IPCSUG WAITD macro CMSREF WAITT macro CMSREF WARNING command OPGDE WNG, operand of SET command CPREF WPTR operand of FSPOINT macro (5748-XE1) CMSREF operand of FSPOINT macro (5748-XX8) CMSREF WRTAPE macro CMSREF WRTERM macro CMSREF operand of TAPE command CMSREF option of TAPE command CMSREF WVOL1 operand of TAPE command (5748-XE1) CMSREF operand of TAPE command (5748-XX8) CMSREF

# Ø

edit subcommand CMSUG,CMSREF subcommand of DEBUG command CMSUG,CMSREF XBREAK, operand of BUILD macro SYSGEN XCAL, option of LKED command SYSGEN XITB, operand of BUILD macro SYSGEN

XREF option of ASM3705 command SYSGEN option of ASSEMBLE command CMSREF option of LKED command SYSGEN option of OPTION command CMSREF option of VMFASM EXEC procedure SYSGEN Xreg, operand of STORE command CPREF Xreg1, operand of DISPLAY command CPREF XTENT, option of FILEDEF command CMSREF

#### Ø

Y, edit subcommand CMSUG,CMSREF YFLAG, option of ASSEMBLE command CMSREF Yreg, operand of STORE command CPREF Yreg1, operand of DISPLAY command CPREF

#### Ø

ZAP command OPGDE ZAP control record OPGDE ZERO, operand of CPEREP command OLTSEP ZONE edit subcommand CMSUG,CMSREF operand of SYSTIME macro SYSGEN

#### 1

1403, operand of DEFINE command CPREF 1443, operand of DEFINE command CPREF

#### 2

2501, operand of DEFINE command CPREF 2540P, operand of DEFINE command CPREF 2540R, operand of DEFINE command CPREF

#### 3

3203, operand of DEFINE command CPREF 3211, operand of DEFINE command CPREF 3289 operand of DEFINE command (5748-XE1) CPREF operand of DEFINE command (5748-XX8) CPREF 3330V, option of ATTACH command OPGDE 3505, operand of DEFINE command CPREF 3525, operand of DEFINE command CPREF 370E, operand of SET command (5748-XE1) CPREF 370E (5748-XE1)

operand of SET command CPREF,OPGDE option of OPTION control statement SYSGEN

#### 4

48C, option of OPTION command CMSREF

#### 6

60C, option of OPTION command CMSREF

#### 7

7TRACK option of ASSGN command CMSREF option of FILEDEF command CMSREF option of TAPE command CMSREF

#### 9

9TRACK option of ASSGN command CMSREF option of FILEDEF command CMSREF option of TAPE command CMSREF

# Section 4: Summary of VM/370 Commands and Operands

&\$ EXEC special variable CMSREF &\* EXEC special variable CMSREF &ARGS EXEC control statement CMSREF &BEGEMSG EXEC control statement CMSREF &BEGPUNCH EXEC control statement CMSREF &BEGSTACK EXEC control statement CMSREF &BEGTYPE EXEC control statement CMSREF &CONCAT EXEC built-in function CMSREF &CONTINUE EXEC control statement CMSREF &CONTROL EXEC control statement CMSREF &DATATYPE EXEC built-in function CMSREF &DISK? EXEC special variable CMSREF &DISKx EXEC special variable CMSREF &DOS EXEC special variable CMSREF &EMSG EXEC control statement CMSREF &END EXEC control statement CMSREF &ERROR EXEC control statement CMSREF &EXEC EXEC special variable CMSREF &EXIT EXEC control statement CMSREF &GLOBAL EXEC special variable CMSREF 
 SGLOBAL FARE Special variable CMSREF
 OFF
 OFF

 &GLOBAL EXEC Special variable CMSREF
 ALLOCATE control statement OPGDE

 &GCOB EXEC Special variable CMSREF
 ALLOCATE control statement OPGDE
 &GOTO EXEC control statement CMSREF &GOTO EXEC control statement CMSREFDRCT OPGDE&HEX EXEC control statement CMSREFEND OPGDE&IF EXEC control statement CMSREFPERM OPGDE&INDEX EXEC special variable CMSREFTDSK OPGDE&LINENUM EXEC special variable CMSREFTEMP OPGDE&LITERAL EXEC built-in function CMSREFALTER edit subcommand CMSREF&LITERAL EXEC built-in function CMSREFAMSERV command CMSREF&LITERAL EXEC control statement CMSREFPRINT CMSREF&LOOP EXEC control statement CMSREFPRINT CMSREF&n EXEC special variable CMSREFTAPIN CMSREF&n EXEC special variable CMSREFTAPIN CMSREF SLITERAL BARC DurftSLOOP EXEC control statement CMSREFSn EXEC special variable CMSREFSREAD EXEC control statement CMSREFSREADFLAG EXEC special variable CMSREFSREADFLAG EXEC special variable CMSREFSRETCODE EXEC control statement CMSREFSSKIP EXEC control statement CMSREFSSTACK EXEC control statement CMSREFSUBSTR EXEC built-in function CMSREFSTIME EXEC control statement CMSREFSTIME EXEC control statement CMSREFSTIME EXEC special variable CMSREFNOLOAD SYSGENNORENT SYSGENNORENT SYSGENNORENT SYSGENNORENT SYSGENSTOCEN

\$COL edit macro CMSUG \$DUP edit macro CMSREF, CMSUG \$MACROS edit macro CMSUG \$MARK edit macro CMSUG \$MOVE edit macro CMSREF, CMSUG **\$POINT** edit macro CMSUG

\* command CPREF

? edit subcommand CMSUG, CMSREF

#CP command CPREF

= edit subcommand CMSUG, CMSREF

#### A

ACCESS command CMSREF ERASE CMSREF NODISK CMSREF NODISK CMSREF NOPROF CMSREF ACCOUNT control statement OPGDE, SYSGEN ACNT command OPGDE ALL OPGDE CLOSE (<u>5748-XE1</u>) OPGDE CLOSE (<u>5748-XX8</u>) OPGDE ADSTOP command CPREF OFF CPREF OFF CPREF DRCT OPGDE NOXREF SYSGEN PRINT SYSGEN RENT SYSGEN XREF SYSGEN ASSEMBLE command CMSREF ALIGN CMSREF ALOGIC CMSREF BUFSIZE CMSREF DECK CMSREF DISK CMSREF ESD CMSREF FLAG CMSREF LIBMAC CMSREF LINECOUN CMSREF LIST CMSREF MCALL CMSREF MLOGIC CMSREF NOALIGN CMSREF NOALOGIC CMSREF

NODECK CMSREF NOESD CMSREF NOLIBMAC CMSREF NOLIST CMSREF NOMCALL CMSREF NOMLOGIC CMSREF NONUM CMSREF NOOBJECT CMSREF NOPRINT CMSREF NORENT CMSREF NORLD CMSREF NOSTMT CMSREF NOTERM CMSREF NOTEST CMSREF NOXREF CMSREF NOYFLAG CMSREF NUMBER CMSREF OBJECT CMSREF PRINT CMSREF RENT CMSREF RLD CMSREF STMT CMSREF SYSPARM CMSREF TERMINAL CMSREF TEST CMSREF XREF CMSREF YFLAG CMSREF ASSGN command CMSREF DEN CMSREF IGN CMSREF LOWCASE CMSREF SYSXXX CMSREF TRTCH CMSREF UA CMSREF UPCASE CMSREF 7TRACK CMSREF 9TRACK CMSREF ATTACH CHANNEL command OPGDE TO OPGDE ATTACH command OPGDE AS OPGDE R/O OPGDE SYSTEM OPGDE TO OPGDE 3330V OPGDE ATTN command CPREF AUTOLOG command OPGDE AUTOSAVE edit subccmmand CMSUG, CMSREF

#### B

BACKSPAC command OPGDE,RSCSUG EOF OPGDE FILE OPGDE,RSCSUG BACKWARD edit subcommand CMSUG,CMSREF BEGIN command CPREF BOTTOM edit subcommand CMSUG,CMSREF BUILD macro SYSGEN ABEND SYSGEN ANS SYSGEN ANS SYSGEN ASMXREF SYSGEN CHKPT SYSGEN CSMHDRC SYSGEN CSMHDRC SYSGEN CSMMSGC SYSGEN CUID SYSGEN

DIALTO SYSGEN ERASE SYSGEN ITEXTO SYSGEN JOBCARD SYSGEN LOADLIB SYSGEN MTARTRY SYSGEN NEWNAME SYSGEN OBJLIB SYSGEN OLT SYSGEN PNLTEST SYSGEN OUALIFY SYSGEN TRACE SYSGEN UT SYSGEN XBREAK SYSGEN XITB SYSGEN C CASE edit subcommand CMSUG,CMSREF CAW debug subcommand CMSUG,CMSREF CHANGE command CPREF, OPGDE, RSCSUG ALL CPREF, OPGDE CHARS CPREF, OPGDE CLASS CPREF, OPGDE, RSCSUG COPY CPREF, OPGDE, RSCSUG DIST CPREF, OPGDE, RSCSUG FCB CPREF, OPGDE FLASH CPREF, OPGDE HOLD CPREF, OPGDE, RSCSUG MODIFY CPREF, OPGDE NAME CPREF, OPGDE, RSCSUG NOHOLD CPREF, OPGDE, RSCSUG NOSYS OPGDE PRINTER CPREF, OPGDE PRIORITY RSCSUG PUNCH CPREF, OPGDE READER CPREF, OPGDE SYS OPGDE SYSTEM OPGDE CHANGE edit subcommand CMSUG, CMSREF CLOSE command CPREF CONSOLE CPREF DIST CPREF HOLD CPREF NAME CPREF NOHOLD CPREF PRINTER CPREF PUNCH CPREF PURGE CPREF READER CPREF CLUSTER macro SYSGEN CUTYPE SYSGEN DIAL SYSGEN GPOLL SYSGEN LINE SYSGEN CMD command SPG,RSCSUG LOG SPG,RSCSUG NOLOG SPG,RSCSUG CMS edit subcommand CMSUG, CMSREF CMSBATCH command CMSREF CMSGEND EXEC procedure SYSGEN CTLALL SYSGEN CTLCMS SYSGEN MAP SYSGEN NOCLEAR SYSGEN NOINV SYSGEN COMND command SPG

COMPARE command CMSREF COL CMSREF COMPSWT macro CMSREF CONSOLE control statement OPGDE, SYSGEN COPYFILE command CMSREF APPEND CMSREF EBCDIC CMSREF FILL CMSREF FOR CMSREF FRLABEL CMSREF FROM CMSREF LCRECL CMSREF LOWCASE CMSREF NEWDATE CMSREF NEWFILE CMSREF NOPROMPT CMSREF NOSPECS CMSREF NOTRUNC CMSREF NOTYPE CMSREF OLDDATE CMSREF OVLY CMSREF PACK CMSREF PROMPT CMSREF RECFM CMSREF REPLACE CMSREF SINGLE CMSREF SPECS CMSREF TOLABEL CMSREF TRANS CMSREF TRUNC CMSREF TYPE CMSREF UNPACK CMSREF UPCASE CMSREF COUPLE command CPREF CP command CPREF, CMSREF CPEREP command OLTSEP ACC OLTSEP CLEAR OLTSEP CLEARF OLTSEP CPU OLTSEP CPUCUA OLTSEP CTLCRD OLTSEP CUA OLTSEP DATE OLTSEP DEV OLTSEP ERRORID OLTSEP EVENT OLTSEP HIST OLTSEP LIBADR OLTSEP LINECT OLTSEP MERGE OLTSEP MES OLTSEP MOD OLTSEP PRINT OLTSEP RDESUM OLTSEP SHARE OLTSEP SHORT OLTSEP SYMCDE OLTSEP SYSUM OLTSEP TABSIZE OLTSEP TERMINAL OLTSEP TERMN OLTSEP THRESHOLD OLTSEP TIME OLTSEP TRENDS OLTSEP TYPE OLTSEP VOLID OLTSEP ZERO OLTSEP

CSW debug subcommand CMSUG, CMSREF

```
D
```

DCP command OPGDE END OPGDE Lhexloc1 OPGDE Mhexloc1 OPGDE MLhexloc1 OPGDE MThexloc1 OPGDE Nhexloc1 OPGDE NLhexloc1 OPGDE NThexloc1 OPGDE Thexloc1 OPGDE DDR command OPGDE,CMSREF DDR control statement OPGDE, CMSREF INPUT OPGDE, CMSREF OUTPUT OPGDE,CMSREF SYSPRINT OPGDE, CMSREF DDR function statement OPGDE, CMSREF COPY OPGDE, CMSREF DUMP OPGDE, CMSREF PRINT OPGDE, CMSREF RESTORE OPGDE, CMSREF TYPE OPGDE, CMSREF DDR input/output control statement OPGDE, CMSREF LEAVE OPGDE, CMSREF MODE OPGDE, CMSREF REWIND OPGDE, CMSREF SKIP OPGDE, CMSREF UNLOAD OPGDE, CMSREF DEBUG command CMSUG, CMSREF DEBUG subcommands CMSUG, CMSREF BREAK CMSUG, CMSREF CAW CMSUG, CMSREF CSW CMSUG, CMSREF DEFINE CMSUG, CMSREF DUMP CMSUG, CMSREF GO CMSUG, CMSREF GPR CMSUG, CMSREF HX CMSUG, CMSREF ORIGIN CMSUG, CMSREF PSW CMSUG, CMSREF RETURN CMSUG, CMSREF SET CMSUG, CMSREF STORE CMSUG, CMSREF X CMSUG, CMSREF DEDICATE control statement OPGDE, SYSGEN DEFINE command CPREF, RSCSUG AS CPREF CHANNELS CPREF CLASS RSCSUG CONSOLE CPREF CTCA CPREF GRAF CPREF KEEP RSCSUG LINE CPREF, RSCSUG PRINTER CPREF PUNCH CPREF READER CPREF STORAGE CPREF SYSVIRT OPGDE TASK RSCSUG TFB512 (5748-XE1) CPREF TFB512 (5748-XX8) CPREF TIMER CPREF

TYPE RSCSUG T2305 CPREF T2314 CPREF T2319 CPREF T3310 (5748-XE1) CPREF T3310 (5748-XX8) CPREF T3330 CPREF CPREF T3340 T3350 CPREF T3370 (<u>5748-XE1</u>) CPREF T3370 (5748-XX8) CPREF VIRTUAL OPGDE 1403 CPREF 1443 CPREF 2501 CPREF 2540P CPREF 2540R CPREF 3203 CPREF 3289 (<u>5748-XE1</u>) CPREF 3289 (<u>5748-XX8</u>) CPREF 3505 CPREF 3525 CPREF DEFINE debug subcommand CMSUG, CMSREF DELETE command RSCSUG DELETE edit subcommand CMSUG, CMSREF DETACH CHANNEL command CPREF, OPGDE FROM OPGDE DETACH command CPREF, OPGDE, RSCSUG FROM OPGDE SYSTEM OPGDE DIAGNOSE X'00' instruction SPG DIAGNOSE X'04' instruction SPG DIAGNOSE X'08' instruction SPG DIAGNOSE X'OC' instruction SPG DIAGNOSE X'10' instruction SPG DIAGNOSE X'14' instruction SPG DIAGNOSE X'18' instruction SPG DIAGNOSE X'1C' instruction SPG DIAGNOSE X'20' instruction SPG DIAGNOSE X'24' instruction SPG DIAGNOSE X'28' instruction SPG DIAGNOSE X'2C' instruction SPG DIAGNOSE X'30' instruction SPG DIAGNOSE X'34' instruction SPG DIAGNOSE X'38' instruction SPG DIAGNOSE X'3C' instruction SPG SPG DIAGNOSE X'40' instruction (5748-XE1) DIAGNOSE X'40' instruction (5748-XX8) SPG DIAGNOSE X'4C' instruction SPG DIAGNOSE X'50' instruction SPG DIAGNOSE X'54' instruction SPG DIAGNOSE X'58' instruction SPG DIAGNOSE X'5C' instruction SPG DIAGNOSE X'60' instruction SPG DIAGNOSE X'64' instruction SPG DIAGNOSE X'68' instruction SPG DIAGNOSE X'6C' instruction (5748-XE1) SPG DIAGNOSE X'70' instruction (5748-XE1) SPG DIAGNOSE X'74' instruction SPG DIAGNOSE X'78' instruction SPG DIAGNOSE X'84' instruction SPG DIAL command CPREF DIRECT command OPGDE, SYSGEN DIRECT OPGDE, SYSGEN EDIT OPGDE, SYSGEN USER OPGDE, SYSGEN DIRECTORY control statement OPGDE, SYSGEN directory control statements OPGDE, SYSGEN

ACCOUNT OPGDE, SYSGEN CONSOLE OPGDE, SYSGEN DEDICATE OPGDE, SYSGEN DIRECTORY OPGDE, SYSGEN IPL OPGDE, SYSGEN LABEL OPGDE, SYSGEN LINK OPGDE, SYSGEN MDISK OPGDE, SYSGEN OPTION OPGDE, SYSGEN SPECIAL OPGDE, SYSGEN SPOOL OPGDE, SYSGEN USER OPGDE, SYSGEN DISABLE command OPGDE ALL OPGDE DISCONN command CPREF, RSCSUG HOLD CPREF DISK command CMSREF DUMP CMSREF LOAD CMSREF DISPLAY command CPREF CAW CPREF CSW CPREF END CPREF Greg1 CPREF PSW CPREF Xreg1 CPREF Yreg1 CPREF DISPW macro SPG BUFAD SPG BYTES SPG CANCEL SPG ERASE SPG LINE SPG DLBL command CMSREF BUFSP CMSREF CAT CMSREF CHANGE CMSREF CLEAR CMSREF CMS CMSREF DSN CMSREF DUMMY CMSREF EXTENT CMSREF MULT CMSREF NOCHANGE CMSREF PERM CMSREF SYSXXX CMSREF VSAM CMSREF DMCP command OPGDE END OPGDE Lhexloc1 OPGDE Mhexloc1 OPGDE MLhexloc1 OPGDE MThexloc1 OPGDE Nhexloc1 OPGDE NLhexloc1 OPGDE NThexloc1 OPGDE Thexloc1 OPGDE DMSABN macro SPG TYPCALL SPG DMSFREE macro SPG AREA SPG DWORDS SPG ERR SPG MIN SPG TYPCALL SPG TYPE SPG DMSFRES macro SPG CALOC SPG

CHECK SPG CKOFF SPG CKON SPG INIT1 SPG INIT2 SPG TYPCALL SPG UREC SPG DMSFRET macro SPG DWORDS SPG ERR SPG LOC SPG TYPCALL SPG DOSLIB command CMSREF COMP CMSREF DEL CMSREF DISK CMSREF MAP CMSREF PRINT CMSREF TERM CMSREF DOSLKED command CMSREF DISK CMSREF PRINT CMSREF TERM CMSREF DOWN edit subcommand CMSUG, CMSREF DRAIN command OPGDE, RSCSUG ALL OPGDE PRINTER OPGDE PUNCH OPGDE READER OPGDE DSERV command CMSREF ALL CMSREF CD CMSREF DISK CMSREF PD CMSREF PHASE CMSREF PRINT CMSREF RD CMSREF SD CMSREF SORT CMSREF TD CMSREF TERM CMSREF DSTRING edit subcommand CMSUG, CMSREF DTFCD macro SPG DTFCN macro SPG DTFDI macro SPG DTFMT macro SPG FILABL (5748-XE1) SPG FILABL (5748-XX8) SPG DTFPR macro SPG DTFSD macro SPG DUMP command CPREF DUMP debug subcommand CMSUG, CMSREF DUMPSCAN command IPCSUG DUMPSCAN subcommands &NAME IPCSUG ? IPCSUG AREGS IPCSUG C IPCSUG DISPLAY IPCSUG DMK? IPCSUG DMKmmmee IPCSUG END IPCSUG G IPCSUG HELP IPCSUG HX IPCSUG LOCATE IPCSUG MAP IPCSUG MREGS IPCSUG

PRINT IPCSUG QUIT IPCSUG REGS IPCSUG RIOBLOK IPCSUG SCROLL IPCSUG TRACE IPCSUG VIOBLOK IPCSUG VMBLOK IPCSUG

#### Ø

ECHO command CPREF EDIT command CMSREF LRECL CMSREF NODISP CMSREF EDIT macros CMSUG, CMSREF \$COL CMSUG SDUP CMSUG, CMSREF **\$MACROS CMSUG** \$MARK CMSUG \$MOVE CMSUG,CMSREF \$POINT CMSUG EDIT subcommands CMSUG, CMSREF ? CMSUG, CMSREF = CMSUG, CMSREF ALTER CMSUG, CMSREF AUTOSAVE CMSUG, CMSREF BACKWARD CMSUG, CMSREF BOTTOM CMSUG, CMSREF CASE CMSUG, CMSREF CHANGE CMSUG, CMSREF CMS CMSUG, CMSREF DELETE CMSUG, CMSREF DOWN CMSUG, CMSREF DSTRING CMSUG, CMSREF FILE CMSUG, CMSREF FIND CMSUG, CMSREF FMODE CMSUG, CMSREF FNAME CMSUG, CMSREF FORMAT CMSUG, CMSREF FORWARD CMSUG, CMSREF GETFILE CMSUG, CMSREF IMAGE CMSUG, CMSREF INPUT CMSUG, CMSREF LINEMODE CMSUG, CMSREF LOCATE CMSUG, CMSREF LONG CMSUG, CMSREF NEXT CMSUG, CMSREF nnnnn CMSUG, CMSREF OVERLAY CMSUG, CMSREF PRESERVE CMSUG, CMSREF PROMPT CMSUG, CMSREF QUIT CMSUG, CMSREF RECFM CMSUG, CMSREF RENUM CMSUG, CMSREF REPEAT CMSUG, CMSREF REPLACE CMSUG, CMSREF RESTORE CMSUG, CMSREF RETURN CMSUG, CMSREF REUSE CMSUG, CMSREF SAVE CMSUG, CMSREF SCROLL CMSUG, CMSREF SERIAL CMSUG, CMSREF SHORT CMSUG, CMSREF STACK CMSUG, CMSREF TABSET CMSUG, CMSREF TOP CMSUG, CMSREF

TRUNC CMSUG, CMSREF TYPE CMSUG, CMSREF UP CMSUG, CMSREF VERIFY CMSUG, CMSREF X CMSUG,CMSREF Y CMSUG,CMSREF ZONE CMSUG, CMSREF ENABLE command OPGDE ALL OPGDE ERASE command CMSREF NOTYPE CMSREF TYPE CMSREF ESERV command CMSREF EXEC built-in functions CMSREF &CONCAT CMSREF &DATATYPE CMSREF &LENGTH CMSREF ELITERAL CMSREF &SUBSTR CMSREF EXEC command CMSREF EXEC control statements CMSREF **EARGS CMSREF** &BEGEMSG CMSREF &BEGPUNCH CMSREF &BEGSTACK CMSREF SBEGTYPE CMSREF &CONTINUE CMSREF &CONTROL CMSREF &EMSG CMSREF SEND CMSREF **&ERROR CMSREF** SEXIT CMSREF &GOTO CMSREF **SHEX CMSREF** EIF CMSREF &LOOP CMSREF &PUNCH CMSREF &READ CMSREF **ESKIP** CMSREF &SPACE CMSREF &STACK CMSREF &TIME CMSREF STYPE CMSREF EXEC special variables CMSREF &\$ CMSREF &\* CMSREF &DISK\* CMSREF &DISK? CMSREF &DISKX CMSREF &DOS CMSREF SEXEC CMSREF EGLOBAL CMSREF &GLOBALn CMSREF **SINDEX CMSREF SLINENUM CMSREF** &n CMSREF EREADFLAG CMSREF ERETCODE CMSREF **STYPEFLAG CMSREF** 80 CMSREF EXTERNAL command CPREF CODE CPREF

## G

FCB macro SPG FETCH command CMSREF

COMP CMSREF ORIGIN CMSREF START CMSREF FILE edit subcommand CMSUG, CMSREF FILEDEF command SPG,CMSREF AUXPROC SPG BLKSIZE CMSREF BLOCK CMSREF BLP (5748-XE1) CMSREF BLP (5748 - XX8)CMSREF CHANGE CMSREF CLEAR CMSREF CONCAT CMSREF DEN CMSREF DISK SPG,CMSREF DISPMOD CMSREF DSORG CMSREF DUMMY SPG, CMSREF KEYLEN CMSREF LABOFF (5748-XE1) CMSREF LABOFF (5748-XX8) CMSREF LEAVE (5748-XE1) CMSREF LEAVE (5748-XX8) CMSREF LIMCT CMSREF LOWCASE CMSREF LRECL CMSREF MEMBER CMSREF NL (5748-XE1) CMSREF NL (5748-XX8) CMSREF NOCHANGE CMSREF NOEOV (<u>5748-XE1</u>) CMSREF NOEOV (5748-XX8) CMSREF NSL (5748-XE1) CMSREF NSL (5748-XX8) CMSREF OPTCD CMSREF PERM CMSREF PRINTER CMSREF PUNCH CMSREF READER CMSREF RECFM CMSREF SL (<u>5748-XE1</u>) CMSREF SL (<u>5748-XX8</u>) CMSREF SUL (5748-XE1) CMSREF SUL (5748-XX8) CMSREF TAPN CMSREF TERMINAL CMSREF TRTCH CMSREF UPCASE CMSREF XTENT CMSREF **7TRACK CMSREF** 9TRACK CMSREF FIND edit subcommand CMSUG, CMSREF FLUSH command OPGDE, RSCSUG ALL RSCSUG ALL OPGDE HOLD OPGDE, RSCSUG FMODE edit subcommand CMSUG, CMSREF FNAME edit subcommand CMSUG, CMSPEF FORCE command OPGDE FORMAT command CMSREF BLKSIZE (5748-XE1) CMSREF BLKSIZE (5748-XX8) CMSREF ERASE (5748-XE1) CMSREF ERASE (5748-XX8)LABEL CMSREF CMSREF NOERASE (5748-XE1) CMSREF NOERASE (5748-XX8) CMSREF RECOMP CMSREF

FORMAT control statement OPGDE FORMAT edit subcommand CMSUG,CMSREF FORWARD edit subcommand CMSUG,CMSREF FREE command OPGDE, RSCSUG ALL OPGDE PRINTER OPGDE PUNCH OPGDE FSCB macro CMSREF BSIZE CMSREF BUFFER CMSREF FORM (5748-XE1) CMSREF FORM (5748-XX8) CMSREF NOREC CMSREF RECFM CMSREF RECNO CMSREF FSCBD macro CMSREF FSCLOSE macro CMSREF ERROR CMSREF FSCB CMSREF FSERASE macro CMSREF ERROR CMSREF FSCB CMSREF FSOPEN macro CMSREF ERROR CMSREF FORM (5748-XE1) CMSREF FORM (5748-XX8) CMSREF FSCB CMSREF FSPOINT macro ERROR (5748-XE1) CMSREF ERROR (5748-XX8) CMSREF FORM (5748-XE1) CMSREF FORM (5748-XX8) CMSREF FSCB (5748-XE1) CMSREF FSCB (5748-XX8) CMSREF RPTR (5748-XE1) CMSREF RPTR (5748-XX8) CMSREF WPTR (5748-XE1) CMSREF WPTR (5748-XX8) CMSREF FSREAD macro CMSREF ERROR CMSREF FORM (5748-XE1) CMSREF FORM (5748-XX8) CMSREF FSCB CMSREF FSSTATE macro CMSREF ERROR CMSREF FORM (5748-XE1) CMSREF FORM (5748-XX8) CMSREF FSCB CMSREF FSWRITE macro CMSREF ERROR CMSREF FORM (5748-XE1) CMSREF FORM (5748-XX8) CMSREF FSCB CMSREF FWDSPACE command RSCSUG

#### G

GENDIRT command SPG,CMSREF GENEND macro SYSGEN GENERATE EXEC procedure SYSGEN BUILD SYSGEN CMS SYSGEN DIRECT SYSGEN DMKFCB SYSGEN DMKRIO SYSGEN DMKRIO SYSGEN

DMKSYS SYSGEN IPLDECK SYSGEN NOLOAD SYSGEN NUCLEUS SYSGEN ONLY SYSGEN RSCS SYSGEN SRVCPGM SYSGEN VM370 SYSGEN GENIMAGE command OPGDE GENLINE macro SYSGEN LINE SYSGEN GENLINK macro SYSGEN CLASS SYSGEN ID SYSGEN KEEP SYSGEN LINE SYSGEN TASK SYSGEN TYPE SYSGEN GENMOD command CMSREF ALL CMSREF DOS CMSREF FROM CMSREF MAP CMSREF MODULE CMSREF NOMAP CMSREF NOSTR CMSREF OS CMSREF STR CMSREF SYSTEM CMSREF TO CMSREF GENTAGQ macro SYSGEN NUM SYSGEN GEN 3705 command SYSGEN NORUN SYSGEN NOSAVE SYSGEN RUN SYSGEN SAVE SYSGEN GETFILE edit subcommand CMSUG, CMSREF GLOBAL command CMSREF DOSLIB CMSREF MACLIB CMSREF TXTLIB CMSREF GO debug subcommand CMSUG, CMSREF GPR debug subcommand CMSUG, CMSREF GROUP macro SYSGEN ATTN SYSGEN CDATA SYSGEN CRDLAY SYSGEN DIAL SYSGEN DUPLEX SYSGEN FEATURE SYSGEN LNCTL SYSGEN MONITOR SYSGEN MTALIST SYSGEN POLLED SYSGEN SPEED SYSGEN TERM SYSGEN

#### Ð

HALT command OPGDE HB Immediate command CMSREF HELP command .BX (BOX) format word (<u>5748-XE1</u>) CMSUG,CMSREF .BX (BOX) format word (<u>5748-XX8</u>) CMSUG,CMSREF

.CM (COMMENT) format word (5748-XE1) CMSUG, CMSREF .CM (COMMENT) format word (5748-XX8) CMSUG, CMSREF .CS (CONDITIONAL SECTION) format word (5748-XE1) CMSUG, CMSREF .CS (CONDITIONAL SECTION) format word (5748-XX8) CMSUG, CMSREF .FO (FORMAT MODE) format word (5748-XE1) CMSUG, CMSREF .FO (FORMAT MODE) format word (5748-XX8) CMSUG, CMSREF .IL (INDENT LINE) format word (5748-XE1) CMSUG, CMSREF .IL (INDENT LINE) format word (5748-XX8) CMSUG, CMSREF .IN (INDENT) format word (5748-XE1) CMSUG, CMSREF .IN (INDENT) format word (5748-XX8) CMSUG, CMSREF .OF (OFFSET) format word (5748-XE1) CMSUG, CMSREF .OF (OFFSET) format word (5748-XX8) CMSUG, CMSREF .SP (SPACE) format word (5748-XE1) CMSUG, CMSREF .SP (SPACE) format word (5748-XX8) CMSUG, CMSREF .TR (TRANSLATE) format word (5748-XE1) CMSUG, CMSREF .TR (TRANSLATE) format word (5748-XX8) CMSUG, CMSREF ALL (5748-XE1) CMSREF ALL (5748-XX8) CMSREF DESC (5748-XE1) CMSREF DESC (5748-XX8) CMSREF FORM (5748-XE1) CMSREF FORM (5748-XX8) CMSREF PARM (5748-XE1) CMSREF PARM (5748-XX8) CMSREF HNDEXT macro CMSREF CLR CMSREF SET CMSREF HNDINT macro CMSREF ASAP CMSREF CLR CMSREF ERROR CMSREF SET CMSREF WAIT CMSREF HNDSVC macro CMSREF CLR CMSREF ERROR CMSREF SET CMSREF HO Immediate command CMSREF HOLD command OPGDE, RSCSUG ALL OPGDE IMMED RSCSUG PRINTER OPGDE PUNCH OPGDE HOST macro SYSGEN BFRPAD SYSGEN DELAY SYSGEN INBFRS SYSGEN MAXBFRU SYSGEN TIMEOUT SYSGEN UNITSZ SYSGEN HT Immediate command CMSREF HX debug subcommand CMSUG, CMSREF

HX Immediate command CMSREF

# 

IBCDASDI command OPGDE DADEF OPGDE END OPGDE GETALT OPGDE IPLTXT OPGDE JOB OPGDE LASTCARD OPGDE MSG OPGDE VI.D OPGDE VTOCD OPGDE IMAGE edit subcommand CMSUG, CMSREF IMAGELIB command OPGDE INCLUDE command CMSREF AUTO CMSREF CLEAR CMSREF CMSREF DUP INV CMSREF LIBE CMSREF MAP CMSREF NOAUTO CMSREF NOCLEAR CMSREF NODUP CMSREF NOINV CMSREF NOLIBE CMSREF NOMAP CMSREF NOREP CMSREF NOTYPE CMSREF ORIGIN CMSREF REP CMSREF RESET CMSREF SAME CMSREF START CMSREF TYPE CMSREF INDICATE command SPG, CPREF, OPGDE FAVORED (5748-XE1) SPG, OPGDE FAVORED (5748-XX8) SPG, OPGDE I/O SPG, OPGDE LOAD SPG, CPREF, OPGDE PAGING SPG, OPGDE QUEUES SPG, OPGDE USER SPG, CPREF, OPGDE INPUT edit subcommand CMSUG, CMSREF IPL command CPREF AUTOCR CPREF CLEAR CPREF NOCLEAR CPREF PARM CPREF STOP CPREF IPL control statement OPGDE, SYSGEN

#### 0

LABEL control statement OPGDE, SYSGEN LABELDEF command (<u>5748-XE1</u>) CMSREF CHANGE CMSREF CLEAR CMSREF CRDTE CMSREF EXDTE CMSREF FID CMSREF FSEQ CMSREF GENN CMSREF GENV CMSREF

NOCHANGE CMSREF PERM CMSREF SEC CMSREF VOLID CMSREF VOLSEQ CMSREF LABELDEF command (5748-XX8) CMSREF CHANGE CMSREF CLEAR CMSREF CRDTE CMSREF EXDTE CMSREF FID CMSREF FSEQ CMSREF GENN CMSREF GENV CMSREF NOCHANGE CMSREF PERM CMSREF SEC CMSREF VOLID CMSREF VOLSEQ CMSREF LINE macro SYSGEN ADDRESS SYSGEN LINEDIT macro CMSREF BUFFA CMSREF COMP CMSREF DISP CMSREF DOT CMSREF MAXSUBS CMSREF MF CMSREF RENT CMSREF SUB CMSREF TEXT CMSREF TEXTA CMSREF LINEMODE edit subcommand CMSUG, CMSREF LINK command CPREF AS CPREF PASS CPREF TO CPREF LINK control statement OPGDE, SYSGEN LISTDS command CMSREF EXTENT CMSREF FORMAT CMSREF FREE CMSREF PDS CMSREF LISTFILE command CMSREF ALLOC CMSREF APPEND CMSREF DATE CMSREF EXEC CMSREF FMODE CMSREF FNAME CMSREF FORMAT CMSREF FTYPE CMSREF HEADER CMSREF LABEL CMSREF NOHEADER CMSREF LISTIC command CMSREF A CMSREF ALL CMSREF APPEND CMSREF EXEC CMSREF PROG CMSREF STAT CMSREF SYS CMSREF SYSXXX CMSREF UA CMSREF LKED command SYSGEN ALIGN2 SYSGEN DISK SYSGEN

LET SYSGEN LIBE SYSGEN LIST SYSGEN MAP SYSGEN NAME SYSGEN NCAL SYSGEN NE SYSGEN NOPRINT SYSGEN NOTERM SYSGEN OL SYSGEN OVLY SYSGEN PRINT SYSGEN REFR SYSGEN RENT SYSGEN REUS SYSGEN TERM SYSGEN XCAL SYSGEN XREF SYSGEN LOAD command CMSREF AUTO CMSREF CLEAR CMSREF DUP CMSREF INV CMSREF LIBE CMSREF MAP CMSREF NOAUTO CMSREF NOCLEAR CMSREF NODUP CMSREF NOINV CMSREF NOLIBE CMSREF NOMAP CMSREF NOREP CMSREF NOTYPE CMSREF ORIGIN CMSREF REP CMSREF RESET CMSREF START CMSREF TYPE CMSREF LOADBUF command OPGDE FCB OPGDE FOLD OPGDE INDEX OPGDE UCS OPGDE VER OPGDE LOADER control statements CMSREF ENTRY CMSREF ICS CMSREF LDT CMSREF LIBRARY CMSREF REP CMSREF SLC CMSREF LOADMOD command CMSREF LOADVFCB command CPREF FCB CPREF INDEX CPREF LOCATE command OPGDE LOCATE edit subcommand CMSUG, CMSREF LOCK command OPGDE MAP OPGDE SYSTEM OPGDE LOCK macro SPG OBTAIN SPG RELEASE SPG SAVE SPG SPIN=YESINO SPG TYPE=PRIVATE SPG LOG control record OPGDE

LOGOFF command CPREF HOLD CPREF LOGON command CPREF MASK CPREF NOIPL CPREF LONG edit subcommand CMSUG,CMSREF

#### M

MACLIB command CMSREF ADD CMSREF COMP CMSREF DEL CMSREF DISK CMSREF GEN CMSREF MAP CMSREF PRINT CMSREF REP CMSREF TERM CMSREF MDISK control statement OPGDE, SYSGEN MESSAGE command CPREF, OPGDE ALL OPGDE OPERATOR CPREF, OPGDE MIGRATE command (5748-XE1) OPGDE MODMAP command SPG,CMSREF MONITOR command SPG,OPGDE AUTODISK SPG.OPGDE CLOSE SPG,OPGDE DELETE OPGDE DISPLAY SPG,OPGDE ENABLE SPG,OPGDE EXCLUDE OPGDE INCLUDE OPGDE INTERVAL SPG, OPGDE LIMIT SPG,OPGDE SAMPLE OPGDE SEEKS OPGDE START SPG,OPGDE STOP SPG,OPGDE TIME SPG, OPGDE MOVEFILE command CMSREF INMOVE CMSREF OUTMOVE CMSREF PDS CMSREF MSG command CPREF, OPGDE, RSCSUG MSGNOH command OPGDE MTALCST macro SYSGEN CLOCKING SYSGEN CODE SYSGEN GROUP SYSGEN LCTYPE SYSGEN SPEED SYSGEN MTALIST macro SYSGEN LCTYPE SYSGEN MTAPOLL macro SYSGEN POLL SYSGEN MTATABL macro SYSGEN CODE SYSGEN LCST SYSGEN LCTYPE SYSGEN

#### 

NAMENCP macro Sysgen CPNAME Sysgen CPSIZE Sysgen

CPTYPE SYSGEN SYSPGCT SYSGEN SYSSTRT SYSGEN SYSVOL SYSGEN NAMESYS macro SPG, SYSGEN IGNORE SPG, SYSGEN PROTECT SYSGEN RCVRID (<u>5748-XE1</u>) SPG,SYSGEN RCVRID (<u>5748-XX8</u>) SPG,SYSGEN SAVESEQ (<u>5748-XE1</u>) SPG,SYSGEN SAVESEQ (5748-XX8) SPG, SYSGEN SYSCYL SPG, SYSGEN SYSHRSG SPG, SYSGEN SYSNAME SPG, SYSGEN SYSPGCT SPG, SYSGEN SYSPGNM SPG, SYSGEN SYSSIZE SPG, SYSGEN SYSSTRT SPG, SYSGEN SYSVOL SPG, SYSGEN USERID (<u>5748-XE1</u>) SPG, SYSGEN USERID (<u>5748-XX8</u>) SPG, SYSGEN VSYSADR SPG, SYSGEN VSYSRES SPG, SYSGEN NAME3800 macro CPNAME SYSGEN CPSIZE SYSGEN SYSPGCT SYSGEN SYSSTRT SYSGEN SYSVOL SYSGEN NCPDUMP command OPGDE DUMPXX OPGDE ERASE OPGDE MNEMONIC OPGDE NCPBUFF OPGDE NOFORM OPGDE NETWORK command OPGDE, SYSGEN DISABLE OPGDE DISPLAY OPGDE DUMP OPGDE ENABLE OPGDE HALT OPGDE LOAD OPGDE, SYSGEN POLLDLAY OPGDE QUERY OPGDE SHUTDOWN OPGDE TRACE OPGDE VARY OPGDE NEXT edit subcommand CMSUG,CMSREF nnnnn edit subcommand CMSUG,CMSREF NOTREADY command CPREF

#### 0

```
OPTION command CMSREF
DECK CMSREF
DUMP CMSREF
ERRS CMSREF
LIST CMSREF
NODECK CMSREF
NODECK CMSREF
NOERRS CMSREF
NOLIST CMSREF
NOLISTX CMSREF
NOSYM CMSREF
NOTERM (<u>5748-XE1</u>) CMSREF
NOTERM (<u>5748-XX8</u>) CMSREF
```

NOXREF CMSREF SYM CMSREF TERM (5748-XE1) CMSREF TERM (5748-XX8) CMSREF XREF CMSREF 48C CMSREF 60C CMSREF OPTION control statement OPGDE, SYSGEN ACCT OPGDE, SYSGEN AFFINITY OPGDE, SYSGEN BMX OPGDE, SYSGEN CPUID OPGDE, SYSGEN ECMODE OPGDE, SYSGEN ISAM OPGDE, SYSGEN REALTIMER OPGDE, SYSGEN STFIRST (5748-XE1) OPGDE, SYSGEN SVCOFF OPGDE, SYSGEN VIRT=REAL OPGDE, SYSGEN VMSAVE (<u>5748-xE1</u>) OPGDE, SYSGEN VMSAVE (<u>5748-xx8</u>) OPGDE, SYSGEN 370E (<u>5748-XE1</u>) OPGDE, SYSGEN ORDER command CPREF, OPGDE, RSCSUG CLASS CPREF, OPGDE PRINTER CPREF, OPGDE PUNCH CPREF, OPGDE READER CPREF, OPGDE SYSTEM OPGDE ORIGIN debug subcommand CMSUG, CMSREF OVERLAY edit subcommand CMSUG, CMSREF

#### P

PRB command IPCSUG APAR IPCSUG CLOSE IPCSUG DSPLY IPCSUG DUPOF IPCSUG HELP IPCSUG IBM IPCSUG NEEDINFO IPCSUG PTFIS IPCSUG PTFON IPCSUG SEV IPCSUG USER IPCSUG PRESERVE edit subcommand CMSUG, CMSREF PRINT command CMSREF CC CMSREF HEX CMSREF LINECOUN CMSREF MEMBER CMSREF NOCC CMSREF UPCASE CMSREF PRINTL macro CMSREF ERROR CMSREF PROB command IPCSUG PROMPT edit subcommand CMSUG, CMSREF PSERV command CMSREF DISK CMSREF PRINT CMSREF PROC CMSREF PUNCH CMSREF TERM CMSREF PSW debug subcommand CMSUG, CMSREF PUNCH command CMSREF HEADER CMSREF MEMBER CMSREF NOHEADER CMSREF

PUNCHC macro CMSREF ERROR CMSREF PURGE command CPREF,OPGDE,RSCSUG ALL CPREF,OPGDE,RSCSUG CLASS CPREF,OPGDE PRINTER CPREF,OPGDE PUNCH CPREF,OPGDE READER CPREF,OPGDE SYSTEM OPGDE

#### 0

QUERY command CPREF, OPGDE, CMSREF, RSCSUG ABBREV CMSREF ACTIVE OPGDE,RSCSUG AFFINITY OPGDE ALL CPREF, OPGDE ATTACH OPGDE BLIP CMSREF CHANNELS CPREF CLASS CPREF, OPGDE CONSOLE CPREF CPASSIST OPGDE CPUID CPREF DASD CPREF, OPGDE DEF RSCSUG DISK CMSREF DLBL CMSREF DOS CMSREF DOSLIB CMSREF DOSLNCNT CMSREF DOSPART CMSREF DUMP OPGDE FILE RSCSUG FILEDEF CMSREF FILES CPREF, OPGDE FREE OPGDE GRAF CPREF, OPGDE HOLD OPGDE IMPCP CMSREF IMPEX CMSREF INPUT CMSREF JOURNAL OPGDE LDRTBLS CMSREF LIBRARY CMSREF LINES CPREF, OPGDE LINKS CPREF LOGMSG CPREF, OP GDE MACLIB CMSREF NAMES CPREF, OPGDE OFFLINE OPGDE OPTION CMSREF OUTPUT CMSREF PAGING OPGDE PF CPREF PRINTER CPREF, OPGDE PRIORITY OPGDE PROCESSOR OPGDE PROTECT CMSREF PUNCH CPREF, OPGDE QUEUE RSCSUG RDYMSG CMSREF READER CPREF, OPGDE REDTYPE CMSREF RELPAGE CMSREF RSCSU RSCSUG

SASSIST OPGDE

SEARCH CMSREF SET CPREF SPMODE (5748 XE1) CPREF SRM (5748-XE1) OPGDE SRM (5748-XX8) OPGDE STAT RSCSUG STORAGE CPREF, OPGDE SYNONYM CMSREF SYSNAMES CMSREF SYSTEM OPGDE, RSCSUG SYSVIRT OPGDE S370E (<u>5748-XE1</u>) ( S370E (<u>5748 XE1</u>) ( TAPES CPREF, OPGDE OPGDE CPREF TBL CPREF, OPGDE TDSK OPGDE TERMINAL CPREF TIME CPREF TXTLIB CMSREF UPSI CMSREF UR CPREF, OPGDE USERS CPREF, OPGDE VIRTUAL CPREF, OPGDE VM RSCSUG VMSAVE (5748-XE1) CPREF VMSAVE (5748-XX8) CPREF QUIT edit subcommand CMSUG, CMSREF QVM command, NOPETURN (5748-XE1) OPGDE

8

## B

RCHANNEL macro SYSGEN ADDRESS SYSGEN CHTYPE SYSGEN RCTLUNIT macro SYSGEN ADDRESS SYSGEN ALTCH SYSGEN CUTYPE SYSGEN FEATURE SYSGEN RDCARD macro CMSREF ERROR CMSREF RDEVICE macro SYSGEN ADAPTER SYSGEN ADDRESS SYSGEN ALTCU SYSGEN BASEADD SYSGEN CHARS SYSGEN CLASS SYSGEN CLUSTER SYSGEN CPNAME SYSGEN CPTYPE SYSGEN DEVTYPE SYSGEN DPMSIZE SYSGEN FCB SYSGEN FEATURE SYSGEN IMAGE SYSGEN MAXDIAL SYSGEN MODEL SYSGEN SETADDR SYSGEN RDTAPE macro CMSREF ERROR CMSREF MODE CMSREF RDTERM macro CMSREF ATTREST CMSREF EDIT CMSREF LENGTH CMSREF READCARD command CMSREF

READY command CPREF RECFM edit subcommand CMSUG, CMSREF REGEQU macro CMSREF RELEASE command CMSREF DET CMSREF RENAME command CMSREF NOTYPE CMSREF NOUPDIRT CMSREF TYPE CMSREF UPDIRT CMSREF RENUM edit subcommand CMSUG, CMSREF REPEAT command OPGDE HOLD OPGDE REPEAT edit subcommand CMSUG, CMSREF REPLACE edit subcommand CMSUG, CMSREF REQUEST command CPREF RESET command CPREF RESTORE edit subcommand CMSUG, CMSREF RETURN debug subcommand CMSUG,CMSREF RETURN edit subcommand CMSUG,CMSREF REUSE edit subcommand CMSUG, CMSREF REWIND command CPREF RIOGEN macro SYSGEN ALTCONS SYSGEN CONS SYSGEN SRF SYSGEN RO Immediate command CMSREF RSERV command CMSREF DISK CMSREF PRINT CMSREF PUNCH CMSREF TERM CMSREF TEXT CMSREF

RT Immediate command CMSREF RUN command CMSREF

## S

SAVENCP command SYSGEN CAMOD SYSGEN CXFINIT SYSGEN ENTRY SYSGEN LIBE SYSGEN NAME SYSGEN SAVESYS command SPG, OPGDE SCROLL edit subcommand CMSUG, CMSREP SCROLLUP edit subcommand CMSUG, CMSREF SERIAL edit subcommand CMSUG, CMSREF SET command TUG, CPREF, OPGDE, CMSREF ABBREV CMSREF ACNT CPREF AFFINITY CPREF, OPGDE ASSIST CPREF AUTOPOLL CPREF AUTOREAD CMSREF BLIP CMSREF CPASSIST OPGDE CPUID CPREF DELAYED TUG DOS CMSREF DOSLNCNT CMSREF DOSPART CMSREF DUMP OPGDE ECMODE CPREF EMSG CPREF FAVORED OPGDE IMMED TUG, CPREF

IMPCP CMSREF IMPEX CMSREF IMSG CPREF INPUT CMSREF ISAM CPREF JOURNAL OPGDE LDRTBLS CMSREF LINEDIT CPREF LINK OFF OPGDE LOGMSG OPGDE LOGON ON OPGDE MODE OPGDE MSG CPREF NONSHARE CMSREF NOTRANS CPREF OUTPUT CMSREF PAGEX CPREF PAGING (5748-XE1) OPGDE PAGING (5748-XX8) OPGDE PF TUG, CPREF PRIORITY OPGDE PROTECT CMSREF RDYMSG CMSREF RECORD OPGDE REDTYPE CMSREF RELPAGE CMSREF RESERVE OPGDE RUN CPREF SASSIST OPGDE SMSG CPREF SRM (5748-XE1) OPGDE OPGDE SRM (5748-XX8) STBYPASS (5748-XE1) CPREF STBYPASS (5748 XE1) CPREF STMULTI (<u>5748-XE1</u>) STMULTI (<u>5748 XE1</u>) CPREF CPREF SYSNAME CMSREF S370E (5748-XE1) OPGDE TIMER CPREF UPSI CMSREF VMSAVE (5748-XE1) CPREF VMSAVE (5748-XX8) CPREF VSAM CMSREF WNG CPREF 370E (5748-XE1) CPREF SET debug subcommand CMSUG, CMSREF SETKEY command SPG SHORT edit subcommand CMSUG, CMSREF SHUTDOWN command OPGDE SLEEP command CPREF HRS CPREF MIN CPREF SEC CPREF SMSG command CPREF SO Immediate command CMSREF SORT command CMSREF SPACE command OPGDE SPECIAL control statement OPGDE, SYSGEN SPMODE command OFF (5748-XE1) OPGDE ON (5748-XE1) OPGDE SPOOL command CPREF CHARS CPREF CLASS CPREF CLOSE CPREF CONSOLE CPREF CONT CPREF COPY CPREF

EOF CPREF FCB CPREF FLASH CPREF FOR CPREF HOLD CPREF MODIFY CPREF NOCONT CPREF NOEOF CPREF NOHOLD CPREF NOTERM CPREF OFF CPREF PRINTER CPREF PUNCH CPREF PURGE CPREF READER CPREF START CPREF STOP CPREF SYSTEM CPREF TERM CPREF TO CPREF SPOOL control statement OPGDE, SYSGEN SPTAPE command (5748-XE1) OPGDE ALL OPGDE CANCEL OPGDE CLASS OPGDE DUMP OPGDE END OPGDE LEAVE OPGDE LOAD OPGDE MODE OPGDE NOHOLD OPGDE PRINTER OPGDE PUNCH OPGDE PURGE OPGDE READER OPGDE REWIND OPGDE RUN OPGDE SCAN OPGDE STOP OPGDE SYSHOLD OPGDE USERHOLD OPGDE SPTAPE command (5748-XX8) OPGDE ALL OPGDE CANCEL OPGDE CLASS OPGDE DUMP OPGDE END OPGDE LEAVE OPGDE LOAD OPGDE MODE OPGDE NOHOLD OPGDE PRINTER OPGDE PUNCH OPGDE PURGE OPGDE READER OPGDE REWIND OPGDE RUN OPGDE SCAN OPGDE STOP OPGDE SYSHOLD OPGDE USERHOLD OPGDE SSERV command CMSREF COPY CMSREF DISK CMSREF PRINT CMSREF PUNCH CMSREF TERM CMSREF STACK edit subcommand CMSUG, CMSREF

START command OPGDE, CMSREF, RSCSUG ALL OPGDE CHARS OPGDE CLASS OPGDE,RSCSUG FCB OPGDE FLASH OPGDE IMAGE OPGDE LINE RSCSUG NO operand CMSREF NOSEP OPGDE PARM RSCSUG PRINTER OPGDE PUNCH OPGDE PURGE OPGDE READER OPGDE TASK RSCSUG TYPE RSCSUG STAT command IPCSUG ABEND IPCSUG ALL IPCSUG APARED IPCSUG CLOSED IPCSUG DOC IPCSUG INCORR IPCSUG INF IPCSUG LOOP IPCSUG MSG IPCSUG NEEDINFO IPCSUG OPEN IPCSUG OPENIBM IPCSUG OPENUSER IPCSUG PERFORM IPCSUG PTFON IPCSUG PTFRCVD IPCSUG WAIT IPCSUG STATE/STATEW command CMSREF STCP command OPGDE Lhexloc OPGDE Mhexloc OPGDE MLhexloc OPGDE MShexloc OPGDE Nhexloc OPGDE NLhexloc OPGDE NShexloc OPGDE Shexloc OPGDE STORE command CPREF Greg CPREF Lhexloc CPREF PSW CPREF Shexloc CPREF STATUS CPREF Xreg CPREF Yreg CPREF STRINIT macro SPG TYPCALL SPG SVCTRACE command CMSREF OFF CMSREF ON CMSREF SYNONYM command CMSREF CLEAR CMSREF NOSTD CMSREF STD CMSREF SYNONYM CMSREF SYSACNT macro (5748-XE1) SYSGEN CLASS SYSGEN LIMIT SYSGEN OUTPUT SYSGEN USERID SYSGEN

SYSACNT macro (5748-XX8) SYSGEN CLASS SYSGEN LIMIT SYSGEN OUTPUT SYSGEN USERID SYSGEN SYSCNTRL macro SYSGEN ACTDV SYSGEN DEACTDV SYSGEN LTRACE SYSGEN MODE SYSGEN RCNTRL SYSGEN RCOND SYSGEN RDEVQ SYSGEN RECMD SYSGEN RIMM SYSGEN STORDSP SYSGEN SYSCOR macro SYSGEN AP SYSGEN FREE SYSGEN RMSIZE SYSGEN TRACE SYSGEN SYSJRL macro JOURNAL SYSGEN LNKLMT SYSGEN LNKUID SYSGEN LOGLMT SYSGEN LOGUID SYSGEN PSUPRS SYSGEN STQUERY SYSGEN SYSLOCS macro SYSGEN SYSMON macro SYSGEN AUTO SYSGEN BUFFS SYSGEN CLASS SYSGEN ENABLE SYSGEN LIMIT SYSGEN TIME SYSGEN USERID SYSGEN SYSOPR macro SYSGEN SYSDUMP SYSGEN SYSOPR SYSGEN SYSOWN macro SYSGEN PAGE SYSGEN TEMP SYSGEN SYSPRINT control statement OPGDE, CMSREF SYSRES macro SYSGEN SYSCKP SYSGEN SYSERR SYSGEN SYSNUC SYSGEN SYSRES SYSGEN SYSTYPE SYSGEN SYSVOL SYSGEN SYSWRM SYSGEN SYSTEM command CPREF CLEAR CPREF RESET CPREF RESTART CPREF SYSTIME macro SYSGEN ID SYSGEN LOC SYSGEN ZONE SYSGEN

#### Ø

TABSET edit subcommand CMSUG, CMSREF

TAG command CPREF DEV CPREF FILE CPREF OUERY CPREF TAPE command CMSREF BLKSIZE (5748-XE1) CMSREF BLKSIZE (5748-XX8) CMSREF BSF CMSREF BSR CMSREF DEN CMSREF DISK CMSREF DUMP CMSREF DVOL1 (5748-XE1) CMSREF DVOL1 (5748-XX8) CMSREF EOF CMSREF EOT CMSREF ERG CMSREF FSF CMSREF FSR CMSREF LEAVE (5748-XE1) CMSREF LEAVE (5748-XX8) CMSREF LOAD CMSREF MODESET CMSREF NOPRINT CMSREF NOWTM CMSREF PRINT CMSREF REW CMSREF REWIND (5748-XE1) CMSREF REWIND (5748-XX8) CMSREF RUN CMSREF SCAN CMSREF SKIP CMSREF TAPN CMSREF TERM CMSREF TRTCH CMSREF WTM CMSREF WVOL1 (5748-XE1) CMSREF WVOL1 (5748-XX8) CMSREF 7TRACK CMSREF 9TRACK CMSREF TAPECTL macro CMSREF ERROR CMSREF MODE CMSREF TAPEMAC command CMSREF ID (<u>5748-XE1</u>) CMSREF ID (<u>5748-XX8</u>) CMSREF ID (5748-XX8) ITEMCT CMSREF NSL (<u>5748-XE1</u>) CMSREF NSL (5748-XX8) CMSREF SL (5748-XE1) CMSREF SL (5748-XX8) CMSREF TAPN CMSREF TAPESL macro (5748-XE1) CMSREF BLKCT CMSREF DEVICE CMSREF EIN CMSREF EOUT CMSREF ERROR CMSREF EVOUT CMSREF HIN CMSREF HOUT CMSREF LABID CMSREF MODE CMSREF SPACE CMSREF TM CMSREF TAPESL macro (5748-XX8) CMSREF BLKCT CMSREF DEVICE CMSREF

EIN CMSREF EOUT CMSREF ERROR CMSREF EVOUT CMSREF HIN CMSREF HOUT CMSREF LABID CMSREF MODE CMSREF SPACE CMSREF TM CMSREF TAPPDS command CMSREF COL1 CMSREF END CMSREF ID (5748-XE1) CMSREF ID (5748-XX8) CMSREF MAXTEN CMSREF NOCOL1 CMSREF NOEND CMSREF NOMAXTEN CMSREF NOPDS CMSREF NSL (5748-XE1) CMSREF NSL (5748-XX8) CMSREF PDS CMSREF SL (5748-XE1) CMSREF SL (5748-XX8) CMSREF TAPn CMSREF UPDATE CMSREF TERMINAL command CPREF APL CPREF ATTN CPREF CHARDEL CPREF ESCAPE CPREF HILIGHT (5748-XE1) CMSUG, CPREF HILIGHT (5748-XX8) CMSUG, CPREF LINEDEL CPREF LINEND CPREF LINESIZE CPREF MASK CPREF MODE CPREF TABCHAR (5748-XE1) CPREF TABCHAR (5748-XX8)CPREF TEXT CPREF TERMINAL macro SYSGEN FEATURE SYSGEN MODEL SYSGEN SELECT SYSGEN TERM SYSGEN TOP edit subcommand CMSUG, CMSREF TRACE command CPREF, RSCSUG ALL CPREF, RSCSUG BOTH CPREF BRANCH CPREF CCW CPREF CSW CPREF END CPREF, RSCSUG ERRORS RSCSUG EXTERNAL CPREF INSTRUCT CPREF I/O CPREF NORUN CPREF OFF CPREF PRINTER CPREF PRIV CPREF PROGRAM CPREF RUN CPREF SIO CPREF SVC CPREF TERMINAL CPREF

TRANSFER command CPREF, OPGDE ALL CPREF, OPGDE CLASS CPREF, OPGDE FROM CPREF, OPGDE SYSTEM OPGDE TO CPREF, OPGDE TRUNC edit subcommand CMSUG, CMSREF TXTLIB command CMSREF ADD CMSREF DEL CMSREF DISK CMSREF GEN CMSREF MAP CMSREF PRINT CMSREF TERM CMSREF TYPE command CMSREF COL CMSREF HEX CMSREF MEMBER CMSREF TYPE edit subcommand CMSUG, CMSREF

#### U

UCBCCW macro SPG UCS macro SPG UCSB macro SPG UCSCCW macro SPG UNLOCK command OPGDE SYSTEM OPGDE VIRT=REAL OPGDE UP edit subcommand CMSUG UPDATE command CMSREF ASSEMBLE CMSREF CTL CMSREF DISK CMSREF INC CMSREF NOCTL CMSREF NOINC CMSREF NOREP CMSREF NOSEQ8 CMSREF NOSTK CMSREF NOSTOR CMSREF NOTERM CMSREF PRINT CMSREF REP CMSREF SEQ8 CMSREF STK CMSREF STOR CMSREF TERM CMSREF UPDATE control statements CMSREF COMMENT CMSREF DELETE CMSREF INSERT CMSREF REPLACE CMSREF SEQUENCE CMSREF USER control statement OPGDE, SYSGEN

# V

VARY command OPGDE OFFLINE OPGDE ONLINE OPGDE VERIFY edit subcommand CMSUG,CMSREF VMFASM EXEC procedure SYSGEN DECK SYSGEN DISK SYSGEN

EXP SYSGEN LIST SYSGEN NODECK SYSGEN NOLIST SYSGEN NORENT SYSGEN NOTERM SYSGEN PRINT SYSGEN RENT SYSGEN TERM SYSGEN XREF SYSGEN VMFBLD EXEC procedure SYSGEN BUILD SYSGEN CMS SYSGEN CP SYSGEN IPCS SYSGEN RSCS SYSGEN VMFDOS command ALL (5748-XX8) SYSGEN LOAD (5748-XE1) SYSGEN LOAD (5748-XX8) SYSGEN PRIVATE (5748-XE1) SYSGEN PRIVATE (5748-XE1) SYSGEN PRIVATE (5748-XX8) SYSGEN RL (5748-XX8) SYSGEN SELECT (<u>5748-XX8</u>) SYSGEN SL (<u>5748-XX8</u>) SYSGEN SYSIN (<u>5748-XX8</u>) SYSGEN SYSIN (5748-XX8) SYSGEN SYSTEM (5748-XE1) SYSGEN SYSTEM (5748-XX8) SYSGEN TAP1 (5748-XE1) SYSGEN TAP1 (5748-XE1) SYSGEN TAP1 (5748-XE1) SYSGEN TAP2 (5748-XE1) SYSGEN TAP2 (5748-XXE) SYSGEN TAP2 (5748-XX8) VMFDUMP command OPGDE, IPCSUG ERASE OPGDE, IPCSUG NOFORM OPGDE, IPCSUG NOHEX OPGDE, IPCSUG NOMAP OPGDE, IPCSUG NOVIRT OPGDE, IPCSUG PRB OPGDE PRBnnnn IPCSUG VMFLOAD EXEC procedure SYSGEN VMFMAC EXEC procedure SYSGEN

#### W

WAITD macro CMSREF ERROR CMSREF WAITT macro CMSREF WARNING command OPGDE ALL OPGDE OPERATOR OPGDE WRTAPE macro CMSREF ERROR CMSREF MODE CMSREF WRTERM macro CMSREF COLOR CMSREF EDIT CMSREF

 $\otimes$ 

X debug subcommand CMSUG,CMSREF X edit subcommand CMSUG,CMSREF

# Ø

Y edit subcommand CMSUG, CMSREF

# Z

ZAP command OPGDE INPUT OPGDE LOADLIB OPGDE MODULE OPGDE NOPRINT OPGDE OUTPUT OPGDE PRINT OPGDE TERM OPGDE TEXTLIB OPGDE ZAP control record OPGDE BASE OPGDE COMMENT OPGDE DUMP OPGDE END OPGDE NAME OPGDE REP OPGDE VERIFY OPGDE ZONE edit subcommand CMSUG,CMSREF

.

# Appendix A: VM/370 Publication-To-Audience Relationship

The following two charts illustrate the relationship of the VM/370 publications to their appropriate audience and also includes a brief description of the text content.

| Audience                                                                                 | <br> Publications                                                           | <br> Content                                                                                        |
|------------------------------------------------------------------------------------------|-----------------------------------------------------------------------------|----------------------------------------------------------------------------------------------------|
| All users                                                                                | Introduction, GC20-1800                                                     | Overview of VM/370 and<br> virtual machines                                                         |
|                                                                                          | CP Command Peference<br>for General Users,<br>GC20-1820                     | G and Any commands<br> needed for virtual<br> machine control                                       |
|                                                                                          | System Messages,<br>GC20-1808                                               | Abend codes, wait<br> states, messages                                                              |
|                                                                                          | Terminal User's Guide,<br>GC20-1810                                         | Logon/logoff, virtual<br> console terminal use,<br> attention handling                              |
|                                                                                          | Quick Guide for Users,<br>GC20-1926                                         | Reference for command and<br>service program control<br>statement formats                           |
| Programming System<br>Representatives,<br>Installation Planners<br>and Support Personnel | Planning and System<br>Generation Guide,<br>GC20-1801                       | <pre>\VM/370 installation \requirements and \procedures</pre>                                       |
|                                                                                          |                                                                             | <pre>VM/370 system control<br/>commands, resource<br/>control, service<br/>programs, spooling</pre> |
|                                                                                          | System Programmer's<br>Guide, GC20-1807                                     | Resources for problem<br>solving, tracking,<br>tracing, monitoring                                  |
|                                                                                          | Operating Systems in a<br>Virtual Machine,<br>GC20-1821                     | Relationship of VM/370<br>With other operating<br>Systems, VM/370 concepts                          |
|                                                                                          | OLTSEP and Error<br>Recording Guide,<br>GC20-1809                           | OLTS from a virtual<br>environment, RMS,<br>invoking CPEREP                                         |
|                                                                                          | CMS Command and Macro<br>Reference, GC20-1818                               | CMS facilities for<br> generating, compiling,<br> editing, testing and                              |
|                                                                                          | CMS User's Guide,<br>GC20-1819                                              | debugging programs                                                                                  |
|                                                                                          | OS/VS Environmental<br>Recording Editing and<br>Printing, GC28-0772         | Details on OS/VS EREP<br>Operands invoked by<br>CPEREP                                              |
|                                                                                          | Interactive Problem<br>  Control System (IPCS)<br>  User's Guide, GC20-1823 | Catalog and update<br> facility for recorded<br> system and virtual<br> machine problems            |

|                                                         | 1                                                                                              | 1                                                                                                    |
|---------------------------------------------------------|------------------------------------------------------------------------------------------------|----------------------------------------------------------------------------------------------------|
| Audience                                                | Publications                                                                                   | Content                                                                                                  |
| Programming System                                      | Service Routines<br>Program Logic,<br>SY20-0882                                                | VM/370 logic on CP, CMS<br>and RSCS; the service<br>programs; OS/VS EREP;<br>and the data areas and      |
|                                                         | Data Areas and Control<br>Block Logic, SY20-0884                                               |                                                                                                    |
|                                                         | System Logic and<br>Problem Determination<br>Guide, SY20-0886,7,8                              |                                                                                                    |
|                                                         | OS/VS Environmental<br>Recording Editing and<br>Printing (EREP)<br>Program Logic,<br>SY28-0773 |                                                                                                    |
|                                                         | OLTSEP and Error<br>Recording Guide,<br>GC20-1809                                              | OLTS from the virtual<br>machine, RMS, and<br>invoking CPEREP                                            |
|                                                         | OS/VS Environmental<br>Recording Editing and<br>Printing, GC28-0772                            | Provides details on OS/VS<br>EREP operands invoked by<br>CPEREP                                          |
|                                                         | Operator's Guide,<br> GC20-1806<br> <br>                                                       | Resource and system<br>control command and<br>service programs; IPL<br>VM/370                            |
|                                                         | Remote Spooling<br> Communications<br> Subsystem (RSCS) User's<br> Guide, GC20-1816            | Operational control of<br> remote spooling<br> <br>                                                      |
| •                                                       | CP Command Reference<br>for General Users,<br>GC20-1820                                        | G and Any commands<br> Needed for CP virtual<br> machine control                                         |
| ſ                                                       | Operating Systems in a<br>Virtual Machine,<br>GC20-1821                                        | Relationship of VM/370<br>with other operating<br>systems, expanded<br>information on G command<br>usage |
|                                                         | Interactive Problem<br> Control System (IPCS)<br> User's Guide, GC20-1823                      | Tracking facility for<br> system and virtual<br> machine problems                                        |
|                                                         | OLTSEP and Error<br>Recording Guide,<br>GC20-1809                                              | How to invoke CPEREP to<br> capture/clear SYS1.LOGREC<br> and VM/370 error<br> recording cylinders       |
| Programmer,<br>interactive users<br>anyone who needs to | CMS Command and Macro<br> Reference, GC20-1818<br> <br>                                        | CMS command formats for<br> program creation,<br> editing, testing and<br> debugging                     |
|                                                         | CMS User's Guide,<br> GC20-1819                                                                | Details use of<br> CMS commands                                                                          |

.

•

| Title: | IBM Virtual  | Machine    | Facility/370 |
|--------|--------------|------------|--------------|
|        | Glossary and | l Master I | ndex         |

#### Order No. GC20-1813-5

Please check or fill in the items; adding explanations/comments in the space provided.

Which of the following terms best describes your job?

| Customer Engineer | Manager  |
|-------------------|----------|
| Engineer          | Mathema  |
| Instructor        | Operator |

| lanager       | Programmer           |
|---------------|----------------------|
| lathematician | Sales Representative |
| perator       | Student/Trainee      |

□ Systems Analyst

□ Systems Engineer . .

| •     | •        |        |
|-------|----------|--------|
| Other | (explain | below) |

How did you use this publication? Introductory text

| <ul> <li>Introductory text</li> <li>Other (explain)</li> </ul>                                                                | □ Reference  | manual | 🗆 Student/ 🗆 Instruc | ctor text |
|----------------------------------------------------------------------------------------------------|--------------|--------|----------------------|-----------|
| Did you find the material easy to read and u                                                                                  | inderstand?  | 🗆 Yes  | No (explain below)   |           |
| Did you find the material organized for conv                                                                                  | venient use? | 🗆 Yes  | 🗆 No (explain below) |           |
| Specific criticisms (explain below)<br>Clarifications on pages<br>Additions on pages<br>Deletions on pages<br>Errors on pages |              |        |                      |           |

Explanations and other comments:

Note: Staples can cause problems with automated mail sorting equipment. Please use pressure sensitive or other gummed tape to seal this form. Trim Along This Line

.....

÷

**Reader's Comment Form** 

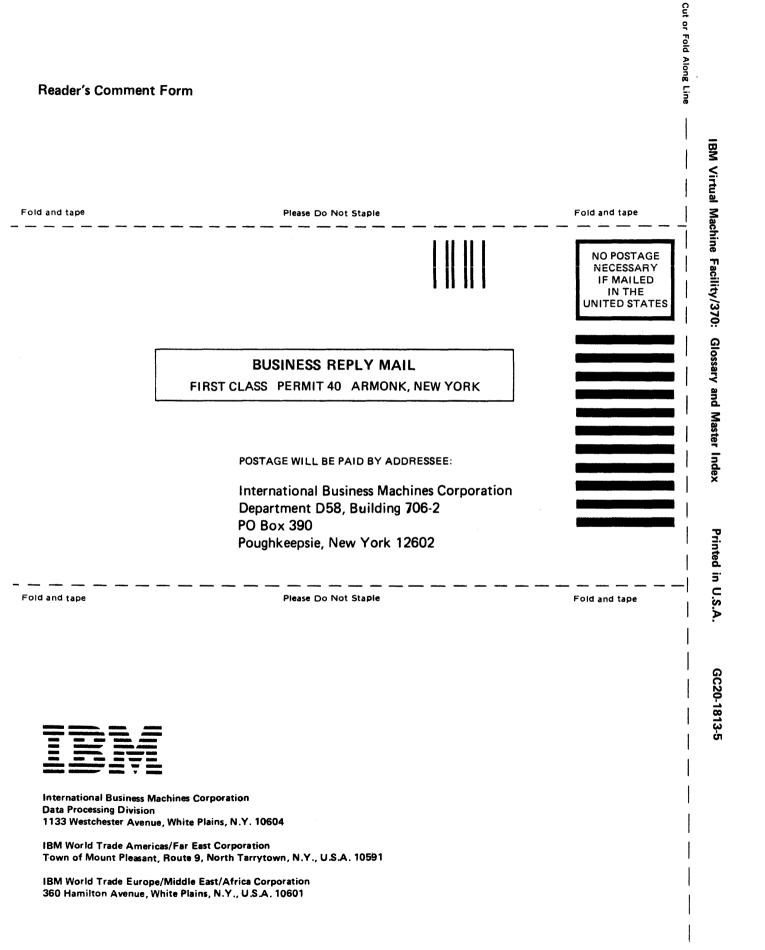

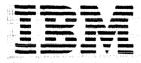

International Business Machines Corporation Data Processing Division 1133 Westchester Avenue, White Plains, N.Y. 10604

IBM World Trade Americas/Far East Corporation Town of Mount Pleasant, Route 9, North Tarrytown, N.Y., U.S.A. 10591

IBM World Trade Europe/Middle East/Africa Corporation 360 Hamilton Avenue, White Plains, N.Y., U.S.A. 10601